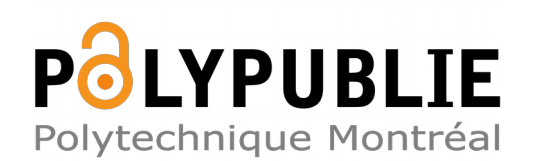

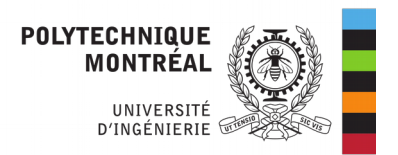

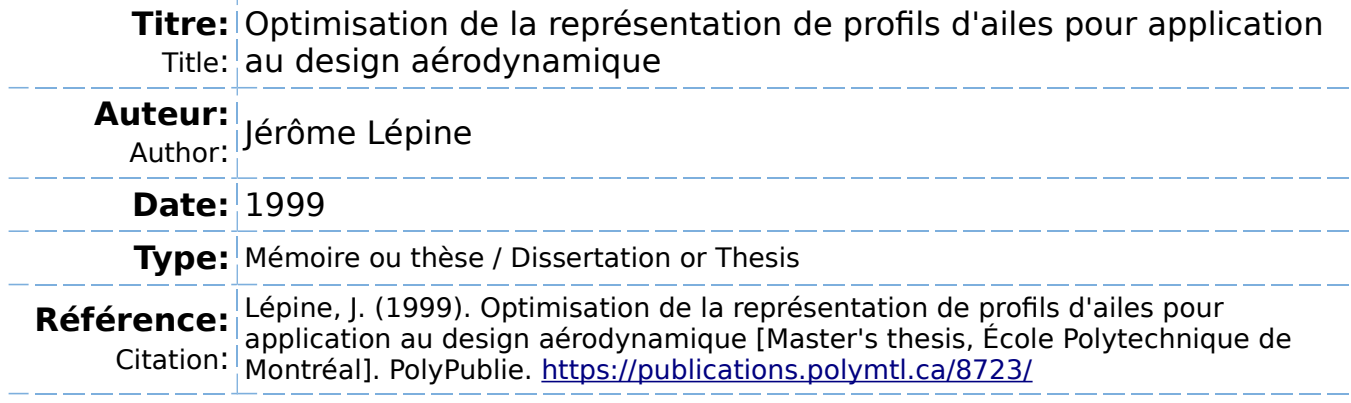

#### **Document en libre accès dans PolyPublie**

Open Access document in PolyPublie

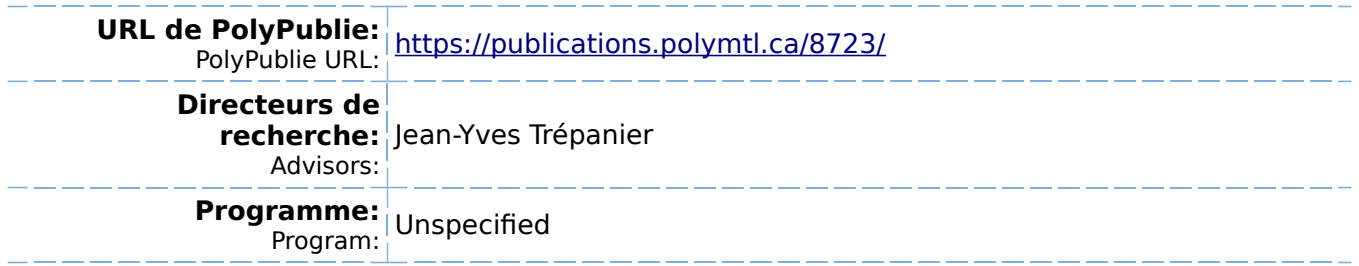

### UNIVERSITÉ DE MONTRÉAL

### **OPTIMISATION DE LA REPRÉSENTATION DE** PROFILS D'AILES **POUR APPLICATION AU** DESIGN AÉRODYNAMIQUE

**JÉRÔME LÉPINE** DÉPARTEMENT DE GÉNIE MÉCANIQUE ÉCOLE POLYTECHNIQUE DE MONTRÉAL

MÉMO~RE **PRÉSENTÉ EN** VUE **DE** L'OBTENTION **DU** DIPLÔME DE MA-ÎTRISE Ès SCIENCES **APPLIQUEES (GÉME &CANIQUE) AVRIL 1999** 

**@Jérôme Lépine, 1999.** 

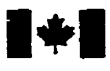

### **Acquisitions and Acquisitions et**

**Ottawa ON K1A ON4**<br>Canada

#### **National Library Bibliothèque nationale du Canada**

services bibliographiques

**395 Wellington Street 395. nre Wellington**  Canada

Your file Votre référence

**Our file Notre référence** 

The author **has granted** a nonexclusive licence ailowing the National Library of Canada to reproduce, **loan,** distribute or sel1 copies of **this** thesis in microform, **paper** or **electronic** formats.

The author **retains** ownership of the copyright **in this thesis. Neither** the **thesis nor** substantial **extracts fiom** it may be printed or otherwise reproduced without the author's permission.

L'auteur a accordé **une** licence non exclusive permettant à la Bibliothèque nationale du Canada de reproduire, prêter, **distriiuer** ou vendre des copies de **cette thèse** sous la forme de microfiche/film, de reproduction sur papier ou **sur** format **e1ectronique.** 

L'auteur conserve la propriété du droit d'auteur **qui** protège **cette thèse.**  Ni **la** thèse **ni** des extraits substantiels de celle-ci ne doivent **être** imprimés ou autrement reproduits sans son autorisation.

0-612-42913-X

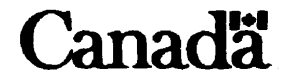

### UNIVERSITÉ DE MONTRÉAL

#### ÉCOLE POLYTECHNIQUE DE MONTRÉAL

**Ce mémoire intituI6** :

### OPTIMISATION **DE LA REPRÉSENTATION DE** PROFILS **D'AILES POUR APPLICATION AU** DESIGN AÉRODYNAMIQUE

**présenté par** : **LÉPINE Jérôme** 

en vue de l'obtention du diplôme de : Maîtrise ès sciences appliquées **a été dûment accepté par le jury d'examen constitué de** :

M. PELLETIER **Dominiaue,** Ph.D., **président** 

**M. TRÉPANIER Jean-Yves,** Ph-D., **membre et directeur de recherche** 

**M.** PÉPIN **Rancois,** Ph.D., **membre** 

## **Remerciements**

Je tiens à exprimer ma profonde gratitude à mon directeur de recherche, le professeur Jean-Yves Trépanier pour sa disponibilité et ses conseils **avisés.** Je souhaite également le remercier pour m'avoir laissé une grande liberté dans mon travail tout en me faisant bénéficier de ses connaissances **dans** le domaine de l'aérodynamique.

Ce travail n'aurait pu aboutir **sans** la précieuse aide de François Pépin, dont l'expérience **m'a** beaucoup apporté, et de Bombardier Aéronautique qui m'a fourni le matériel et les logiciels nécessaires à mon travail.

Je tiens également à remercier tous les membres du CERCA et, tout particulièrement, Paul Labbé et François Guibault, professionnels de recherche, qui ont toujours su être disponibles pour répondre à mes nombreuses questions.

Enfin, je remercie la Fondation de 1'X (Fondation de l'École Polytechnique de **Paris)** pour m'avoir aidé par son soutien financier à venir faire ma maîtrise à l'École Polytechnique de Montréal.

## **Résumé**

La conception automatisée de profils d'ailes d'avions est une discipline qui requiert, dans l'état actuel des connaissances, énormément de moyens informatiques. Le travail présenté dans ce mémoire s'attaque à la définition de ce type de problème afin d'en réduire le coût en terme de temps de calculs et de développement.

Une méthode de représentation géométrique des profils bidimensionnels est développée basée sur l'utilisation de NURBS (Non-Uniform Rational B-Splines) et d'une méthode d'optimisation. Partant d'un profil défini de manière quelconque, on construit une approximation initiale du profil en tenant compte de **ses** caractéristiques géométriques. Celle-ci est obtenue par interpolation par une B-spline ayant un nombre réduit de points de contrôle- L'approximation ainsi obtenue est ensuite améliorée en optimisant la position des points de contrôle et leurs poids avec une méthode quasi-Newton-

Une validation de la méthode d'approximation est présentée. Pour cela, on se base sur **des** critères de tolérance de fabrication et sur la sensibilité d'un résoluteur de l'écoulement aérodynamique à l'erreur d'approximation. Ensuite, les performances de la méthode sont **évaluées** du point de vue de la qualité de l'approximation pour son utilisation ultérieure en conception automatisée. Les principaux avantages de la méthode sont, d'une part, la réduction du nombre de paramètres intervenant **dans** la définition d'un profil et, d'autre part, l'absence de bruit **dans** la représentation.

Enfin, des résultats d'optimisation de profils suivant des critères aérodynamiques sont présentés en deux et en trois dimensions. Ces résultats révèlent que, grâce au nombre réduit de variables de design, la boucle d'optimisation est plus rapide et que, grâce à la **régularité** intrinsèque de Ia représentation par des **NURBS,** les solutions géométriquement incorrectes sont automatiquement écartées et **la** convergence de l'algorithme est grandement facilitée. Ces résultats démontrent l'efficacité de la représentation utilisant des **NURBS** pour l'automatisation **des** méthodes de concep tion de profils aérodynamiques à hautes performances.

## **Abstract**

At current tirne, the automatic **design** of a **wing** profile **is** a quite difncult task **which** requires enormous computing means. The present work tackles the definition of **such** a problem so as to reduce its computationai **and** development times.

A profile geometrical representation method is developed by means of **NURBS**  (Non-Uniform Rational B-Splines) and of an optimization method. Starting from a profile defined by any way, an initial approximation of the profile is built according to its geometrical characteristics, The approximation **is** obtained by interpolation with a B-spline dehed **by** a reduced number of control points- Afterwards, this approximation **is** improved **by** optimization, with a quasi-Newton method, of the control points locations and weights.

A validation of the approximation method is presented, **which is** based on manufacturing tolerance criteria and on the sensibility of a flow solver to the approximation error. The efficiency of the method is then assessed according to the quality of the approximation for its use in an automatic design optimization process. The **main**  advantages of this method are, on the one hand, the reduction of the number of parameters defining a profile and, on the other **hand,** the absence of noise in the representation.

Finally, aerodynamic optimization results are displayed for two and three-dimen**sional cases. Those results show that, owing to the reduced number of control points, the optimization procedure converges faster and that, owing to the naturai regularity of the NURBS representation, geometrically wrong solutions are automatically avoided and convergence of the algorithm is greatly improved. This demonstrate the**  NURBS **representation efficiency for the automation of high aerodynamic performances profle design.** 

## **Table des matières**

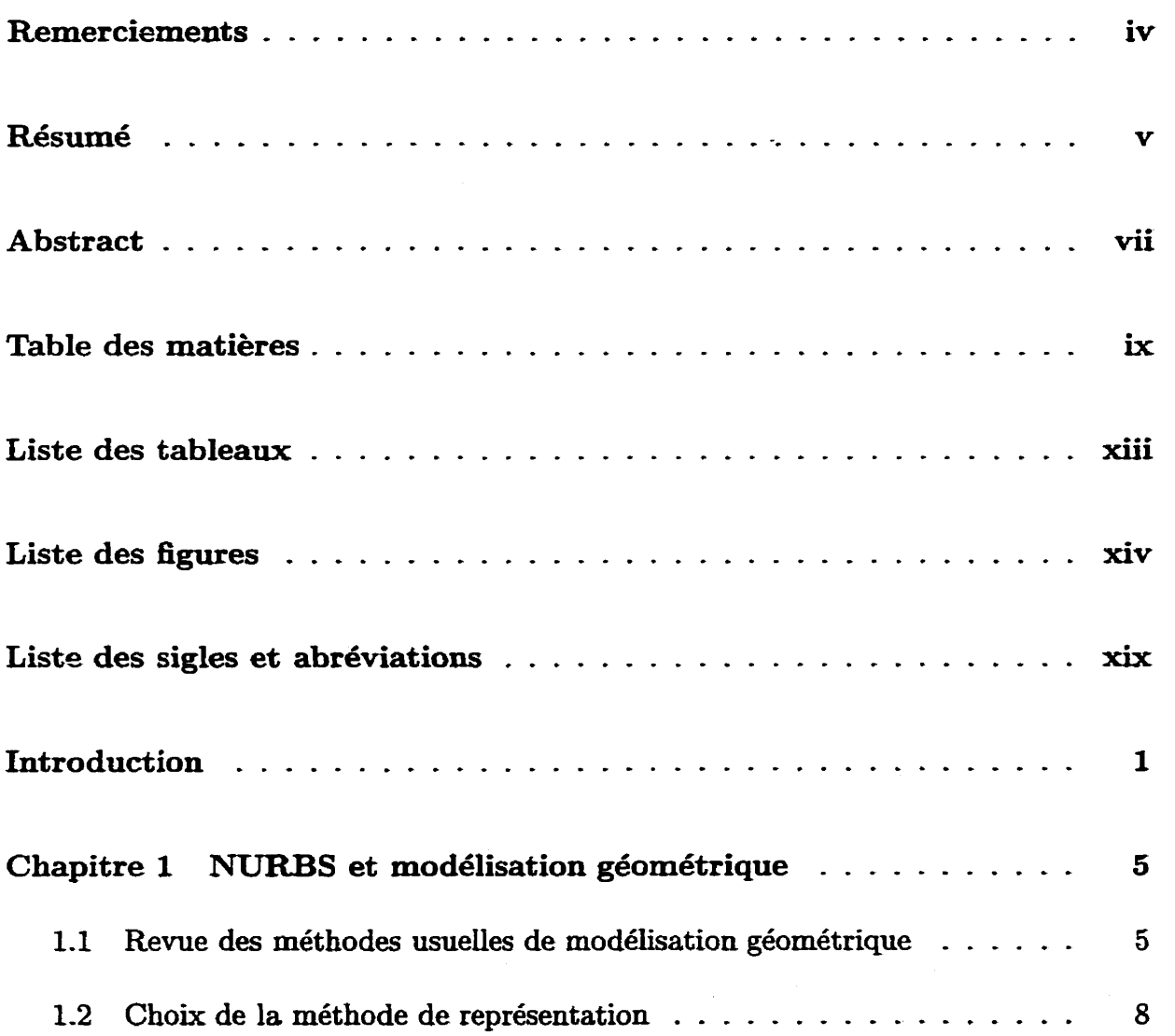

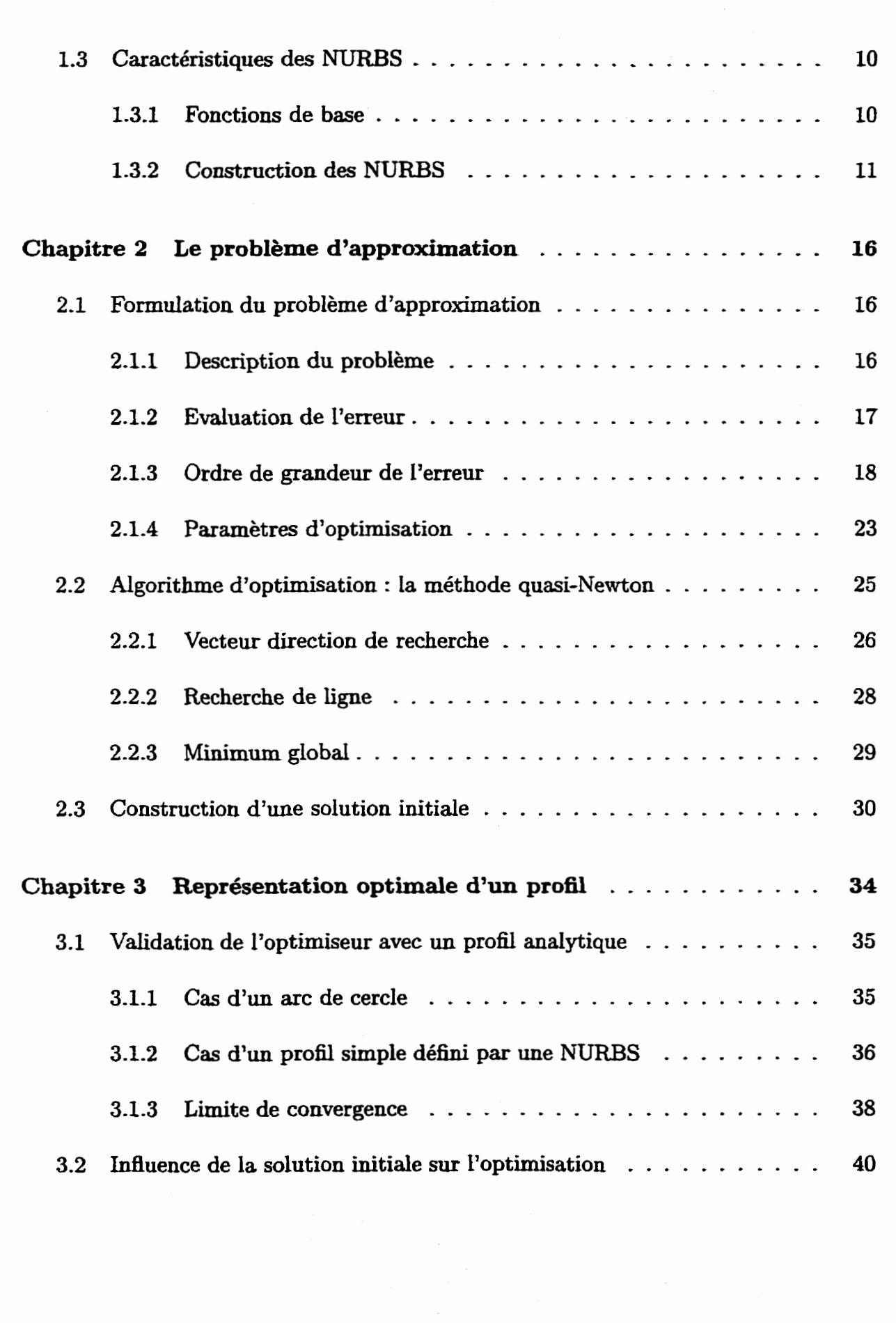

 $\mathbf{x}$ 

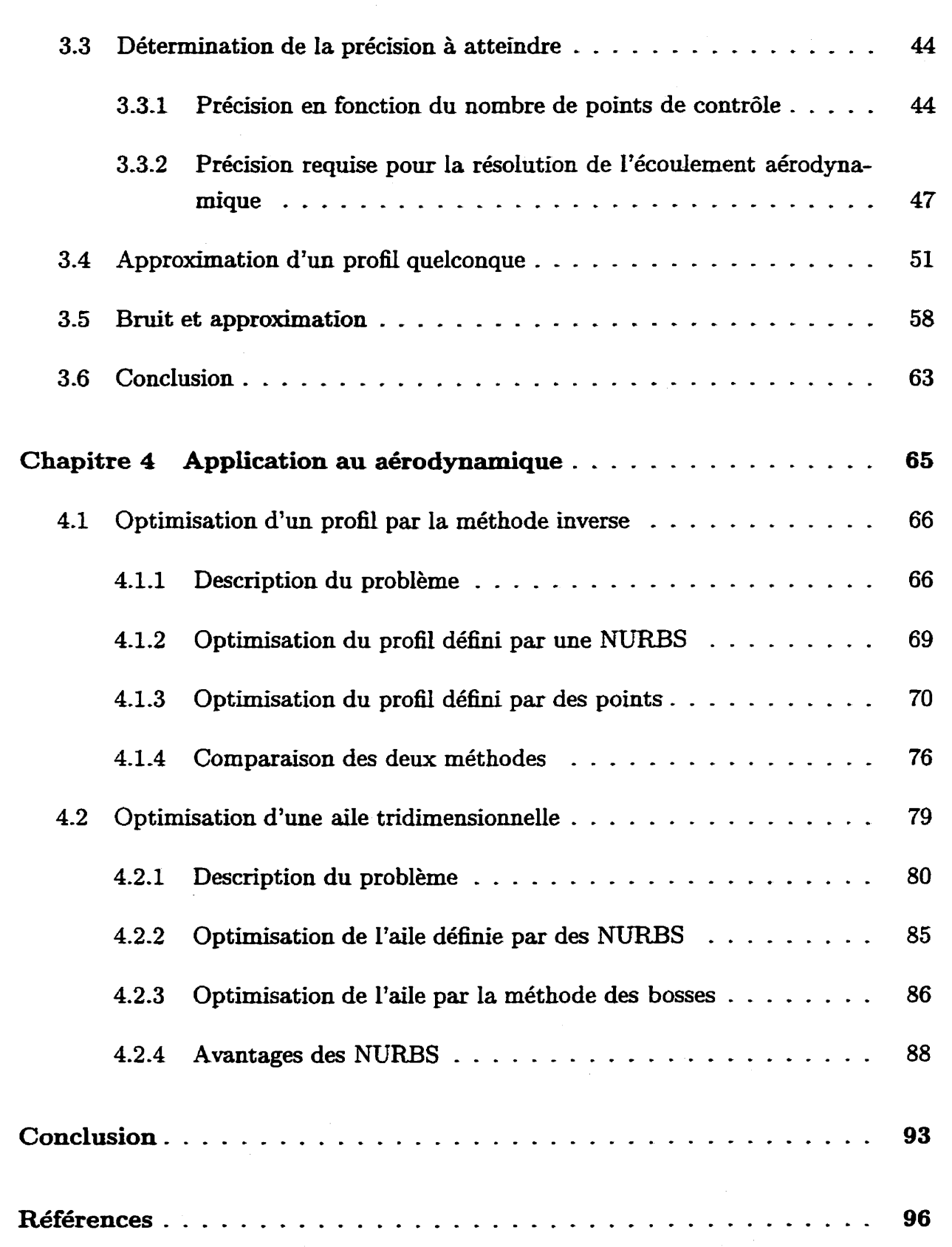

 $\mathbb{Z}$ 

 $\dot{x}$ 

 $\frac{1}{2}$ 

 $\mathbb{Z}$ 

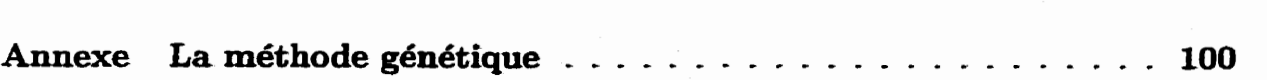

xii

## **Liste des tableaux**

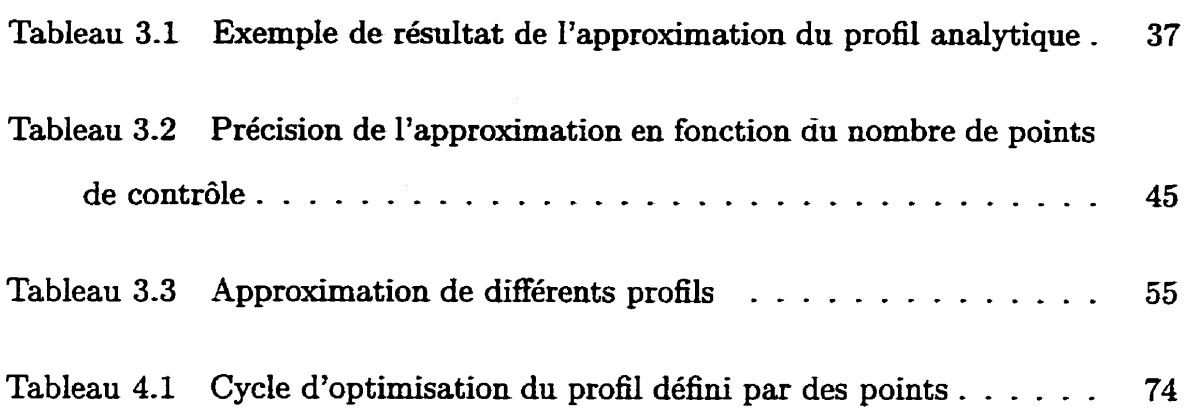

## **Liste des figures**

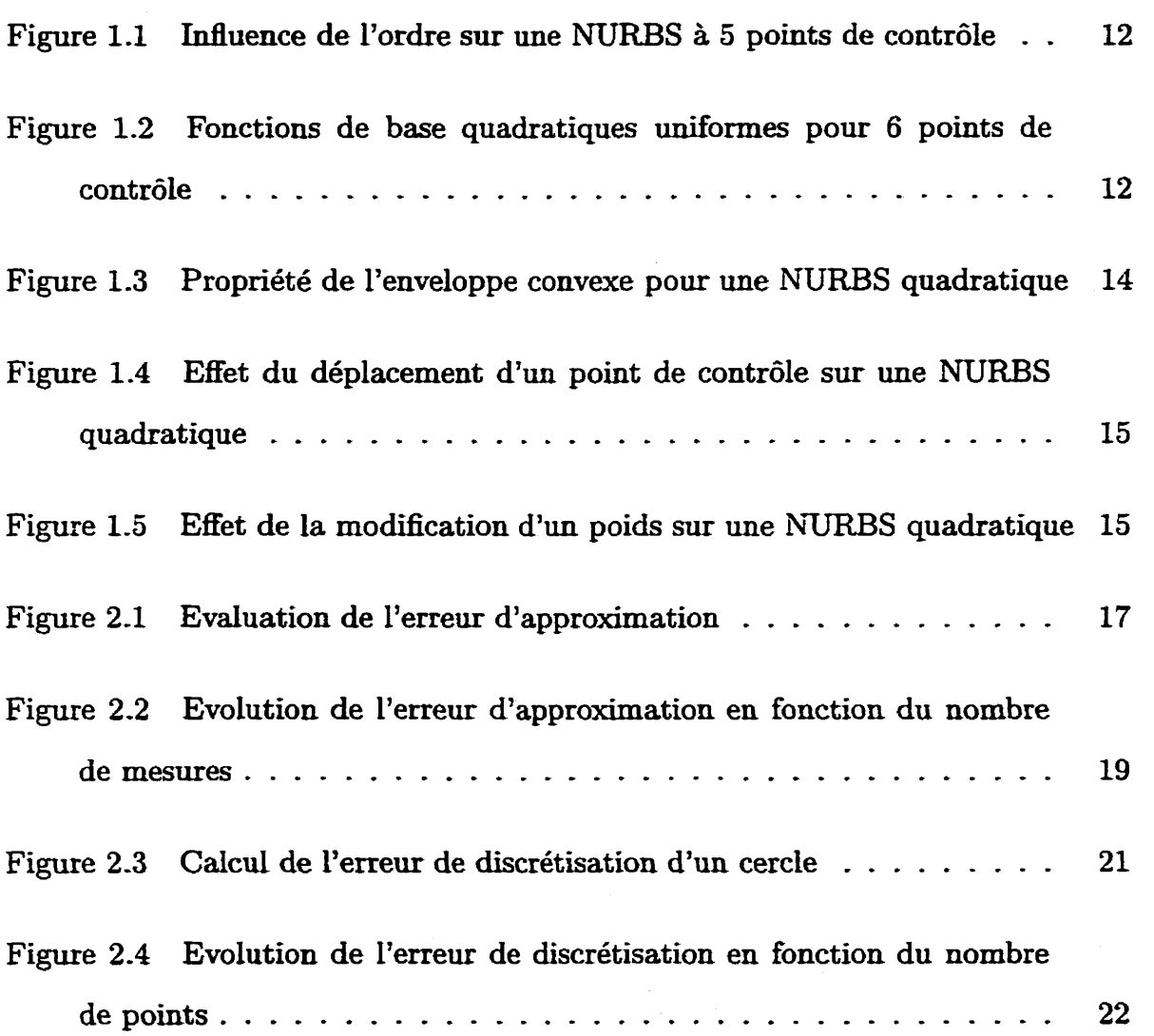

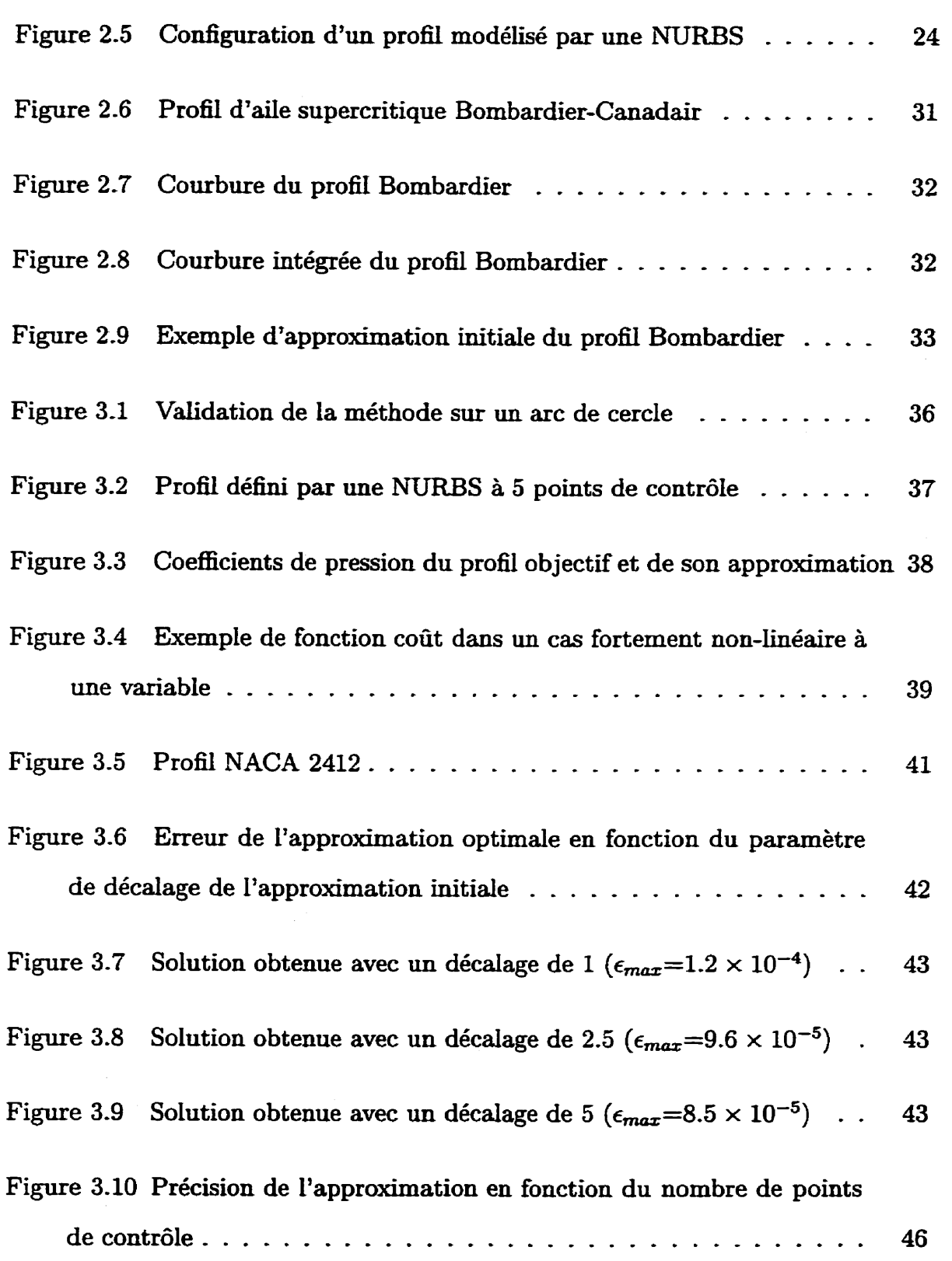

 $\ddot{\phantom{1}}$ 

 $\mathbf{x}\mathbf{v}$ 

 $\overline{a}$ 

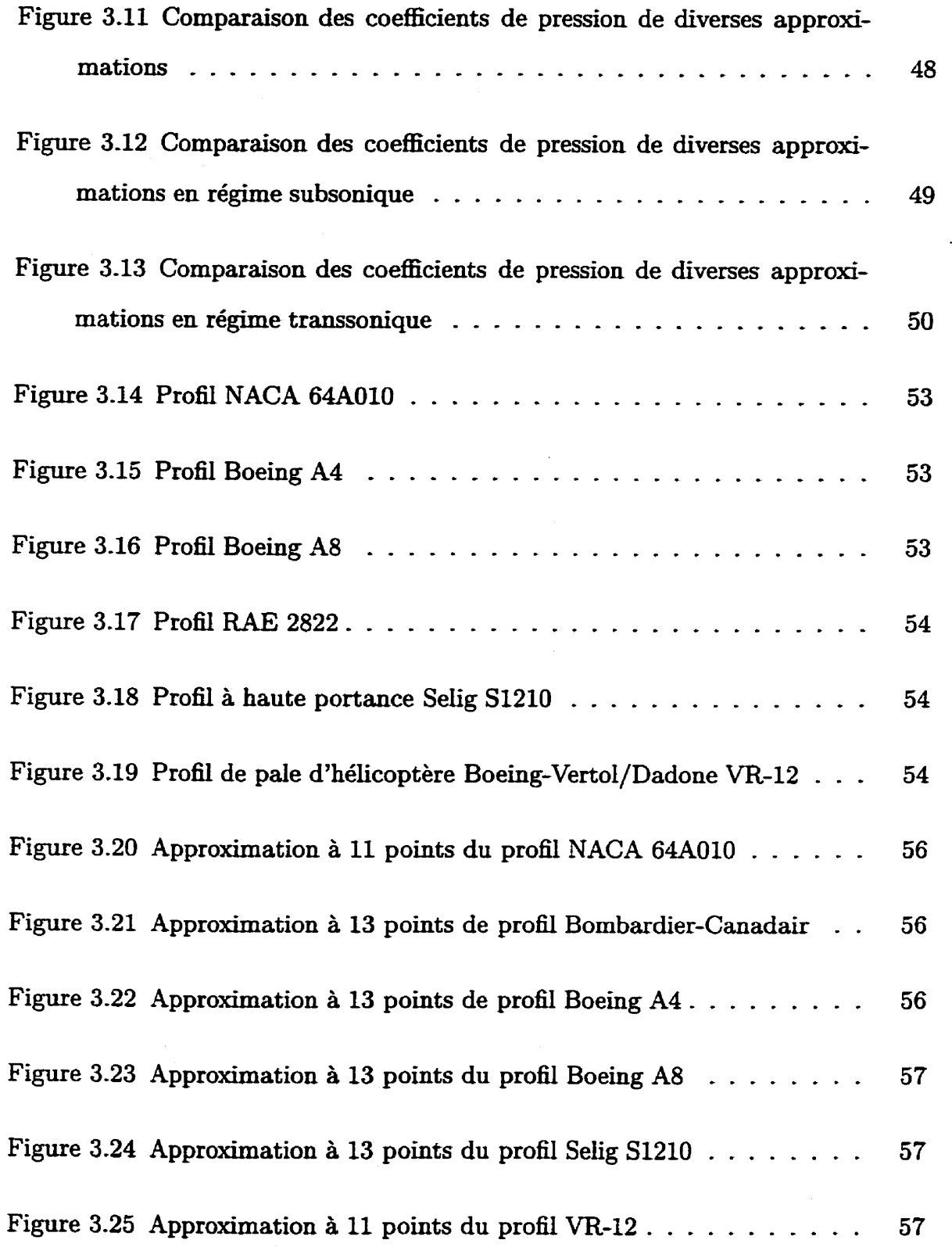

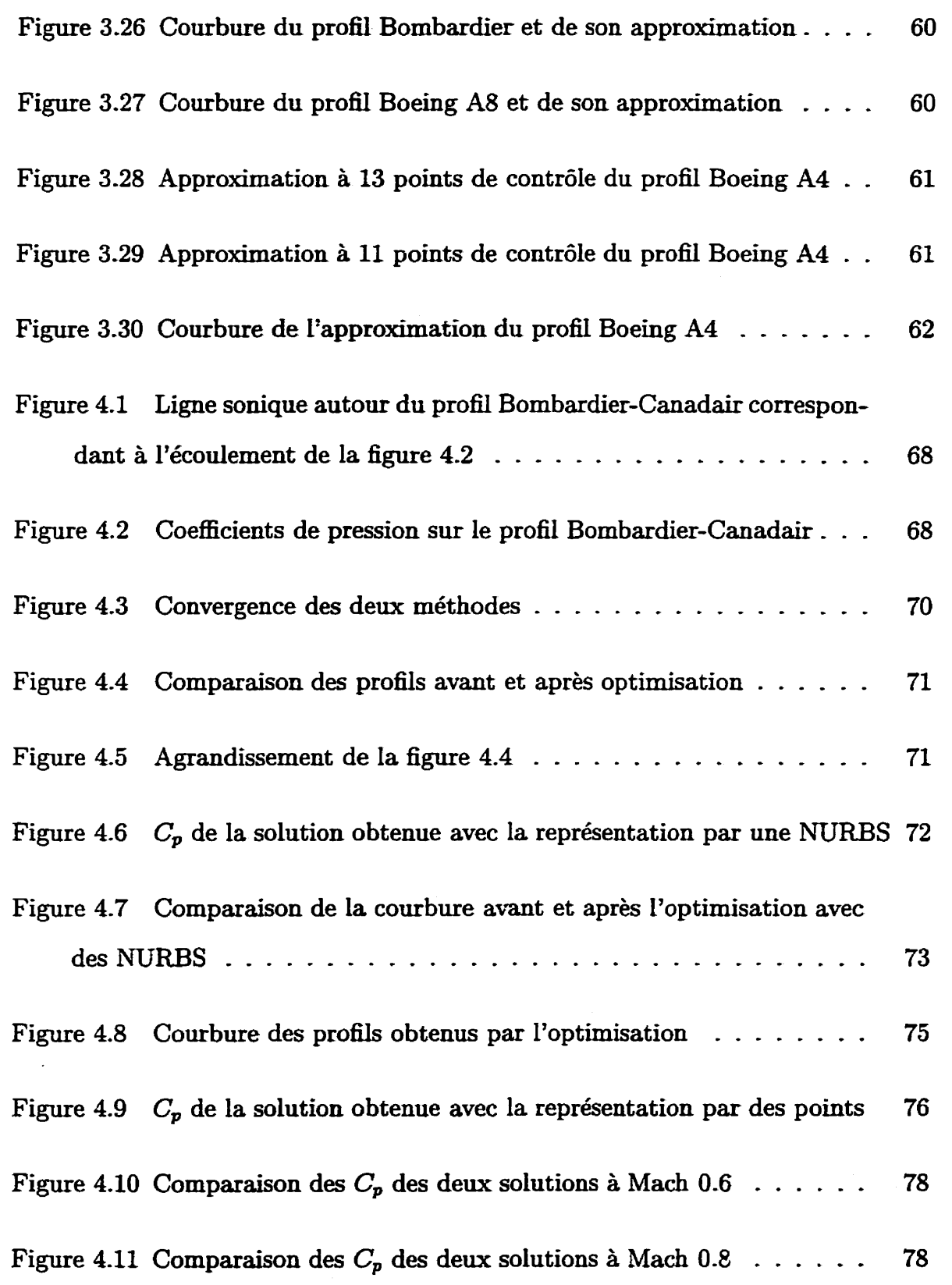

 $x$ viii

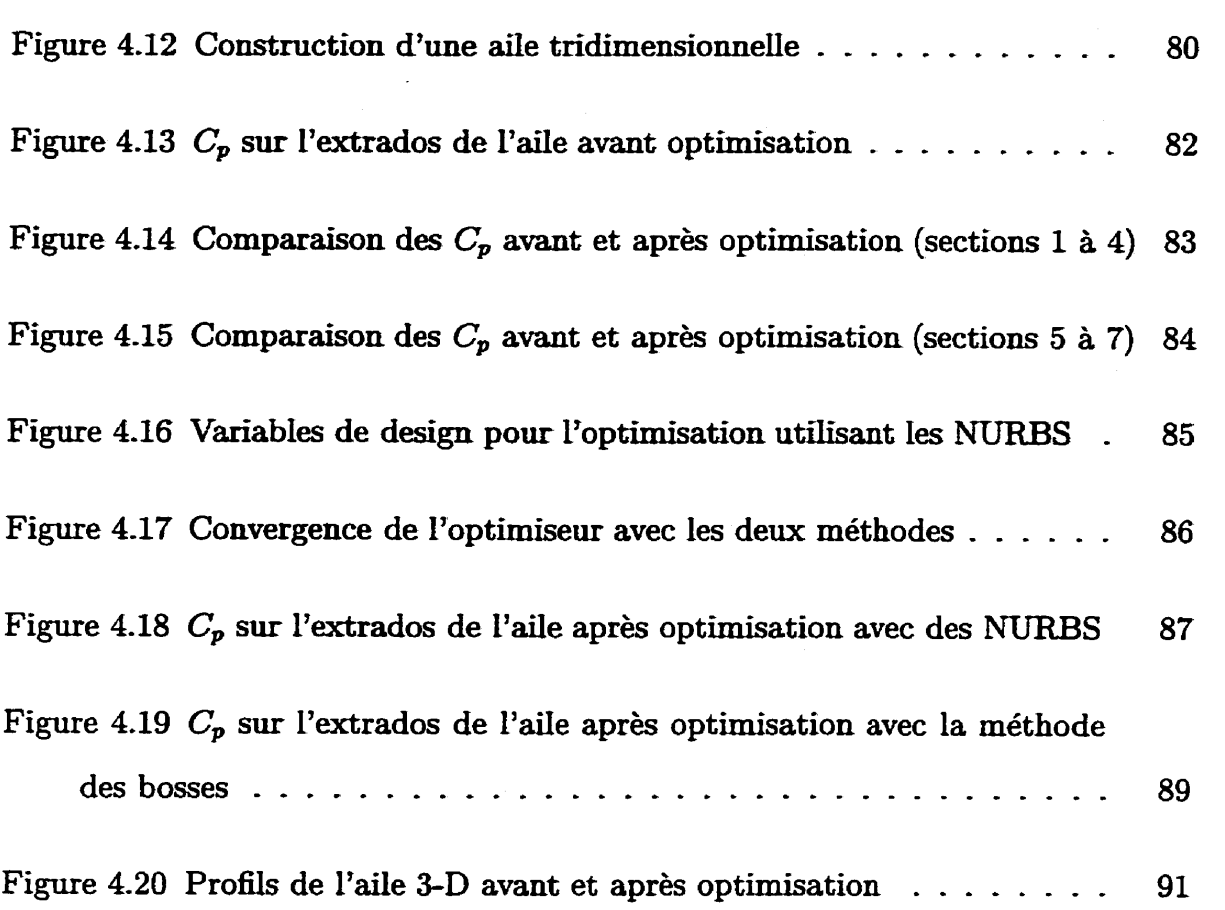

## **Liste des sigles et abréviations**

### **Sigles**

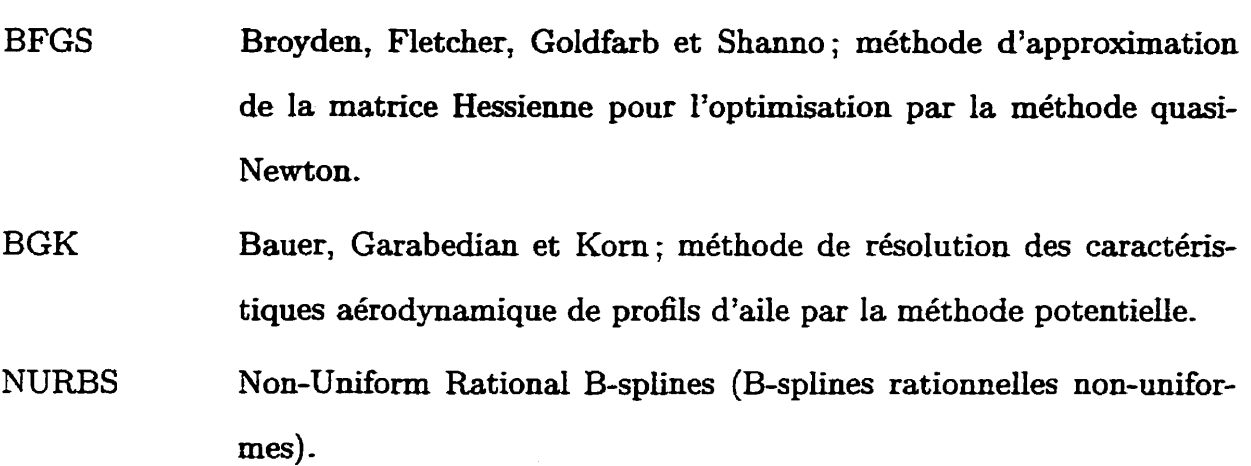

### **Caractères usuels**

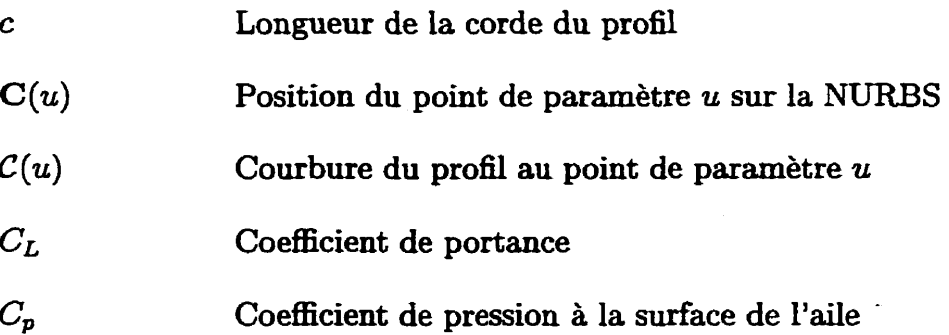

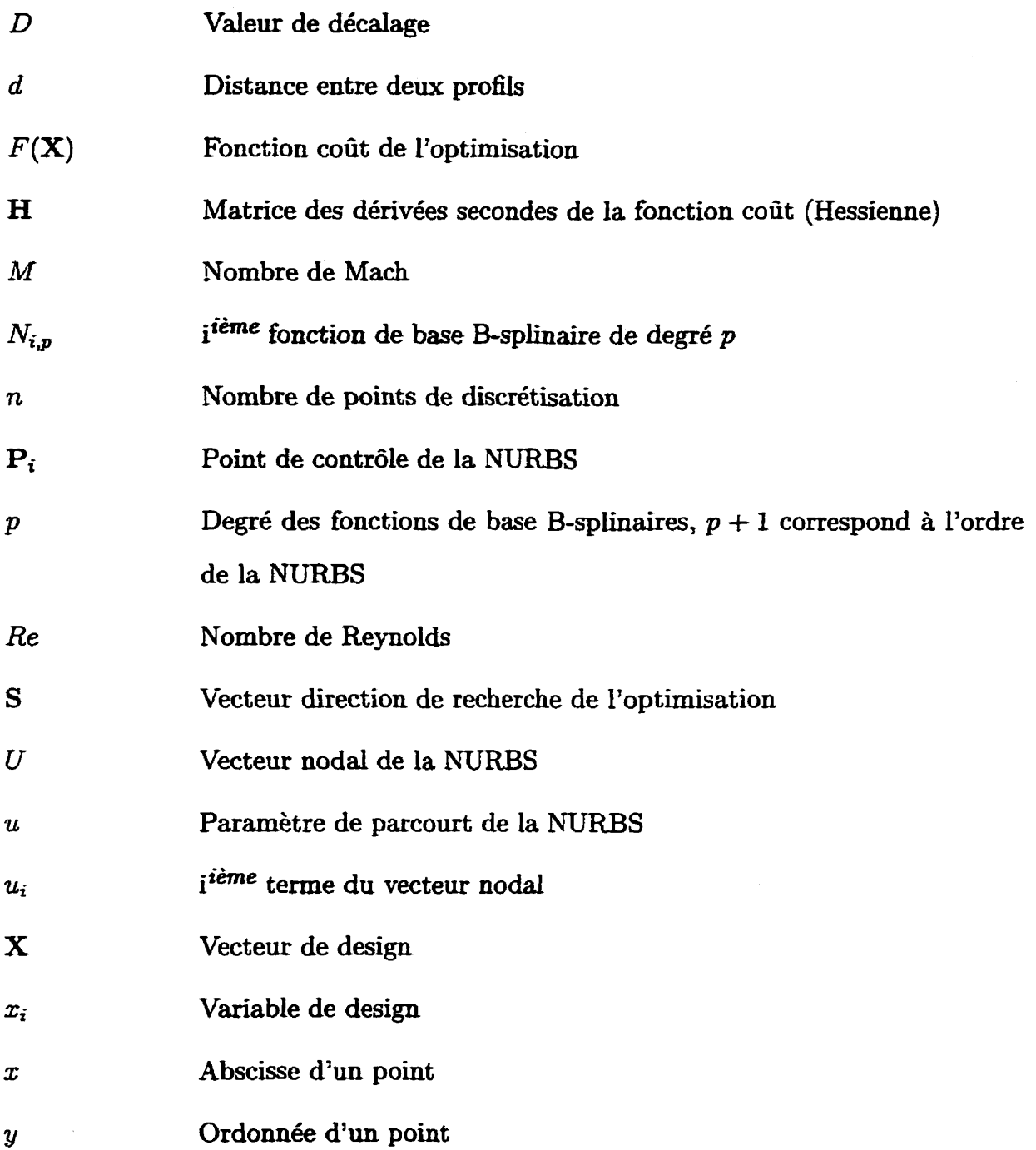

## **Lettres grecques**

**a! Paramètre de la fonction coût** 

 $\mathbf{x}$ 

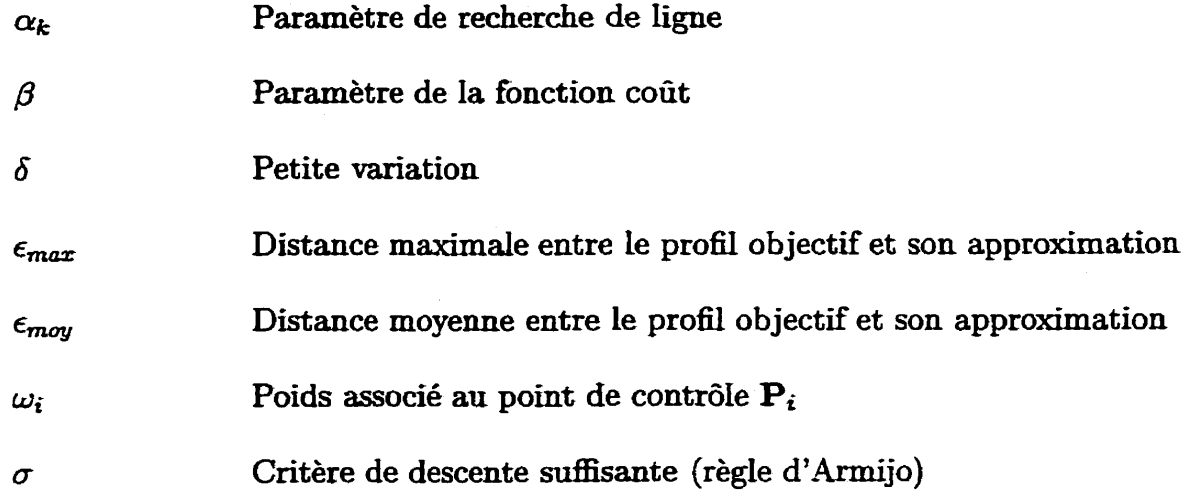

## **Symboles**

- **V Opérateur gradient**
- V- **Opérateur divergence**

## **Introduction**

La compétition qui régit actuellement le domaine de l'industrie aéronautique oblige **Les** constructeurs d'avions à automatiser le plus possible leurs méthodes de conception **afin** de réduire le temps de développement de leurs appareils. La conception des ailes est un point particulièrement délicat à cause de leur impact sur une grande partie des performances de l'avion et aussi à cause de la complexité des équations de l'aérodynamique.

Lors de la réalisation d'une aile, sa modélisation géométrique par une méthode mathématique est un élément **Uifiuent** sur le processus de conception. De plus, **I'utilisa**tion croissante de méthodes d'optimisation pour la conception des profds rend crucial le **besoin** d'une représentation géométrique précise et nécessitant peu de paramètres.

Il existe principalement deux méthodes permettant l'optimisation de profils : la méthode directe et la méthode inverse. La première consiste à modifier la géométrie de **l'aile afin** d'améliorer les caractéristiques globales du profil teiles que la portance ou **la** traînée qui sont calculées par une résolution de l'écoulement autour du profil. Cette approche est très naturelle et peut être étendue à l'optimisation multi-disciplinaire **[28]**  (MDO, Le. Multi-Disciplinary Design Optimization) en faisant par exemple intervenir les caractéristiques structurales de l'aile. Cependant, elle requiert un choix judicieux

de contraintes à imposer sans quoi l'optimisation peut mener à des profils irréalistes ou peut même diverger. L'intervention de ces contraintes augmente beaucoup le volume des calculs, ce qui rend difficile l'utilisation des méthodes usuelles d'optimisation. Pour remédier à ce problème, on a généralement recours à la méthodes des sensibilités [5,11,15,22, **251,** à la méthode adjointe [12] ou encore à la différentiation automatique **[14]** pour faciliter I'évaluation des gradients lors de l'optimisation. Cette difkicuité est aussi souvent contournée en utilisant la méthode d'optimisation génétique, décrite par exemple dans **[13]** et **[7],** et qui a connu beaucoup de développements ces dernières années [5, 16, 18, 19, **291.** 

La méthode inverse consiste à fixer une courbe de coefficients de pression  $(C_p)$ et à chercher le profil d'aile permettant d'obtenir cette courbe. Ceci nécessite donc de traduire en terme de *C,* les caractéristiques qu'on veut obtenir, ce qui est moins naturel que de travailler directement avec Ia portance ou la traînée- Cette méthode est relativement limitée car elie ne permet pas d'optimiser un profil pour différents régimes de vols et elle est difncilement applicable à la MDO. Néanmoins, elle possède l'énorme **avantage** d'être simple à mettre en œuvre et de ne pas nécessiter trop de calculs. Elle est donc souvent utilisée comme première étape dans la conception d'une **aile [IO, 23, 241** ou comme méthode de validation avant l'utilisation de la méthode directe **[5, 291.** Signalons aussi Papproche mixte décrite dans **[17]** qui consiste à op **timiser** la courbe de *C,* à la manière de la méthode directe et qui utilise ensuite la méthode inverse pour trouver le profil correspondant.

Ces deux méthodes nécessitent un choix de **variables** de **design** décrivant plus ou moins directement la géométrie du profil que l'on cherche à optimiser. Etant donné que la complexité d'un problème d'optimisation augmente de façon exponentielle avec le nombre de **ses** variables, il apparaît que la définition de la géométrie joue un rôle crucial dans l'efficacité de ces méthodes. C'est pourquoi nous nous sommes intéressés **aux** moyens d'optimiser cette représentation. **Les deux** principaux objectifs que **nous**  nous sommes donc fixés sont :

- Réduire significativement le nombre de **variables** nécessaires à la représentation d'un profil.
- Conditionner la géométrie du profil afin de conserver, lors de la phase d'optimisation des performances aérodynamiques, des propriétés de continuité permettant d'obtenir des profils réalistes.

Le moyen d'atteindre ces objectifs consiste à trouver une méthode permettant d'approcher une géométrie en trouvant un compromis entre la précision nécessaire à la définition de profils complexes et la quantité d'information utilisée pour sa description. Contrairement à l'interpolation, qui consiste a faire passer une courbe la plus régulière possible par des points donnés, l'approximation, consistant à trouver la courbe simple la plus proche possible d'une courbe donnée, est un problème relativement difficile. **Il** faut d'abord déterminer quel type de courbe convient **le** mieux à la forme géométrique qu'on souhaite approcher, puis trouver les paramètres de la courbe permettant la meilleure approximation. La principale difficulté repose dans ce qui se dissimule derrière l'expression "mei11eure approximation". En effet, ceci sous entend **dans** le présent travail un problème d'optimisation dont la fonction coût représente la distance entre les deux courbes. Or, dans le cas qui nous intéresse, la forme des courbes qu'on souhaite approcher laisse présager un problème fortement **non-linéaire.** 

Cette étude présente, **dans** le premier chapitre, une description des méthodes usuelles de représentation géométrique des **prcEls** permettant de justifier l'utilisation des NURBS (Non-Uniform Rational B-Splines). Le deuxième chapitre explique comment le problème d'approximation de la géométrie d'une aile par une **NURBS** se

**traduit par un problème d'optimisation et comment on peut le résoudre. La méthode**  permettant d'obtenir une représentation efficace est explicitée dans le troisième chapi**tre et ses performances y sont comparées** à **celles des méthodes usueIIes.** Enfin' **dans le quatrième chapitre, plusieurs tests d'optimisation de profils en fonction des exigences aérodynamiques sont présentés afin de démontrer l'efficacité de la méthode dans le contexte de la conception automatisée,** 

## **Chapitre 1**

# **NURBS et modélisation géométrique**

**Ce chapitre décrit dans un premier temps Ies méthodes usuelles de modélisation géométrique afin d'expliquer ensuite pourquoi la méthode de représentation par des**  NURBS **constitue le choix le plus adapté** à **notre problème. La derniére partie du chapitre est consacrée** à **la description des propriétés des** NURBS.

## **1.1 Revue des méthodes usuelles de modélisation géométrique**

**La représentation d'une courbe du plan ou d'une surface de l'espace est un problème qui est** à **la base de la géométrie. Dans toute cette section, nous allons nous intéresser uniquement aux techniques bidimensionneiles, mais il est important de** 

 $\overline{5}$ 

noter que ces techniques peuvent toutes s'appliquer pour modéliser une surface de l'espace tridimensionnel. On peut distinguer quatre méthodes principales permettant la représentation d'une courbe :

- **Equation analytique** : dans le cas de courbes usuelles, pouvant être décrites directement par une fonction mathématique, l'équation analytique permet d'obtenir tous les renseignements sur la géométrie de manière exacte et généralement très simple. Malheureusement, on trouve très peu de ce **type** de courbes qui soient utilisable en aérodynamique.
- Discrétisation : il s'agit là de la méthode la plus simple et sûrement la plus utilisée. Elle consiste tout simplement à sélectionner des points sur la courbe et à ne travailler qu'avec ces points.
- Interpolation : partant d'une discrétisation, l'interpolation permet d'obtenir une courbe passant par chacun des points de la discrétisation mais **elle** définit **une**  approximation de la courbe en tout point. On peut **ainsi** imposer des propriétés de continuité à la courbe en conservant un nombre de paramètres **égal** à celui de la discrétisation, **mais** elle ne peut représenter exactement la géométrie initiale.
- **Approximation** : pour obtenir de la précision, l'interpolation peut nécessiter un très **grand** nombre de points, **c'est** pourquoi il peut être intéressant de choisir judicieusement les paramètres de la courbe pour en réduire la quantité ou de chercher une expression analytique permettant d'approcher la géométrie à représenter.

Les courbes analytiques ont essentiellement un intérêt théorique, mais elles peuvent parfois être utiles pour la validation de méthodes numériques. Historiquement, **les**  profils définis de manière analytique ont **joué** un rôle important **dans** le développement de L'aéronautique **[l]** à l'époque où les ordinateurs ne permettaient pas de **faire mieux.**  **Les** transformations conformes permettant d'obtenir les profils de Joukovski sont aujourd'hui rarement utilisées **mais** pas complètement abandonnées **[23,** 241. Les profils NACA à 4 ou 5 chiffres dont la géométrie est définie par des fonctions analytiques sont encore très utilisés pour la validation des codes [16], sans doute à cause de l'énorme quantité de données expérimentaies et numériques disponibles sur ces profi.

Les courbes analytiques finissent toujours par être discrétisées **lorsqu'il** s'agit de les utiliser **dans** un cdcul numérique. Par **exempie,** la résolution numérique des équations de L'aérodynamique fait intervenir un **maillage** de l'espace, ce qui se traduit à la surface de **l'aile** par une discrétisation. Toutefois, **une** représentation discrète ne permet pas d'effectuer n'importe quel calcul sur **la** géométrie, d'où l'intérêt des méthodes d'interpolation.

Les splines constituent la première méthode d'interpolation à avoir été **couram**ment utilisée. **Elles** ne sont malheureusement pas très appropriées au design **aérodynamique** car elles nécessitent trop de points, ce qui explique qu'elles n'apparaissent que rarement dans les publications **sur** le sujet **[14].** Par ailleurs, les courbes de Bézier ont introduit la notion de point de contrôle permettant une interaction simple et visuelle avec la courbe. De plus, la simplicité de leur définition les rend très faciles à utiliser maïs représente **aussi** un inconvénient dans le **sens** qu'elle limite un peu trop le champ des courbes représentables. C'est pourquoi les courbes de Bézier sont de moins en moins utilisées [5] au profit des B-splines qui se sont imposées ces dernières années comme la méthode d'interpolation de référence. Ce sont en effet elles qui sont utilisées par la plupart des auteurs **[12,** 15, 17, 18, 221 car elles possèdent de nombreux avantages. Les B-splines utilisent des points de contrôle comme les courbes de Bézier mais avec des fonctions d'interpolation différentes. Ces fonctions peuvent être paramétrées par un vecteur nodal, dont la définition est donnée **dans** la section suivante. **Il** est **ainsi** 

 $\overline{7}$ 

possible de choisir le jeu de fonctions d'interpolation le plus approprié à la géométrie que l'on cherche à représenter. De plus, ces fonctions sont à support compact de sorte que les points **de** contrôle n'ont qu'une influence locale sur la courbe contrairement au cas des courbes **de** Bézier,

**Pour** approcher une courbe, on se **sert** généralement des méthodes d'interpolation décrites ci-dessus mais avec des points de contrôle choisis de teHe sorte que pour un nombre de points donné la dinérence entre la géométrie à représenter et son approximation soit minimale. Tout le problème de l'approximation réside dans cette définition. En effet, derrière l'expression "différence minimale" se cache un problème d'optimisation généralement non-béaire **qui** interdit L'utilisation de méthodes **d'ap**proximation du type "moindres carrés". L'approximation est essentiellement une affaire de compromis entre le nombre de points que l'on souhaite le plus petit possible et la précision qui doit être suffisante.

### **1.2 Choix de la méthode de représentation**

Les remarques précédentes font des B-splines le **choix** évident des fonctions d'interpolation à utiliser pour représenter efficacement une géométrie. Néanmoins, dans un objectif d'optimisation de profils, l'interpolation n'est pas vraiment une solution satisfaisante pour la modélisation de la géométrie à cause du trop **grand** nombre de points de contrôle qu'elle nécessite, ce **qui** nous pousse à nous orienter vers l'approximation.

En outre, un des gros problèmes engendré par la discrétisation et l'interpolation est la présence de bruit sur la représentation. Ce bruit se traduit généralement par

8

de petites fluctuations de Ia courbe perceptibles au niveau **de** ses **dérivées et** tout particulièrement au niveau de la courbure- Or, même si le bruit est souvent invisible du point de vue la géométrie de la courbe, sa présence peut-être très problématique pour la conception d'un profil car il détériore la précision des **calculs** effectués à partir la géométrie. Par exemple, lors de la résolution numérique de l'écoulement autour **de**  l'aile, la présence de bruit perturbe l'application des conditions aux frontières et peut mener à des résultats imprécis. **Pour** Iimiter le **bruit,** la seule solution réellement efficace est de réduire le plus possible le nombre de sections d'interpolation définissant **la** courbe, **c'est** à dire le nombre de points de contrôle.

L'utilisation de fractions de fonctions d'interpolation pondérées, permet aussi de diminuer le nombre de points de contrôle en conservant une quantité d'informations équivalente. Ainsi, les NURBS sont des fractions rationnelles de B-splines et possèdent donc tous leurs avantages en plus **d'une** plus **grande** flexibilité. En effet, une NURBS à 10 points de contrôle contient autant d'informations (10 abscisses, **10** ordonnées et 10 poids) qu'une **Bspline** à 15 points (15 abscisses et **15** ordonnées) et est donc moins susceptible d'être bruitée.

Parmi leurs propriétés **qui** sont décrites **dans la** section suivante, les **NURBS**  possèdent en outre l'avantage **sur** les autres méthodes d'interpolation de pouvoir représenter de manière exacte un très **grand** nombre de **courbes** analytiques classiques, notamment les coniques.

 $\mathbf{9}$ 

 $\mathbb{F}^3$  $c_{\textit{vact\'eristiques}}$  des NURE Les considérations précédentes ont porté notre choix  $\begin{equation} \begin{aligned} \begin{aligned} \mathit{d}_{\mathit{S}} \sim \mathit{U}_{i} \; & \mathit{B}_{i} \cdot \mathit{d}_{\mathit{OIL}} \; \mathit{d}_{\mathit{OIL}} \; \mathit{d}_{\mathit{OIL}} \; \mathit{d}_{\mathit{OIL}} \; \mathit{d}_{\mathit{C2T1}} \end{aligned} \end{equation}$ Equil, toutes les manipulations concernant le  $R_1$ <sub>i</sub> eque q · c sses en C++ Pirate<sup>1</sup>, développée au Centre  $e^{i}$ <sup>(CEF<sub>)</sub>  $C_{\ell}$  et utilisant les algorithmes de Piegl et  $i$ </sup> *Majéférence i lur toute cette section.* Ductic as de base S utilis at les fonctions de base des B-splines qui so  $S_{0,i}$   $C = {t_0, \ldots, u_m}$  une suite croissante de nombre le cette rivali La iteme fonction de base de degré p.  $T^{c}$ <br>  $\int_{\mathbb{R}^2} T^{c} dr c_p$   $\int_{\mathbb{R}^2} I_{c} dC dC$   $\int_{\mathbb{R}^2} f(x) dx$   $\int_{\mathbb{R}^2} \text{d}G f(x) dx$   $\int_{\mathbb{R}^2} \text{d}G f(x) dx$  $\frac{1}{2} u_i \leq u \leq u_{i+1}$  $\geq$  $u_{i+p}$   $\frac{u_{i}}{u_{i}}$   $V_{i,p-1}(u)$  +  $\frac{u_{i+p+1} - u_{i+p+1}}{u_{i+p+1} - u_{i+1}}$  $\cdot N_{i+l,p-l}(u)$  $\begin{array}{l} \begin{array}{l} \begin{subarray}{l} \end{subarray} \end{array} \end{array} \end{array} \begin{array}{l} \begin{subarray}{l} \end{subarray} \end{array} \begin{array}{l} \begin{subarray}{l} \end{subarray} \end{array} \begin{array}{l} \begin{subarray}{l} \end{subarray} \end{array} \begin{array}{l} \end{subarray} \begin{array}{l} \end{subarray} \begin{array}{l} \end{subarray} \end{array} \begin{array}{l} \begin{subarray}{l} \end{subarray} \end{array} \begin{array}{l} \end{subarray} \begin{array}{l} \end{subarray} \begin{$ ie qui contiere leur caractère local aux B-splines et eur noda permet une très grande variété de fonctions

### **1.3 Caractéristiques des NURBS**

**Les** considérations précédentes ont porté notre choix de la méthode **géométriqne**  vers les NURBS dont nous allons décrire les principales caractéristiques. Pour l'ensemble de notre **travail,** toutes les manipulations concernant **les NURBS** font **appel** à la bibliothèque de classes en C++ Pirate<sup>1</sup>, développée au Centre de Recherche en Calcul Appliqué (CERCA) et utilisant les algorithmes de PiegI et Tiller [20] qui nous sert **aussi de** référence **pour** toute cette section.

#### **1.3.1 Fonctions de base**

**Les NURBS** utilisent les fonctions de base des **B-splines** qui sont définies de la façon suivante. Soit  $U = \{u_0, \ldots, u_m\}$  une suite croissante de nombres réels appelés *nœuds* où **U** est le **vecteur** nodal. La **iième** fonction de base de degré p, correspondant à une B-spline d'ordre  $p + 1$ , notée  $N_{i,p}(u)$ , est définie pour  $0 \leq i \leq m - p - 1$  comme suit :

$$
N_{i,0}(u) = \begin{cases} 1 & \text{si } u_i \le u \le u_{i+1} \\ 0 & \text{si non} \end{cases}
$$
  

$$
N_{i,p}(u) = \frac{u - u_i}{u_{i+p} - u_i} N_{i,p-1}(u) + \frac{u_{i+p+1} - u}{u_{i+p+1} - u_{i+1}} N_{i+1,p-1}(u)
$$
 (1.1)

De cette définition, il ressort clairement que les fonctions  $N_{i,p}$  sont nulles en dehors de l'intervalle  $[u_i, u_{i+p+1}]$  ce qui confère leur caractère local aux B-splines et aux **NÙ-RBS.** Le **choix** du vecteur nodal permet une très **grande** variété de fonctions de

<sup>1</sup>http://www.cerca.umontreal.ca/science/pirate.html

base. **Dans** le cas particulier où ce vecteur est de la forme

$$
\{\underbrace{0,\ldots,0}_{p},u_{p+1},\ldots,u_{m-p+1},\underbrace{1,\ldots,1}_{p}\}\tag{1.2}
$$

où les **nœuds** entre O et 1 sont régulièrement espacés, alors **la** courbe est dite uniforme.

Le degré *p* des fonctions utilisées joue un rôle essentiel sur la représentation **géo**métrique de la courbe. Plus le degré est bas, plus la courbe "suit" les points de contrôle et plus le domaine d'influence d'un point est petit, mais moins elle est régulière. Cette propriété est illustrée **par** la figure 1.1. Dans le cas qui nous intéresse, le degré 3 est un bon compromis car il assure la continuité de la courbe, de ses tangentes et de sa courbure tout en lui laissant sufnsamment de liberté pour bien refléter les détails d'un profil d'aile.

La figure 1.2 permet d'observer l'dure des fonctions de base pour p = **2. Ii faut** remarquer que ces fonctions sont construites par morceaux sur les intervalles du vecteur nodal. Les fonctions et leurs dérivées sont continues sur  $[0, 1]$ . Seules  $N_{0,2}$  et  $N_{5,2}$  prennent la valeur 1 respectivement en O et en **1.** Ceci se traduit géométriquement par le fait que les seuls points de contrôle par lesquels la courbe passe sont les extrémités.

#### **1.3.2 Construction des NURBS**

Paztant des fonctions de **bases** précédentes, on construit une NURBS à n points, d'ordre p + **1** et utilisant un vecteur nodal à n + *p* + **1** points de manière suivante :

$$
\mathbf{C}(u) = \frac{\sum_{i=0}^{n} N_{i,p}(u)\omega_i \mathbf{P}_i}{\sum_{i=0}^{n} N_{i,p}(u)\omega_i} \quad 0 \le u \le 1
$$
 (1.3)

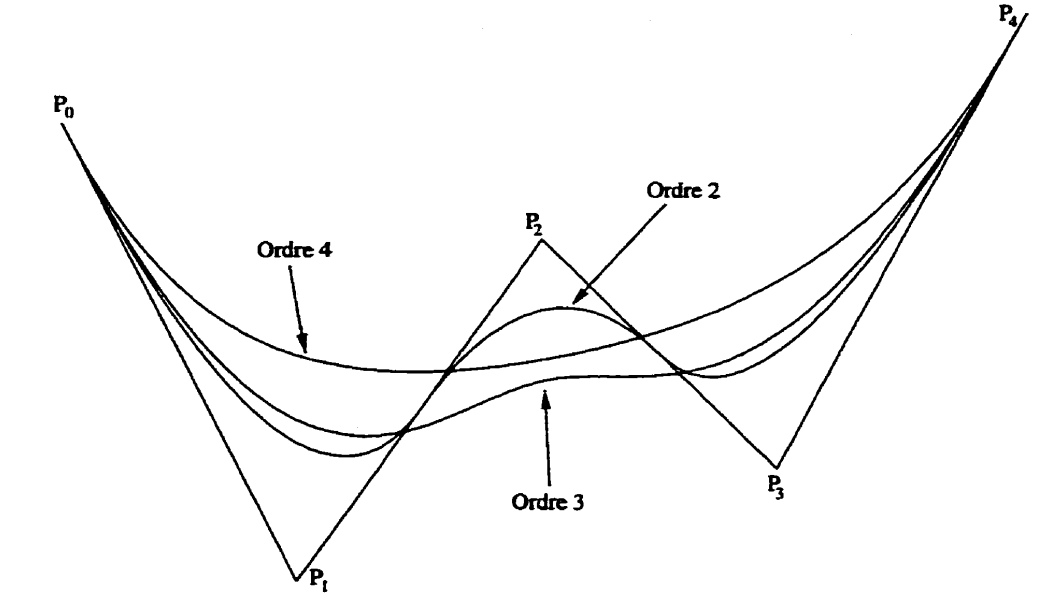

**Figure 1.1: Infiuence de l'ordre sur une NURBS** à **5 points de contrôle** 

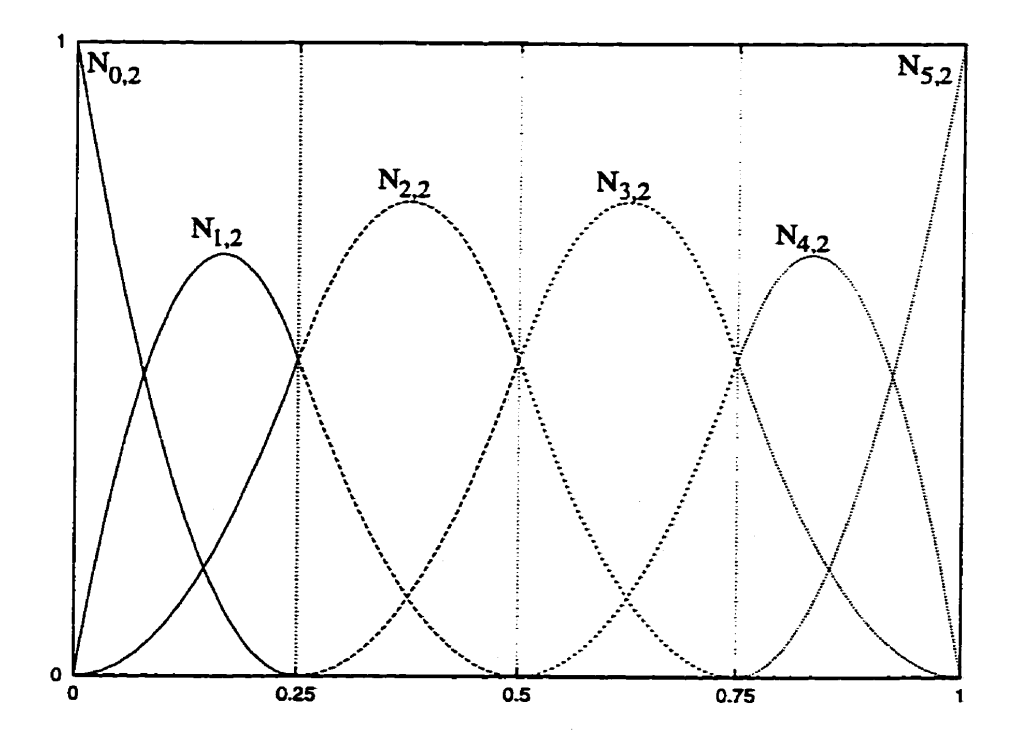

**Figure 1.2: Fonctions de base quadratiques uniformes pour 6 points de contrôle** 

où les **Pi** sont les vecteurs position des points de contrôle auxquels sont associés les poids  $\omega_i$ .

Les propriétés des fonctions de base et la relation **1.3** nous donnent les propriétés importantes des NURBS :

- Une **NURBS** dont tous les poids sont **égaux** à un est une Espline.
- $-C(0) = P_0$  et  $C(1) = P_n$ , i.e. une NURBS a pour extrémités le premier et le dernier de ses points de contrôle-
- La courbe est tangente en ses extrémités aux segments  $P_0P_1$  et  $P_{n-1}P_n$ .
- Une NURBS est invariante par transformation affine.
- Propriété de l'enveloppe convexe : si  $u \in [u_i, u_{i+1}]$ , alors  $\mathbf{C}(u)$  se trouve a l'intérieur de l'enveloppe convexe des points  $P_{i-p}, \ldots, P_i$ . Dans le cas où le degré est 2, ceci signifie que chaque portion de la courbe située entre deux nœuds est localisée à l'intérieur du triangle **formé** par les points de contrôle correspondants (cf. figure **1.3).**
- **C(u)** est infiniment dérivable **sur** chaque section située entre deux nœuds et  $p-1$  fois dérivable à chaque nœud. Dans le cas de degré 2, la courbe et ses tangentes sont continues mais il peut y avoir des sauts de courbure **aux** nœuds.
- Propriété d'approximation locale : si on déplace un point  $P_i$  ou qu'on modifie son poids  $\omega_i$ , seule la partie de la courbe située entre les nœuds  $u_i$  et  $u_{i+p+1}$ est modifiée. Ceci est illustré **dans** le cas de degré 2 par les figures 1.4, pour le déplacement **d'un** point, et 1.5, pour **la** modification **d'un** poids.
- Interpolation : par N points, pour un vecteur nodal bien choisi, **il** passe une unique B-spline d'ordre **k** à **N** points de contrôle qui s'obtient en résolvant un système **linéaire.** Si le vecteur nodal est mal choisi, il se peut que le problème
n'ait aucune de solution. Il **n'existe** pas de méthode d'interpolation simple permettant d'obtenir une NURBS non réduite à **une** Bspline, **c'est** à dire avec des poids différents de 1, car la présence de poids rend le problème non-linéaire.

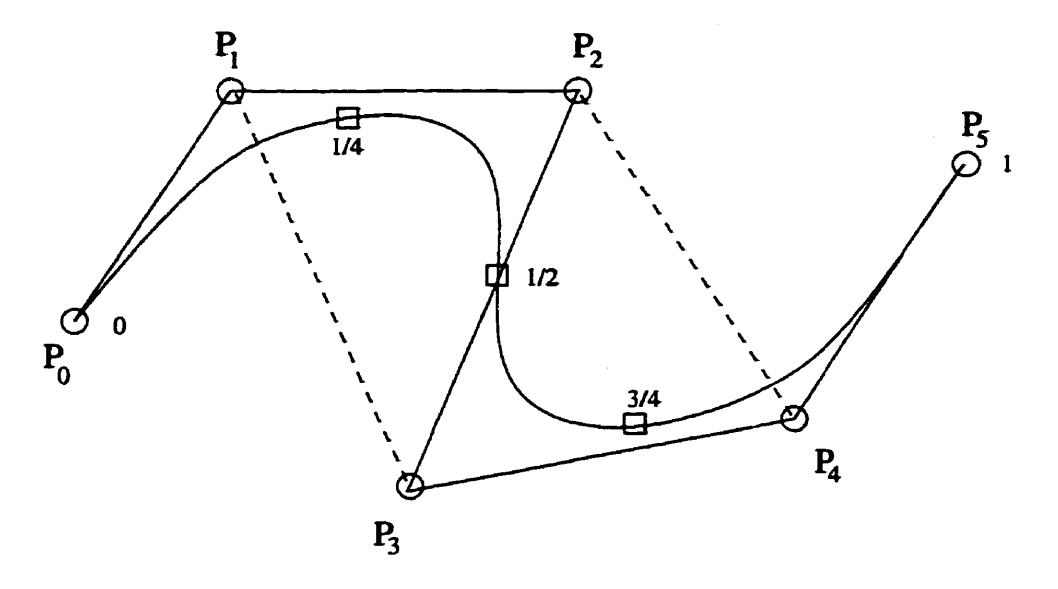

**Figure 1.3: Propriété de l'enveloppe convexe pour une NURBS quadratique** 

En plus de ces propriétés, on peut ajouter quelques caractéristiques des **NURBS**  qui peuvent se révéler utiles pour la conception de pro£& d'ailes. **Il est** par exemple possible d'insérer des points de contrôle sans modifier la courbe. Ceci **permet** notamment, si on veut modifier une petite partie du profil, de restreindre la zone d'influence d'un point de contrôle. On peut ainsi choisir la section de la courbe **qui** est modifiée lorsqu'on déplace un point. Il est aussi possible de représenter de manière **exacte** un **grand** nombre de courbes **andytiques,** dont les coniques. Ainsi, on peut par exemple imposer à un profil de former un **arc** de cercle sur une partie du bord d'attaque.

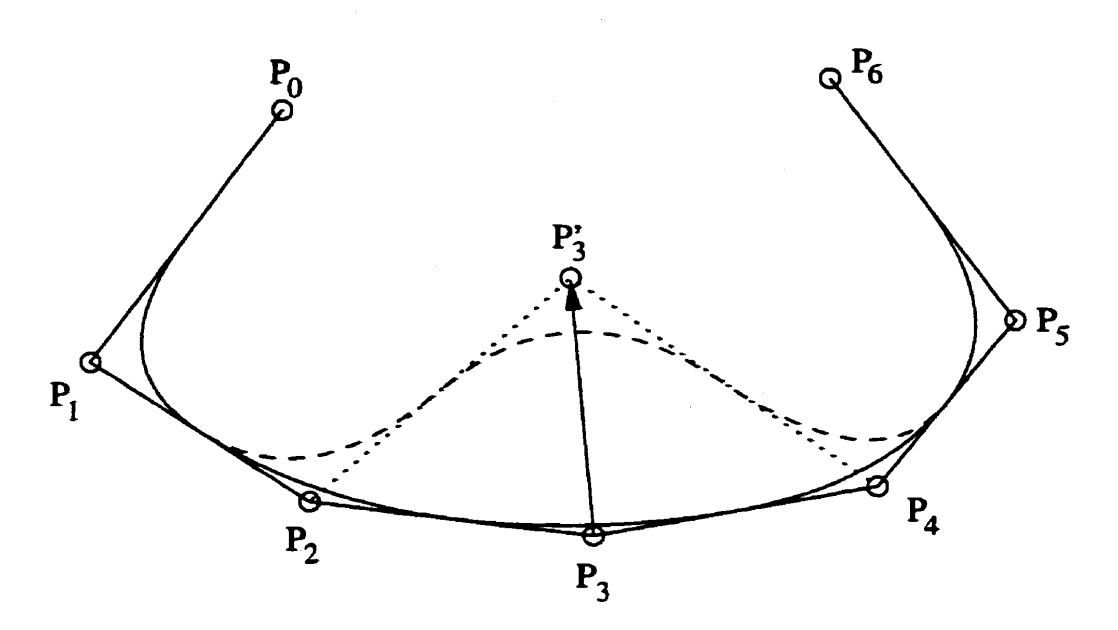

**Figure 1.4: Effet du déplacement d'un point de contrôle sur une NURBS quadratique** 

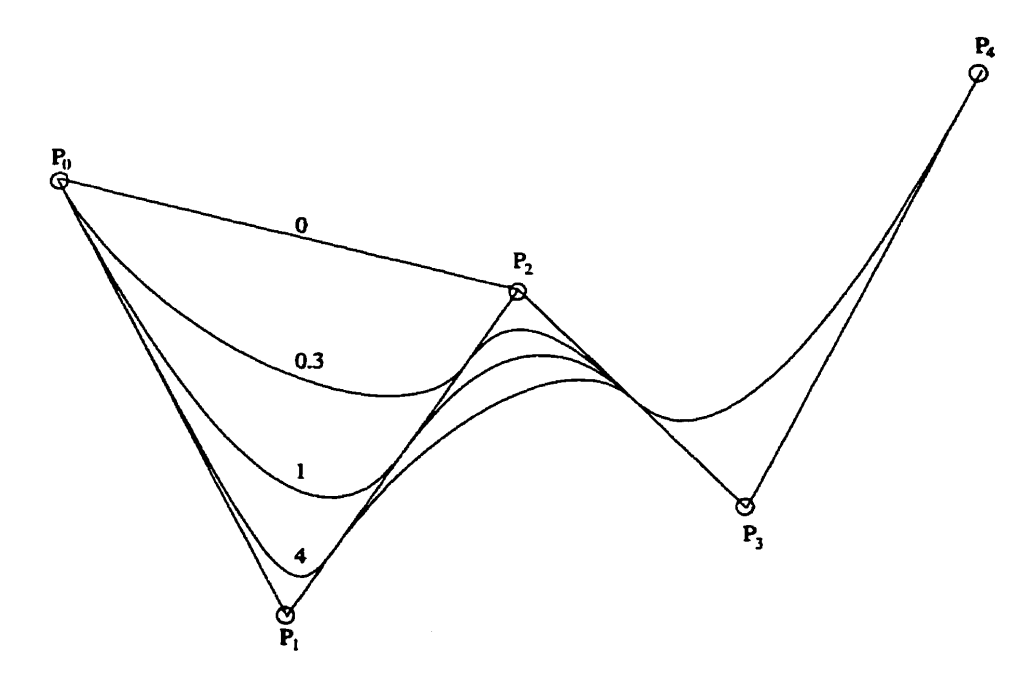

**Figure 1.5: Effet de la modification d'un poids sur une NURBS quadratique**  Les valeurs indiquées sur le dessin correspondent au poids  $\omega_1$ , les autres poids sont fixés à **la valeur 1** 

# **Chapitre 2**

# **Le problème d'approximation**

Le but du problème est d'approcher une courbe objectif définie par un **grand**  nombre de points, une expression analytique ou n'importe quelle **forme** d'interpolation par une **NURBS** définie par un nombre de points restreint. Le moyen d'arriver à une approximation efficace consiste à utiliser un algorithme d'optimisation afin de trouver les positions des points de contrôle de la NURBS qui minimisent l'erreur d'approximation.

# 2.1 **Formulation du problème d'approximation**

#### **2.1.1 Description du problème**

En terme d'optimisation, les variables  $X = (x_1, \ldots, x_n)$  du problème sont appelées **variables** de **design.** Ces variables permettent de calculer la valeur de la **fonction** coût **F(X)** qui représente la quantité à minimiser, c7est à *ciire,* dans notre **cas,** l'eireur de

l'approximation. Le problème est donc le suivant :

$$
\begin{cases}\n\text{Trouver} & \mathbf{X}^* = (x_1^*, \dots, x_n^*) \\
\text{Tel que} & F(\mathbf{X}^*) = \min_{\mathbf{X}} F(\mathbf{X})\n\end{cases} \tag{2.1}
$$

Nous nous intéressons uniquement au cas où les variables ne sont soumises à aucune contrainte. La présence de contraintes n'apporte pas de **difFérences** fondamentales aux méthodes d'optimisations **mais** rend les calculs **numériques** beaucoup plus lourds. C'est **une** des raisons **qui** nous a poussé à rechercher une représentation efficace de la géométrie telle que les contraintes liées à une géométrie réaliste soient incluses directement et naturellement dans la paramétrisation des profils.

### **2.1.2 Evaluation de l'erreur**

**Pour** mener à bien cette approximation, **il** nous faut un moyen d'évaluer l'erreur commise lors de l'approximation, c'est à dire la "distance" qui sépare les deux courbes.

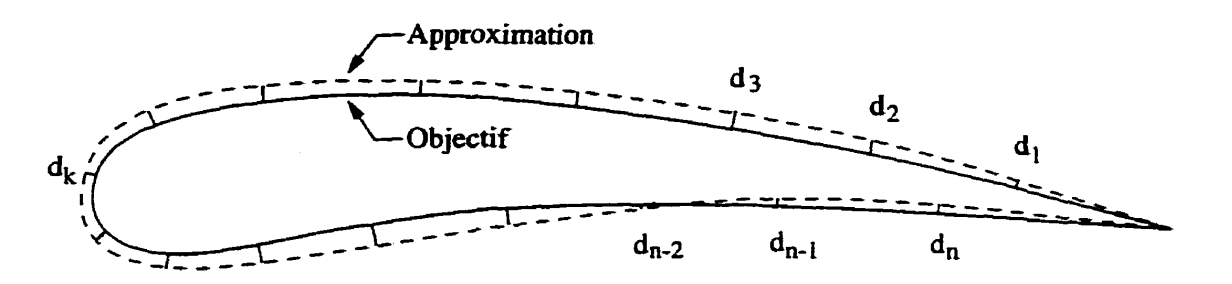

**Figure 2.1: Evduation de l'erreur d'approximation** 

Pour cela, on calcule, tel que montré **sur** la figure **2.1,** Ia distance euclidienne entre les deux courbes en plusieurs points équirépartis sur le profil objectif par projection de ces points **sur** la courbe d'approximation. Il est préférable de projeter des points

de l'objectif sur l'approximation et non l'inverse. En effet, l'approximation possédant peu de points de contrôles, son évaluation est plus rapide et, par conséquent, **il** en est de même pour **la** détermination de **la** projection. Ceci peut être réalisé avec une courbe objectif quelconque, ce **qui** assure la généralité de la méthode. On obtient alors les valeurs  $d_1, \ldots, d_n$  de ces distances, qui nous permettent de calculer l'erreur moyenne de l'approximation :

$$
\epsilon_{moy} = \frac{1}{n} \sum_{k=1}^{n} d_k \tag{2.2}
$$

et l'erreur maximale :

$$
\epsilon_{\text{max}} = \max_{1 \le k \le n} d_k \tag{2.3}
$$

Le choix du nombre de mesures est important car il détermine **la** précision sur I'évaluation de l'erreur mais aussi le temps de calcul- La **figure** 2.2 montre l'évohtion de l'erreur moyenne et de l'erreur maximale en fonction du nombre de points utilisés pour les mesures et pour deux exemples d'approximation. Il ressort de cette **figure**  qu'en dessous de 500 mesures, l'évaluation est imprécise, ce qui se traduit par de fortes fluctuations des valeurs d'erreur. En revanche, toutes les courbes développent un plateau lorsque le nombre de mesures augmente, ce qui est essentiel pour **la** validité de la méthode d'évaluation. On effectuera donc tous les calculs d'erreur avec au moins 500 points de mesure et on augmentera cette valeur lorsqu'une grande précision sera requise.

### **2.1.3 Ordre de grandeur de l'erreur**

Pour savoir si **une** approximation est satisfaisante ou non, on se fie essentiellement à l'erreur  $\epsilon_{max}$  correspondante puisqu'elle caractérise la distance par rapport au profil

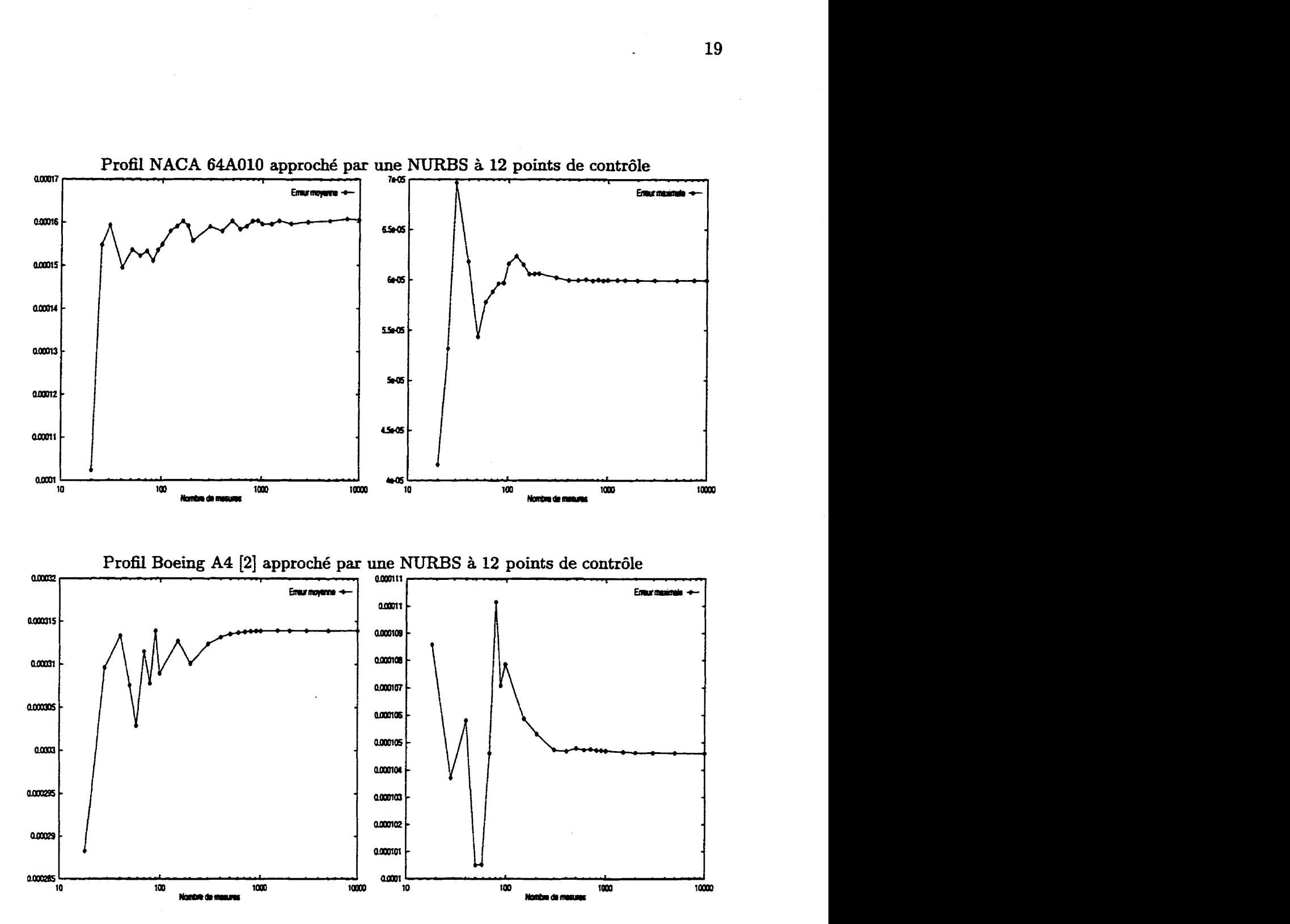

**Figure 2.2: Evolution de l'erreur d'approximation en fonction du nombre de mesures** 

objectif- **C'est** pourquoi **fi** est intéressant de savoir à partir de quel ordre de grandeur d'erreur on peut considérer qu'une approximation est satisfaisante.

Toutes les valeurs d'erreur présentées **dans** ce mémoire sont normalisées de telles sorte qu'elles correspondent à une **distance** en mètres pour un profil **ayant** une corde **d'un** mètre. Le premier ordre de grandeur sur lequel on peut se baser est **donné** par **la** . tolérance qui est utilisée lors de l'usinage de l'aile. Un profil est alors jugé acceptable si les erreurs de fabrication sont inférieures à  $2 \times 10^{-4}$ , c'est à dire moins de 0.2 mm pour une corde **d'un** mètre.

Pour donner un sens à cette valeur, on peut faire une analogie avec I'erreur **qui**  est commise Iorsqu'on discrétise une courbe. Si la courbe est un cercle, l'erreur peut se calculer de manière exacte. La figure **2.3** représente un arc de cercle délimité par deux points de discrétisation voisins et montre à quoi l'erreur correspond : il **s'agit** de la distance entre la courbe de départ (le cercle) et la courbe définie par l'interpolation linéaire des points de discrétisation choisis sur la courbe de départ. **Sur** le dessin, l'erreur correspond au segment de longueur e situé entre l'arc de cercle et sa corde. L'erreur e est liée au rayon R du cercle par la relation :

$$
d + e = R \tag{2.4}
$$

et la distance d par la relation :

$$
\cos(a) = \frac{d}{R} \tag{2.5}
$$

où a est le demi-angle de l'arc de cercle.

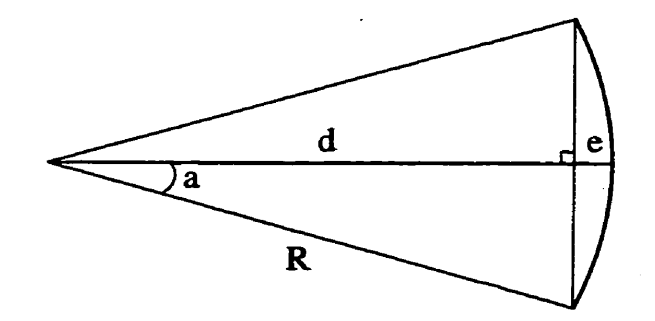

**Figure 2.3: Calcul de I'erreur de discrétisation d'un cercle** 

Si le cercle est discrétisé avec *n* points, le demi-angle *a* vaut  $\frac{\pi}{n}$ , d'où

$$
\frac{e}{R} = 1 - \frac{d}{R}
$$
  
=  $1 - \cos(\frac{\pi}{n})$   
 $\approx \frac{\pi^2}{2n^2}$  pour n grand (2.6)

Pour normaliser l'erreur de la même manière que pour les profils d'ailes, on prend un rayon de  $\frac{1}{2}$ , ce qui donne alors :

$$
e \approx \frac{\pi^2}{4n^2} \tag{2.7}
$$

On peut ensuite calculer l'erreur de discrétisation sur un profil d'aile réaliste et le comparer à la relation 2.7. Pour cela, il suffit d'utiliser un profil défini de manière exacte et de calculer par la méthode décrite **dans** la section précédente la distance entre ce profil et sa discrétisation à n points. **Nous** avons utilisé comme profil exact une représentation **NURBS** à 9 points de contrôle d'un profil **NACA** 2412 **(11 que** nous avons discrétisé en répartissant les points de discrétisation de telle sorte **qu'ils** soient plus concentrés là où la courbure du profil est grande. Les erreurs calculées ont été

reportées sur **1a** figure **2.4** ainsi que la courbe **définie** par i'équation **2.7** et celle **définie**  par la relation :

$$
e' \approx 0.7 \frac{\pi^2}{4n^2}
$$
  
 
$$
\approx \frac{1.7}{n^2}
$$
 (2.8)

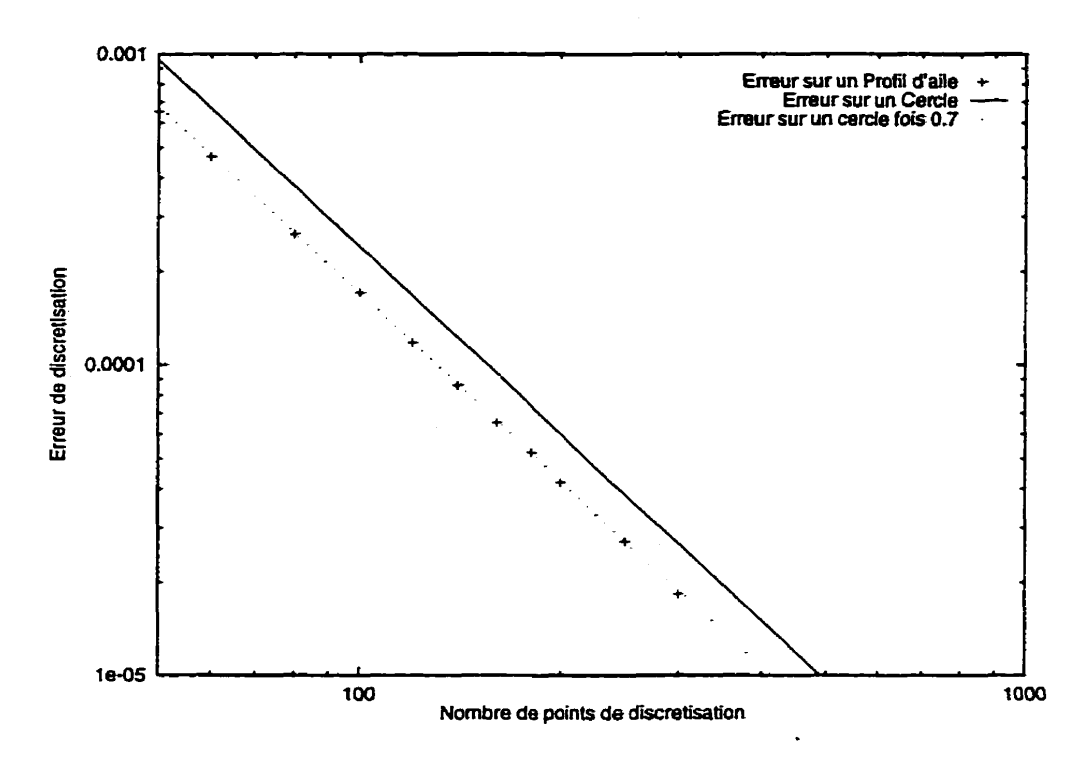

**Figure 2.4: Evolution de l'erreur de discrétisation en fonction du nombre de points** 

Ce graphique montre à quel point les **calculs** confirment parfaitement **la** théorie élaborée à partir du cercle. L'échelle logarithmique fait ressortir l'ordre 2 en **n** de la loi d'erreur et la courbe décalée d'un facteur 0,7 souligne la concordance de la courbe théorique avec celle obtenue par le calcul. On peut donc utiliser la relation 2.8 pour **faire** le lien entre l'erreur et le nombre de points. Aimi, **pour** satisfaùe à la tolérance de fabrication, il faut utiliser au moins 93 points-

Pour la résolution des équations régissant l'écoulement aérodynamique autour **d'un**  profil, on utilise habituellement un maillage, ce qui équivaut à discrétiser le profil. Pour obtenir une solution satisfaisante, on est généralement amené à utiliser entre 150 et 200 points sur le profil. L'erreur que l'on commet alors sur la discrétisation est, d'après la loi 2.8, comprise entre  $8 \times 10^{-5}$  et  $4 \times 10^{-5}$ . Si on veut que notre méthode soit consistante avec les méthodes de calculs aérodynamiques pour lesquelles on l'a **mise** au point, il faut donc que l'erreur de l'approximation **d'un** profil par une **NURBS**  ne soit pas plus grande que  $8 \times 10^{-5}$ .

**Les** remarques ci-dessus nous permettent d'avoir une idée de l'ordre de grandeur de la précision qu'on doit obtenir. La valeur  $8 \times 10^{-5}$  dictée par l'aérodynamique est plus précise que la tolérance de fabrication. On utilisera donc comme référence le critère imposant la plus grande précision, c'est-à-dire la valeur  $8 \times 10^{-5}$ .

#### **2.1.4 Paramètres d'optimisation**

Un problème d'optimisation est caractérisé par les variables qui lui sont associées (variables de design) et par sa fonction coût, qui à chaque jeu de variables associe un nombre d'autant plus petit que la qualité de la solution correspondante est bonne. Etant donné que notre but est de trouver une représentation optimale d'un profil, nous allons utiliser comme variables de design les coordonnées et les poids des points de contrôle de la NURBS représentant le profil. La figure **2.5** donne un exemple de profil comportant 10 points de contrôle. Les deux points correspondants au bord de fuite *(Po* et *P9* sur la figure) restent **fixés** pendant toute la phase d'optimisation ; leur position est imposée par le bord de **fuite** du profil objectif et leur poids est fixé à **1.** Le bord de fuite pouvant être d'épaisseur non nulle, ces deux points ne sont pas

nécessairement superposés. **Dans Ie cas** de **Ia figure** 2.5, **les variables** de design sont donc:

$$
\mathbf{X} = \{x_1, y_1, \omega_1, x_2, \ldots, x_8, y_8, \omega_8\} \tag{2.9}
$$

où x, y et **w désignent** respectivement l'abscisse, **L'ordonnée** et le poids des points de contrôle-

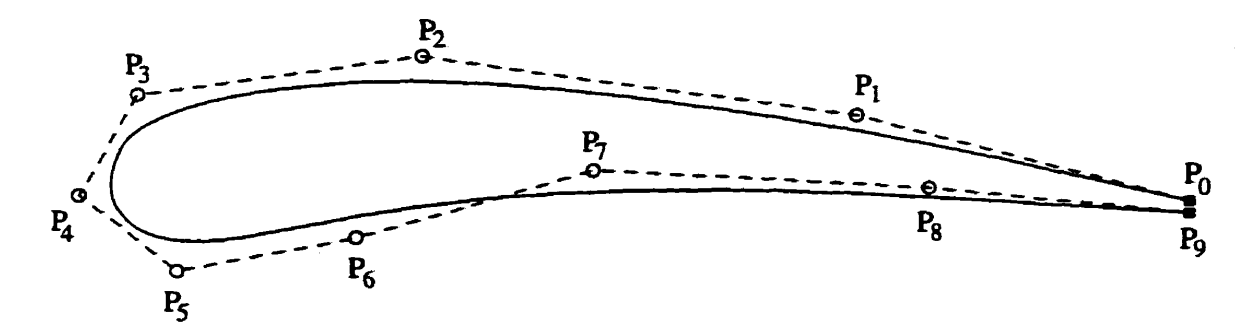

**Figure 2.5: Configuration d'un profil modélisé par une NURBS** 

Le vecteur  $X$  définit donc un unique profil pour lequel on calcule l'erreur moyenne et l'erreur maximale par rapport au profil objectif en utilisant les relations **2.2** et 2.3. Ceci permet dors de calculer la valeur correspondante de la fonction coût :

$$
F(\mathbf{X}) = \alpha \epsilon_{moy} + \beta \epsilon_{max} \tag{2.10}
$$

 $\alpha$  et  $\beta$  sont des paramètres de la fonction permettant de spécifier l'importance de l'erreur moyenne par rapport à L'erreur maximale. De ces des deux paramètres dépend la manière dont l'algorithme va converger. En pratique, c'est l'erreur **maximale** qui va déterminer la qualité d'une approximation. Toutefois, si la fonction coût ne tenait compte que d'elle, la **convergence** serait lente. En effet, le déplacement de certains points de contrôle pourrait alors ne pas avoir d'effet dans le cas où la plus grande erreur serait localisée hors de leur zone d'influence- **Les** meilleurs résultats s'obtiennent

généralement en **fixant** les paramètres de telle sorte que les deux termes de la fonction coût **2.9** aient le même ordre de grandeur. Suivant cette règle, nous avons généralement utilisé  $\beta$  égal à 1 et  $\alpha$  égal à 2 ou 3.

# **2.2 Algorithme d'optimisation** : **la méthode quasi-Newton**

L'optimisation est un **domaine** très vaste et il *existe* **de** nombreuses méthodes plus ou moins adaptées selon le type de problème. **Les** principales méthodes sont décrites dans [26] qui nous sert de référence pour cette section.

Lorsque la fonction coût est une forme quadratique, le problème est dit linéaire et peut se résoudre avec **des** méthodes spécifiques exploitant cette linéarité. **Dans** le cas contraire, qui est celui qui nous concerne, on parle d'optimisation non-linéaire. Il s'agit alors d'un problème généralement complexe pour lequel il n'existe pas de méthode universelle de résolution. Nous nous sommes particulièrement intéressés à une méthode dite du **deuxième** ordre, la méthode **quasi-Newton.** 

Comme la plupart des méthodes d'optimisation, la méthode quasi-Newton est une méthode itérative de recherche du minimum de la fonction coût. Elle consiste à partir **d'un** point **Xo** suffisamment proche du minimum et à passer à la kième itération du point  $X_k$  au point  $X_{k+1}$  par la relation

$$
\mathbf{X}_{k+1} = \mathbf{X}_k + \alpha_k \mathbf{S}_k \tag{2.11}
$$

où S **désigne** le vecteur direction de recherche et où **a** est un scalaire définissant la dis-

tance que l'on souhaite parcourir **dans** cette direction. Comme cette relation le montre, l'itération comporte deux étapes **successives** que nous **allons** détailler. D'abord le choix du vecteur de descente S, puis le choix de  $\alpha$  qui constitue la *recherche de ligne*.

### **2.2.1 Vecteur direction de recherche**

Considérant **les caractéristiques** de l'opérateur gradient, un premier choix possible pour le vecteur S est  $S_k = -\nabla F(X_k)$  et constitue la méthode du gradient. Néanmoins, pour un algorithme efficace, il est nécessaire d'aller un peu plus loin. Ecrivons le développement de Taylor à l'ordre deux en un point  $X$  proche de  $X_k$ 

$$
F(\mathbf{X}) \simeq F(\mathbf{X}_k) + \nabla F(\mathbf{X}_k) \cdot \delta \mathbf{X} + \frac{1}{2} \delta \mathbf{X} \cdot \mathbf{H}(\mathbf{X}_k) \cdot \delta \mathbf{X}
$$
 (2.12)

où  $\delta X = X - X_k$  et où H désigne la matrice des dérivées secondes de F, aussi appelée matrice Hessienne..

En prenant le gradient de I'équation 2-12, on obtient

$$
\nabla F(\mathbf{X}) \simeq \nabla F(\mathbf{X}_k) + \mathbf{H}(\mathbf{X}_k) \cdot \delta \mathbf{X}
$$
 (2.13)

L'extremum cherché est caractérisé par  $\nabla F = 0$ . Donc, pour **X** suffisamment proche de l'optimum, la relation 2.13 mène *B* 

$$
\delta \mathbf{X} = -\mathbf{H}(\mathbf{X}_k)^{-1} \cdot \nabla F(\mathbf{X}_k)
$$
\n(2.14)

Ceci nous donne donc un choix possible pour le vecteur de recherche

$$
\mathbf{S} = -\mathbf{H}(\mathbf{X}_k)^{-1} \cdot \nabla F(\mathbf{X}_k)
$$
 (2.15)

et constitue la méthode de Newton. Ceile-ci a surtout un intérêt theorique **car** en pratique, le calcul de la matrice Hessienne est très onéreux en temps de calcul. En effet, les d~rivées de la fonction coût sont rarement **connues** de manière **analytique ce qui oblige** à **les calculer par** différences finies. **Il** faut **n** éaluations de **la** fonction **F**  pour calculer un gradient et n<sup>2</sup> pour calculer la matrice Hessienne, ce qui devient vite **prohibitif** lorsque la fonction coût est onéreuse à évaher; d'où l'idée d'utiliser une approximation  $H_k$  de la matrice  $H(X_k)$ . Il s'agit alors de la méthode de quasi-Newton qui utilise la relation

$$
\mathbf{S} = -\mathbf{H}_{k}^{-1} \cdot [\nabla F(\mathbf{X}_{k}) - \nabla F(\mathbf{X}_{k-1})] \tag{2.16}
$$

découlant de l'équation **2-13.** Pour **assurer** l'existence du vecteur **Sç,** il faut que **la**  matrice  $H_k$  soit inversible. Or au voisinage d'un minimum, la matrice Hessienne est symétrique **définie** positive. Donc, pour assurer **la** consistance de **la** méthode, il **suffit**  d'imposer à  $H_k$  d'être symétrique définie positive.

Le choix de l'approximation de la matrice Hessienne peut se **faire** de plusieurs façons. La méthode que nous **avons** choisi d'utiliser consiste à mettre a jour **la** matrice d'approximation de la façon suivante :

$$
\mathbf{H}_{k+1} = \mathbf{H}_k + \frac{\mathbf{Y}_k \otimes \mathbf{Y}_k}{\mathbf{Y}_k \cdot \mathbf{S}_k} - \frac{(\mathbf{H}_k \cdot \mathbf{S}_k) \otimes (\mathbf{H}_k \cdot \mathbf{S}_k)}{\mathbf{S}_k \cdot \mathbf{H}_k \cdot \mathbf{S}_k}
$$
(2.17)

où  $Y_k = \nabla F(X_{k+1}) - \nabla F(X_k)$ . Cette méthode de mise à jour porte de le nom de

méthode BFGS (Broyden, Fletcher, Goldfarb et Shanno) et permet de faireconverger la matrice d'approximation vers la matrice Hessieme de **l?** à proximité du **minimum**  tout en la conservant symétrique définie positive. **Pour** débuter l'itération, il suffit de choisir une matrice **Ho** symétrique définie positive. Le plus souvent la matrice identité suffit à mener à la convergence.

En outre, l'approximation **de** la matrice Hessienne possède l'avantage **sur** la méthode de Newton de faciliter la convergence lorsque Ie point de **départ de** l'itération est relativement Ioin de la solution. En effet, dans un tel cas, il est possible que la matrice Hessienne ne soit pas inversible alors que son approximation l'est toujours puisqu'on lui impose **d'être** définie positive.

#### **2.2.2 Recherche de ligne**

**Une** fois le vecteur S calculé, **il** faut déterminer la distance à parcourir dans cette direction. Cette étape est déterminante pour I'eficacité de l'algorithme. En effet, il faut progresser le plus vite possible pour limiter le temps de calculs. En revanche, si la progression se fait trop vite, la méthode peut diverger.

Les méthodes de la section d'or et de l'interpolation quadratique décrites **dans [21]**  donnent de bons résultats mais les meilleurs résultats ont été obtenus en utilisant la règle d'Armijo. Celle-ci consiste à prendre  $\alpha_k = \left(\frac{1}{2}\right)^m$  avec m le plus petit entier tel que la relation suivante soit **vénfiée** :

$$
F(\mathbf{X}_k + \alpha_k \mathbf{S}_k) \le F(\mathbf{X}_k) + \sigma \alpha_k \nabla F(\mathbf{X}_k) \cdot \mathbf{S}_k \tag{2.18}
$$

où  $\sigma$ , appelé le *critère de descente suffisante* doit être compris entre 0 et  $\frac{1}{2}$ . En général

on le choisit égal à  $10^{-4}$ .

Etant donné que le terme  $\nabla F(\mathbf{X}_k) \cdot \mathbf{S}_k$  de la relation 2.18 est toujours négatif, il ressort que le critère de descente suffisante interdit à la méthode de diverger car on oblige la fonction coût à décroître à chaque itération. Ceci confere **une** certaine robustesse à la méthode, mais **il** se peut qu'elle stagne **si** le choix du point de départ à été mai fait. Ceci se traduit en pratique par des **valeurs** très petites de **a.** 

#### **2.2.3 Minimum global**

**Dans** la plupart des cas, la méthode décrite ci-dessus permet d'obtenir un minimum de la fonction coût. Toutefois, il est en général impossible de prouver qu'un tel minimum est bien le **minimum** global de la fonction et non pas un simple minimum local. Pour des fonctions fortement non-linéaires, comme celles **qui** nous concernent, il n'y pas d'autre solution que de procéder à plusieurs optimisations en partant de différents points puis de sélectionner le meilleur des minima locaux que l'on a obtenus. Le **choix** des points de départ reste encore un problème délicat car il est souvent difficile a priori d'avoir une idée même approximative de la solution.

Si la formulation du problème ne donne aucun indice sur un choix approprié de points de départ pour L'optimisation, il faut avoir recours à une méthode de recherche globale. Ce type de problème est généralement très complexe, surtout lorsque la dimension de l'espace est **grande.** D'une part, les méthodes itératives sont peu **ap**  propriées car elles convergent toujours vers le premier minimum qu'elles trouvent, que celui-ci soit local ou global. D'autre part, pour un espace de dimension n, les méthodes purement **statistiques** nécessitent un nombre d'évaluation de la fonction

coût de I'ordre de **an** où a est un nombre supérieur à 2 dépendant de la précision requise. Ainsi pour un problème à seulement 10 variables, en supposant  $a = 3$ , le nombre d'émluations est déjà **égal** à 60000- **II** est donc parfaitement inconcevable d'utiliser de teIIes méthodes pour effectuer **une** recherche globale. Pour pallier les inconvénients des méthodes statistiques en tout conservant leur caractère global, **il** est possible d'utiliser la méthode génétique décrite dans l'annexe A. Cette méthode nous a permis d'obtenir de bons résoltats mais elle nécessite encore beaucoup de cdculs. Ces calculs peuvent dans la plupart des cas être évités en prenant la peine de chercher une solution initiale &amment proche de ce qu'on imagine être la solution **finale.**  Nous allons maintenant voir comment construire ce type de solution.

# **2.3 Construction d'une solution initiale**

Etant donné la non-linéarité du problème, le choix du profil servant de point de départ à l'optimisation est capital- Comme il l'a été expliqué précédemment, les méthodes d'optimisation à gradient ne garantissent pas l'obtention d'un minimum global. Donc si l'optimisenr démarre trop loin de la solution qu'on souhaite atteindre, i1 risque de converger **vers** une solution peu intéressante, caractérisée par un minimum local de la fonction coût. Si, au contraire, on peut avoir une idée assez précise de l'dure de la solution, on réduit fortement les risques de tomber sur une solution inadéquate. Nous **dons** donc nous intéresser à la manière de trouver, avant optimisation, une approximation du profil suffisamment bonne pour aider la convergence de l'optimiseur.

Pour obtenir **une** première approximation du profil, on utilise la propriété d'in-

terpolation des B-splines **(c.f.** section **1.3.2)** permettant de construire une courbe à N points de contrôle passant N points. Si les points d'interpolation sont bien choisis sur le profil, **alors** la courbe interpolée en donnera une bonne approximation. Le principal **probIéme** réside **dans** l'automatisation **du** choix des points pour que la méthode soit efficace.

Partant du principe qu'il est en général plus facile d'approcher **une courbe** lorçqu'elle présente peu de courbure, on se **base** sur la courbure du profil pour sélectionner les points de collocation. Pour une courbe définie par une paramétrisation  $(x(u), y(u))$ , la courbure  $C(u)$  en un point s'exprime par :

$$
\mathcal{C}(u) = \frac{x_u y_{uu} - x_{uu} y_u}{[(x_u)^2 + (y_u)^2]^{3/2}}
$$
\n(2.19)

où les indices désignent des dérivées.

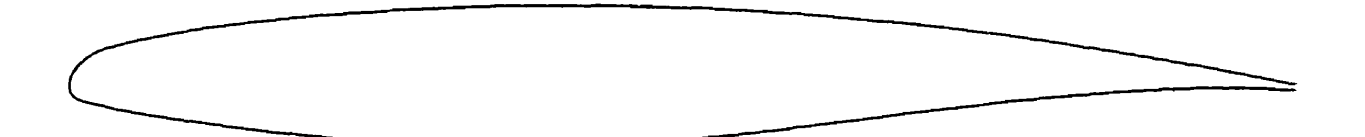

**Figure 2.6: Profil d'aile supercritique Bombardier-Canadair** 

La figure 2.6 présente le profil d'aile qui va nous servir à illustrer la suite de cette section. **Ii** s'agit d'un profil supercritique, c'est à dire prévu pour voler en régime transsonique, le régime de croisière de la plupart des **avions** commerciaux. Pour **ce**  profil, on calcule la courbure avec la formule 2.19, que l'on présente figure 2.7. Il s&t ensuite d'intégrer et de normaliser cette fonction pour obtenir **une** fonction de concentration basée sur la courbure du profil. Toutefois, pour contrôler cette fonction

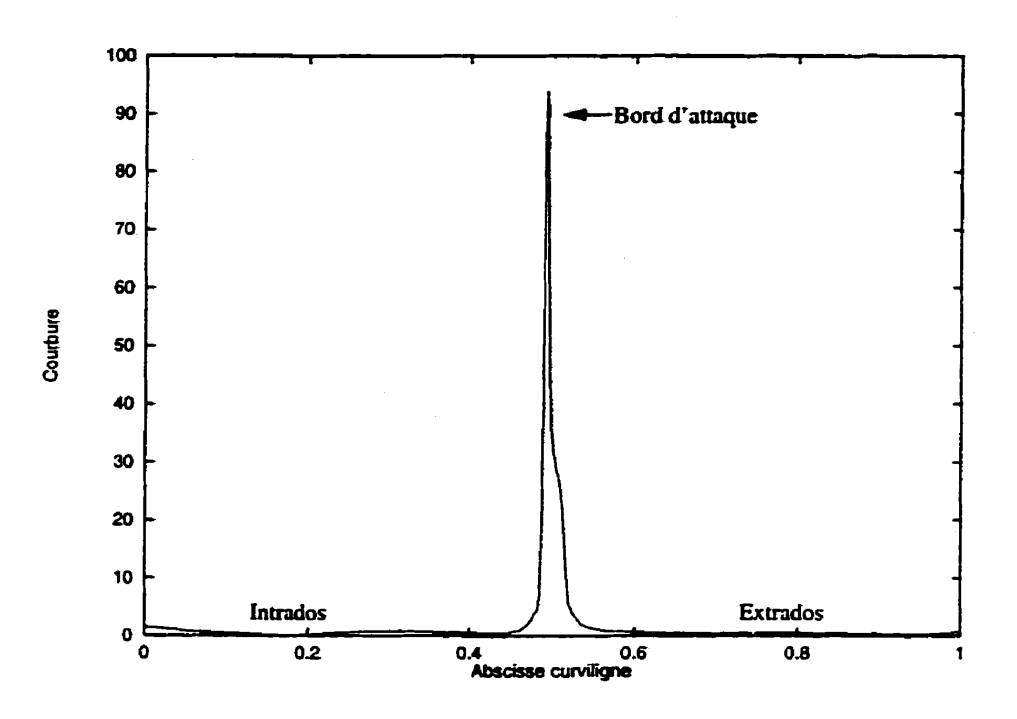

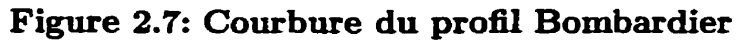

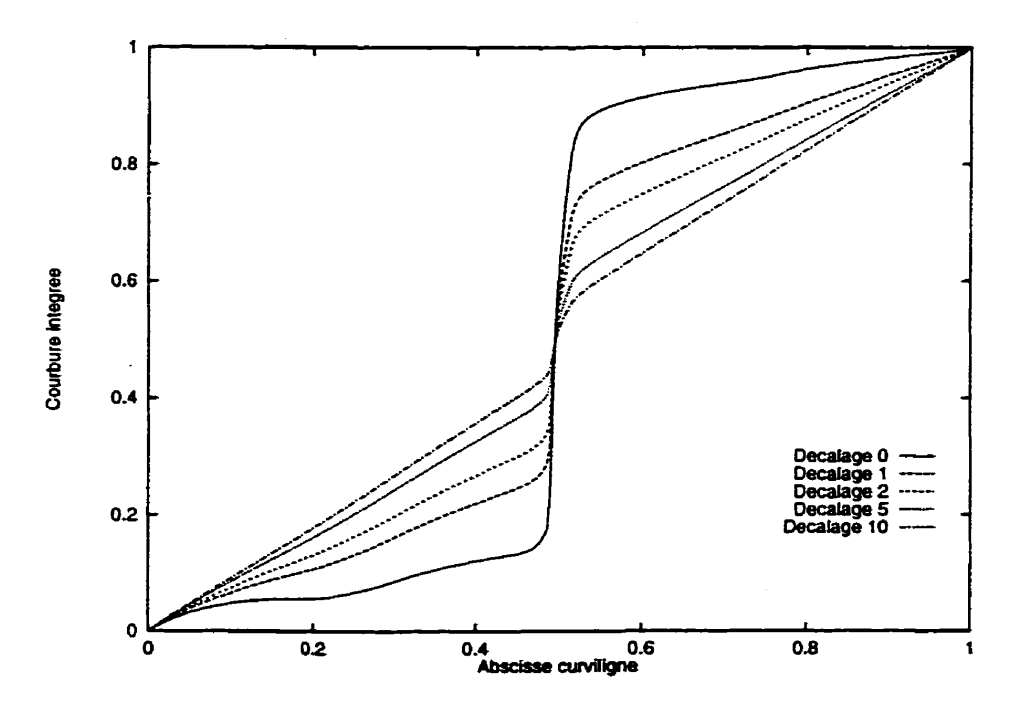

**Figure 2.8: Courbure intégrée du profil Bombardier Le décalage correspond** à **la constante ajoutée avant intégration** 

de concentration, on ajoute une constante **D** à l'intégration de la manière suivante :

$$
\mathcal{F}(u) = \frac{1}{K} \int_0^1 C(v) + D \, dv \tag{2.20}
$$

où K est une constante de normalisation telle que  $\max \mathcal{F}(u) = 1$ . La constante de décalage **D** atténue l'effet d'une forte courbure- Pour de très grandes valeurs de **décalage,** on obtient une répartition uniforme des points. La **figure** 2.8 **illustre ceci** et présente le résultat de l'intégration pour différentes **valeurs** du décalage.

Le paramètre de décalage permet aussi de **générer** plusieurs approximations initiales du profii nécessaire à la recherche de l'optimum global.

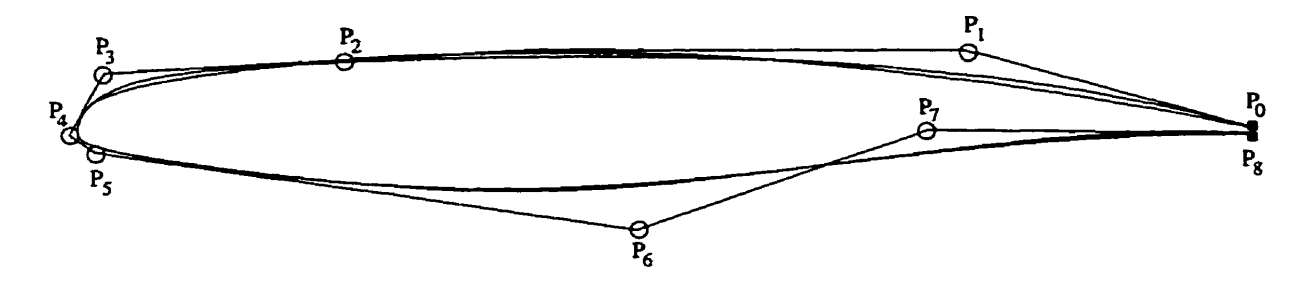

**Figure 2.9: Exemple d'approximation initiale du profil Bombardier** 

La figure 2.9 donne un exemple d'approximation initiale à 9 points de contrôle obtenue avec un décalage de **2.** Il est **difficile** de discerner le profil de son approximation car l'erreur maximale n'est que de **5.4** x **IO",** c'est à dire 5 millimètres pour une corde de 1 mètre. On peut néanmoins voir des différences sur l'extrados vers le bord d'attaque et le bord de fuite. Ce sont ces différences qui justifient l'utilisation **d'un**  algorithme d'optimisation.

# **Chapitre 3**

# **Représentation optimale d'un profil**

Les **deux** premiers chapitres nous ont permis de poser les bases de la méthode d'approximation que **nous** allons maintenant utiiiser pour obtenir une représentation efncace d'un profii d'aile quelconque. **Pour** juger de l'efficacité de **la** méthode, nous utiliserons sur les critères suivants :

- L'approximation doit être suffisamment **proche** du profil objectif pour que les deux représentations soient équivalentes du point **de** vue de **leur** utilisation.
- Le nombre de points de contrôle de la NURBS doit être petit car il est directement lié au nombre de paramètres qui seront utilisés lors **d'une** optimisation aérodynamique.
- **Il** ne **doit** pas y **avoir** de bruit **dans** la représentation. Ceci signifie non seulement que la courbe du profil doit être réguiière **mais** que ses dérivées devront aussi être **régulières. Pour** juger de la régularité **d'un** profil, on s'intéressera tout

particulièrement à la courbure des **profils.** 

- La méthode doit être assez générale pour permettre de représenter avec la même précision n'importe quel type de profil.
- La méthode doit être suflisment automatique ; c'est à dire **que** partant d'un profil quelconque, on doit pouvoir obtenir sa représentation **NURBS** optimale rapidement et avec **une** intervention **humaine** minimale.

Ce chapitre décrit, **dans** un premier temps, la validation de **la** méthode **sur** des **pro% analytiques** puis **ii** présente différents tests pour en évaluer ses performances.

# **3.1 Validation de l'optimiseur avec un profil analytique**

#### **3.1.1 Cas d'un arc de cercle**

Puisque les **NURBS** peuvent représenter exactement un **grand** nombre de courbes, on peut **espérer qu'eiles puissent également approcher avec** précision n'importe **quel**  type de courbe- Si la courbe **Zi** approximer se représente de maniére exacte par une NURBS, la méthode devrait être capable de trouver les points de contrôle et les poids correspondants.

Nous avons tout d'abord effectué un test **sur** un arc de cercle qui peut se représenter exactement par une **NURBS** à 3 points de contrôle (c.f. figure **3.1).** Les deux points extrêmes **étqpt fixés,** ce problème comporte 3 vaxiables de design (x, y, **w). Nous**  avons lancé l'optimiseur pour **diaérents** points de départ plus ou moins éloignés de

la solution  $(1,1,1/\sqrt{2})$ . Dans tous les cas l'algorithme a convergé en moins de 30 itérations. Ce test simple, vérifie la validité de la méthode d'évaluation de l'erreur d'approximation et de la méthode d'optimisation.

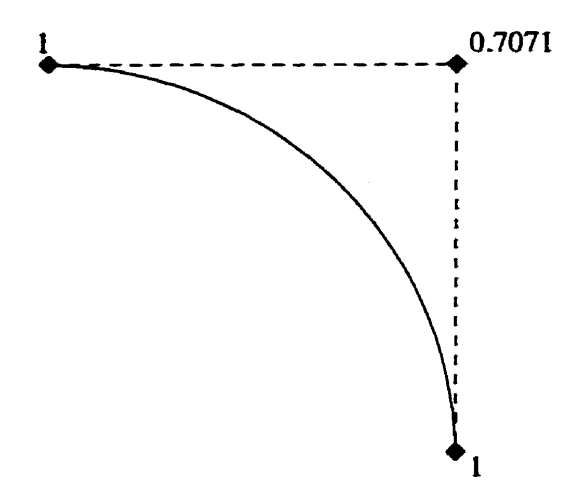

**Figure 3.1: Validation de la méthode sur un arc de cercle** 

# **3.1.2 Cas d'un profil simple défini par une NURBS**

La seconde et principale étape de la validation consiste à approcher un profil d'aile **défini** par une NURBS. La figure 3.2 présente le profil que nous avons utilisé. **Il** est constitué de 5 points de contrôle si bien que le problème comporte 9 variables d'optimisation.

Plusieurs points de départ ont été **essayés** pour l'optimisation. La première remarque est que si le profil de départ est trop loin de l'objectif, l'optimisation ne converge **que** très rarement vers la solution, d'où l'intérêt de la section précédente. **Lorsque**  le profil de départ est suffisamment proche de la solution, l'optimisation converge presque toujours en moins de 50 itérations vers une solution. Le tableau **3.1** donne un exemple de solution après convergence. Avec **les** résultats présentés, l'erreur **max-** 

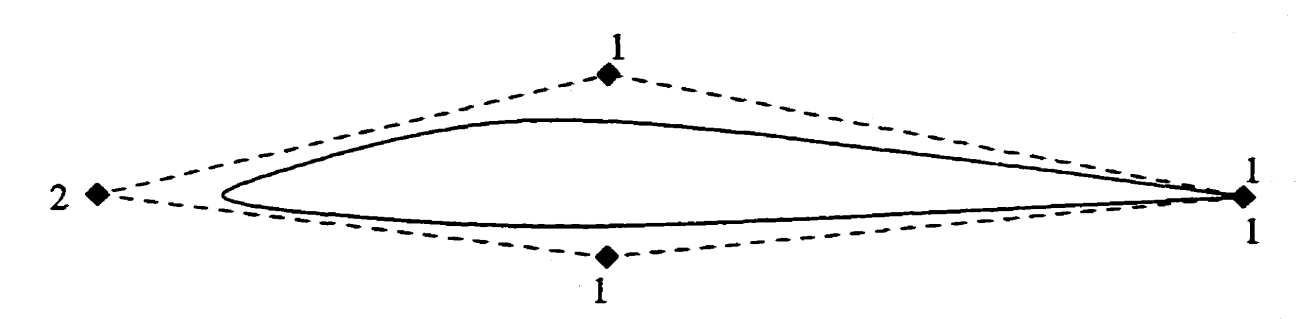

**Figure 3.2: Profil défini par une NURBS** à **5 points de contrôle**  *Les chifjks* **indiquent** *le poscds* **associé** ù **chaque** *point* **de** *contrôle* 

**imale** de I'approximation est inférieure à IO-^, ce **qui** peut être comparé à l'erreur de  $8 \times 10^{-5}$  calculée dans la section 2.1.3. La précision de notre solution est meilleure d'un ordre de grandeur, si bien qu'il n'y a pratiquement pas différence entre les deux profils.

| $\rm Point$ | Objectif |         | Solution de l'optimisation |          |                       |       |
|-------------|----------|---------|----------------------------|----------|-----------------------|-------|
|             | x        |         | ω                          |          |                       |       |
|             | $0.5\,$  | $0.1\,$ |                            | 0.5009   | 0.0996                | 0.997 |
| $P_{\rm 2}$ |          |         |                            | $-0.002$ | $-1.3 \times 10^{-4}$ | 1.954 |
| $\,P_3$     | 0.5      | $-0.05$ |                            | 0.502    | $-0.0496$             | 1.003 |

**Tableau 3.1: Exemple de résultat de l'approximation du profil analytique** 

**Une** autre façon de vérifier la validité de la solution consiste à comparer les résultats obtenus avec **une** résolution de l'écoulement aérodynamique pour **chacun**  des deux profils. La figure **3.3** compare les coefficients de pression **calculés** avec le solveur BGK (Bauer, Garabedian et Kom) **[4, 31** résolvant les équations du potentiel couplées avec **une** résolution de couche limite. La superposition des deux courbes de  $C_p$  illustre l'excellence de la concordance entre les deux solutions.

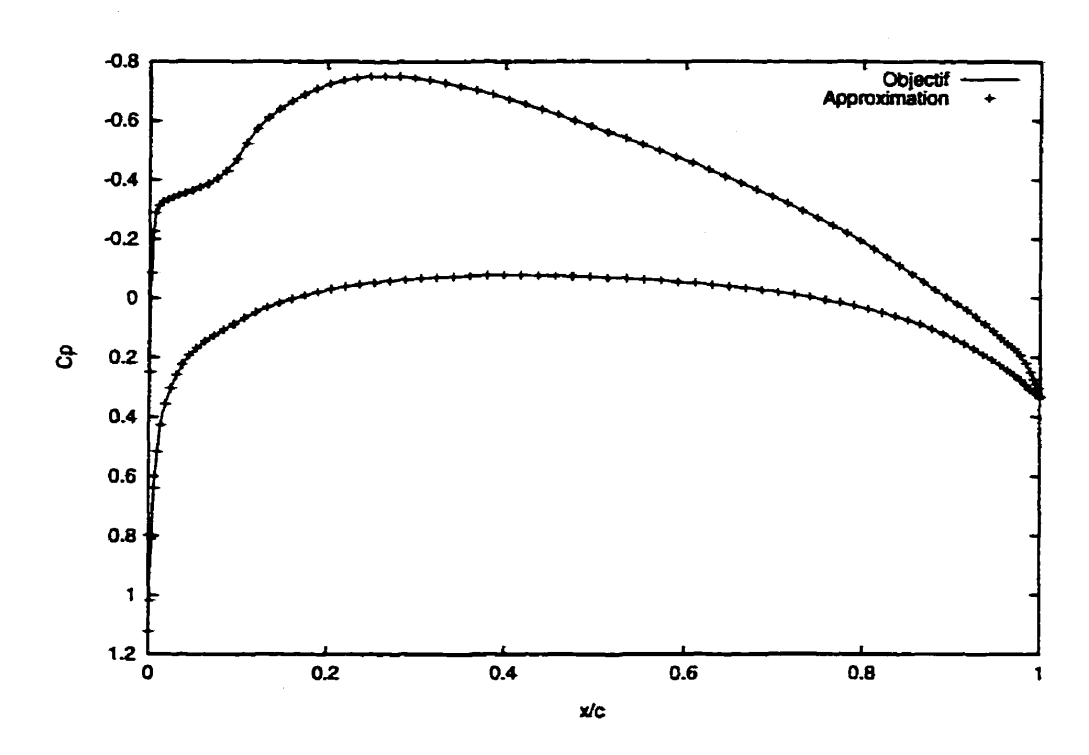

**Figure 3.3: Coefflcients de pression du profil objectif et de son approximat ion** 

Conditions de l'écoulement :  $M = 0.7$ ,  $C_L = 0.45$ ,  $Re = 10^7$ 

## **3.1.3 Limite de convergence**

L'approximation que **nous** avons obtenue est tout à fait satisfaisante pour l'usage que l'on veut en faire. Cependant, il peut paraître quelque peu surprenant que l'optimisation **n'ait** pas convergée vers les valeurs exactes du profil analytique données par le tableau **3.1. En** effectuant **de** nombreux tests d'optimisation en **variant** le point de départ, nous avons **obtenu** de nombreuses **solutions** toutes aussi acceptables **que**  celle présentée **mais** jamais exactement identiques à la solution analytique. Ceci est dû la forte non-linéarité du problème. **Celle-ci** est essentiellement attribuable au deux points **suivants.** 

- Le calcul de la **distance entre les** deux **courbes fat** intervenir des projections

de points d'une des courbes sur l'autre. **Dans** le cas de courbes non trivides, la relation entre le déplacement d'me **des** courbes et **la** distance avec l'autre n'est pas linéaire-

- Les poids intervenant dans la construction des NURBS sont aussi une source directe de non-linéarité. En effet, une **NURBS** en 2 dimensions définie par des points de contrôles (xi, **yi, wi)** possède exactement les mêmes propriétés que la B-spline en 3 dimension définie par les points de contrôles  $(w_i x_i, w_i y_i, w_i)$ . Ceci traduit le fait que l'espace associé aux poids n'a pas les même propriétés topologiques que le plan, c'est-à-dire l'espace associé aux coordonnées  $(x_i, y_i)$ .

La figure 3.4 permet de mieux comprendre comment cette non-linéarité intervient **dans** le problème d'optimisation. La fonction coût qui y est représentée comporte de nombreux **minima** locaux très proches du minimum global, si bien qu'une recherche de minimum **dans** ce cas aboutira presque systématiquement à un **minimum** local. **Sachant** que le problème comporte non pas une mais 9 variables, on conçoit fort bien qu'il soit quasiment impossible de trouver le **vrai** minimum global.

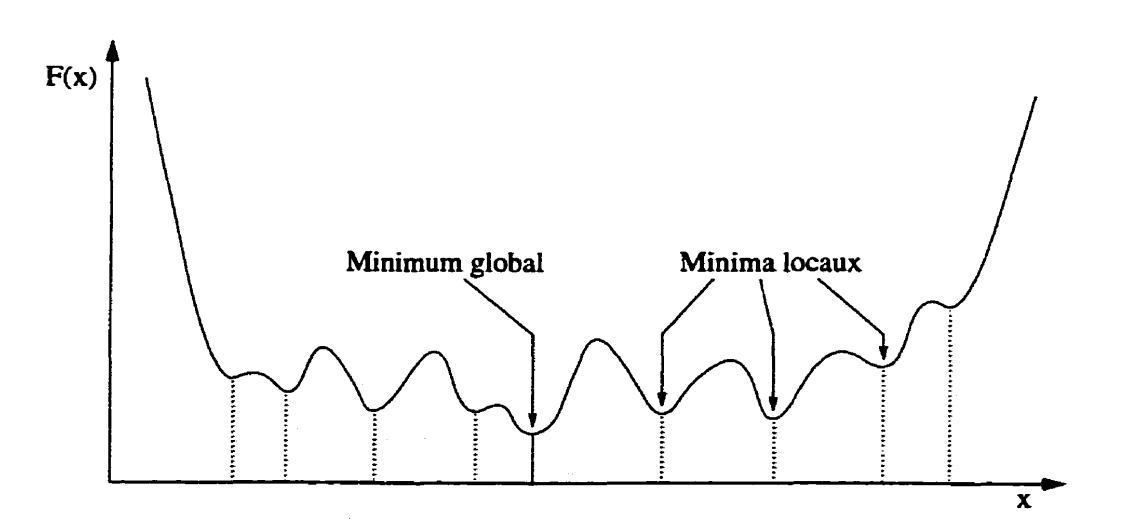

**Figure 3.4: Exemple de fonction coût dans un cas fortement non-linéaire**  à **une variable** 

De plus, la convergence est limitée par la précision sur l'évaluation de la fonction coût. Par exemple, avec 1000 mesures pour l'évaluation de l'erreur (c.f. figure 2.2) la précision sur le calcul est de l'ordre de  $10^{-8}$  à comparer à l'ordre de grandeur de l'erreur qu'on cherche à atteindre qui est de  $10^{-5}$ . Cette imprécision est relativement faible, mais lors du calcul du gradient de la fonction coût pour I'optimisation, les erreurs s'additionnent et sont amplifiées. Ceci fixe une plancher à la convergence qui vient **s'ajouter** au problème de la non-linéarité.

Toutefois, les remarques précédentes ne signifient pas pour autant que la méthode n'est pas fiable. Les résultats sont tout à fait acceptables si I'on peut se contenter **d'une**  précision de **L'ordre** de **IO-?** En pratique, la précision est fixée par l'aérodynamique et la tolérance de fabrication et est supérieure à cette limite. Ceci justifie entièrement **la** validité de notre méthode.

Tenant compte de ces remarques, nous considérons par la suite que l'optimiseur a convergé **lorsqu'il** a atteint la limite du bruit **sur** le calcul de **la** fonction coût.

# **3.2 Influence de la solution initiale sur l'optimisation**

Nous avons **vu** qu'il est **difEcile,** voire impossible, d'obtenir directement la solution à notre problème. **Il** faut donc effectuer plusieurs optimisations en partant de solutions initiales différentes et sélectionner la meilleure. Nous allons donc évaluer l'influence de la solution initiale telle que décrite dans la section **2.3.** 

Nous appliquons donc la méthode d'optimisation au profil NACA 2412 **[l]** repré-

senté **figure** 3.5. **Les** différentes solutions InitiaIes sont obtenues en **variant** le **paxamètre**  de décalage jouant **sur** I'intégration de la courbure du profil objectif. Ce paramètre intervient directement sur la paramétrisation de l'approximation initiale en fixant son vecteur **nodal** et indirectement **sur** la position ses points de contrôle obtenus par interpolation.

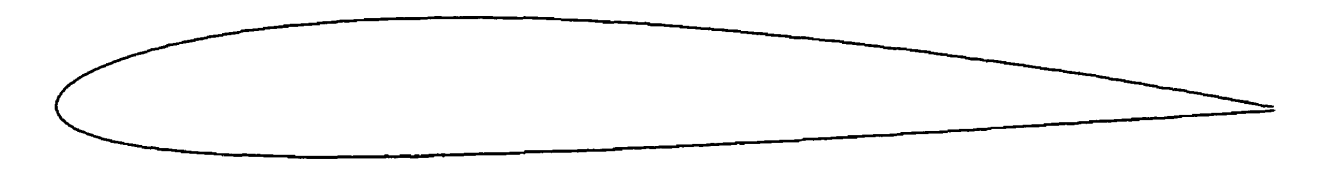

**Figure 3.5: Profil NACA 2412** 

La figure 3.6 donne les valeurs de l'erreur moyenne et de l'erreur maximale de l'ap proxhation par une NURBS à 9 points de contrôles (Le. **21** variables d'optimisation) en fonction **du** paramètre de décalage. Conformément à nos attentes, les solutions obtenues sont toutes différentes ce qui se traduit par des erreurs différentes. Toutefois, la qualité de l'approximation est du même ordre de **grandeur** pour toutes les valeurs de décalage supérieures à 1. Ces deux courbes traduisent bien la complexité de ce problème. Chacune des approximations que nous **avons** obtenu correspond à **un** minimum local **de** la fonction coût- **Deux** solutions initiales même proches peuvent aboutir à deux solutions optimales différentes- Par exemple, un décalage de **4.5**  mène à une erreur d'approximation  $\epsilon_{max}=1.4 \times 10^{-4}$  alors qu'avec 5, on aboutit à  $\epsilon_{max} = 8.5 \times 10^{-5}$ .

Les **figures** 3.7, 3.8 et 3.9 présentent les positions des points de contrôle avant et après optimisation ainsi **que** les poids pour la solution optimisée (les poids de la solution initiale sont **fixé** à un) pour différentes valeurs **du** décalage. Ceci confirme la différence **des** solutions et montre lYinfluence **de** la solution initiale sur l'approximation.

41

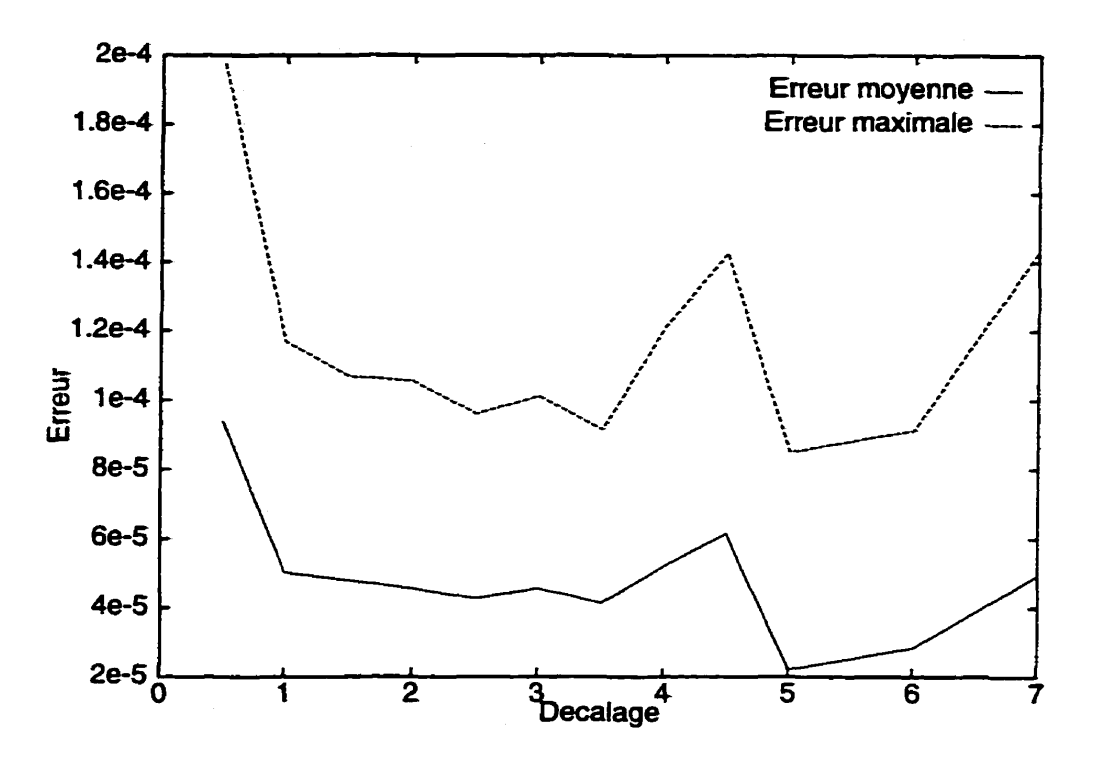

**Figure 3.6: Erreur de l'approximation optimale en fonction du paramètre de décalage de l'approximation initiale** 

En effet, une petite valeur de décalage correspond à une solution initiale dont les points de contrôle sont concentrés vers le bord d'attaque dors qu'une grande valeur conduit à une Zquirépartition des points sur le profil. Ces caractéristiques se retrouvent sur les **figures,** notamment **sur la** figure **3.7** où les points sont globalement concentrés vers le bord d'attaque.

Le principal intérêt de l'optimisation est de pouvoir jouer pleinement sur les poids de la **NURBS.** En effet, la solution initiale étant obtenue par interpolation, tous ses poids sont fixés à la valeur 1. Les figures **3.7, 3.8** et 3.9 montrent que les poids ont été modifiés lors de l'optimisation d'une amplitude atteignant 20%. **Ah** de **saisir**  l'importance des poids, **nous avons** réalisé la même boucle d'optimisation en **fixant**  les poids à 1. **Mors** que la meilleure approximation à 9 points de contrôle à poids

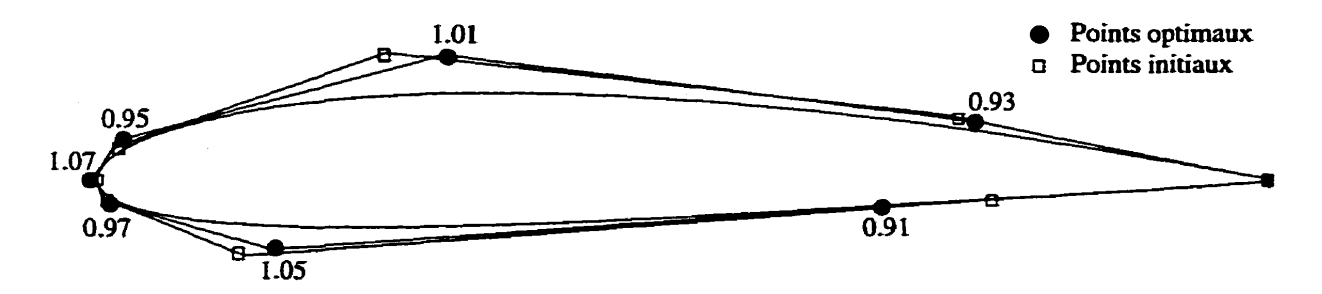

**Figure 3.7: Solution obtenue avec un décalage de 1 (** $\epsilon_{max}=1.2 \times 10^{-4}$ **)** 

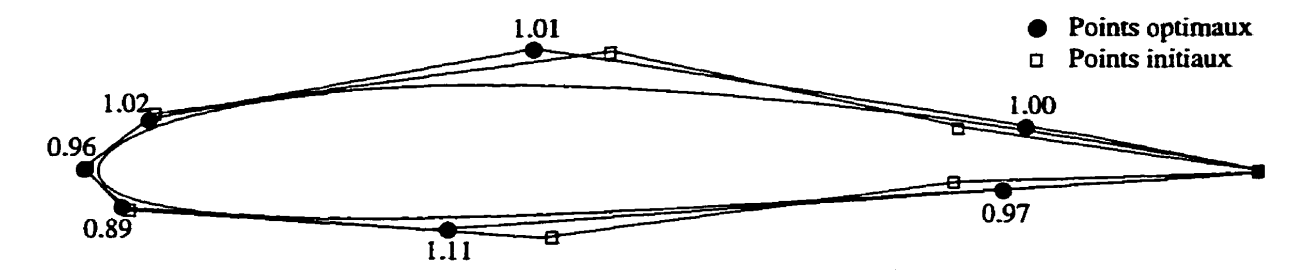

**Figure 3.8: Solution obtenue avec un décalage de 2.5**  $(\epsilon_{max}=9.6 \times 10^{-5})$ 

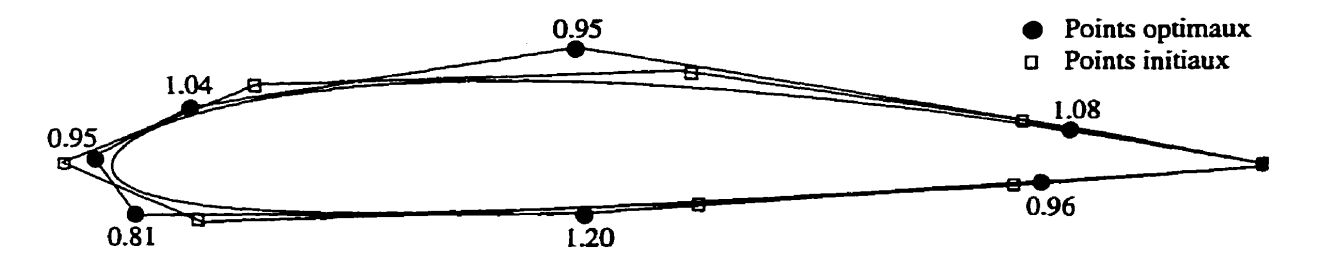

**Figure 3.9: Solution obtenue avec un décalage de 5**  $(\epsilon_{max}=8.5 \times 10^{-5})$ 

variables donnait une erreur  $\epsilon_{max}$  de  $8 \times 10^{-5}$ , son équivalent à poids fixés unitaires conduit à une erreur de  $2.5 \times 10^{-4}$ . Ainsi, pour un nombre de points de contrôle donné, l'utilisation de courbes rationnelles permet de gagner approximativement un ordre de grandeur **sur** la précision de I'approxïmation.

Bien qu'il soit clair que les courbes rationnelles, c'est-&-dire avec des poids différents de un, permettent un **gain** de précision pour **un** nombre de points de contrôle constant, on peut se demander si des courbes non rationnelles avec un peu plus de points de contrôle ne permettraient pas d'obtenir des résultats équivalents à moindre coût. Toujours en fixant la valeur des poids à 1, nous avons donc cherché la meilleure configuration permettant d'aboutir à une erreur inférieure ou égale à  $8 \times 10^{-5}$  pour l'approximation du profil **NACA** 2412. Celle-ci a été obtenue avec une courbe à 14 points de contrôle, **ce** qui correspond à 24 variables, c'est-à-dire 3 de plus que pour la **NURBS** à 9 points- **Ceci** sufht à justifier I'utilisation des courbes rationnelles, mais on **peut** de plus ajouter a leur crédit le fait qu'ayant moins de points de contrôle que leur équivalent non rationnel, elles risquent moins de contenir du bruit dans leur représentation.

#### **Détermination de la précision** à **atteindre**   $3.3$

## **3.3.1 Précision en fonction du nombre de points de contrôle**

Nous **allons** maintenant **nous** intéresser à l'influence **du** nombre de points de contrôle de l'approximation **sur** sa qualité **afin de** déterminer à **partir** de quel niveau de précision une approximation pourra être considérée acceptable. On emploie désormais

le terme approximation pour désigner la meilleure des solutions obtenues en variant le décalage pour un nombre de points fixé. Ceci signifie qu'une approximation est le résultats de plusieurs optimisations avec des valeurs de décalages différentes, dont on retient celle donnant la plus petite erreur  $\epsilon_{max}$ .

Le tableau 3.2, qui est résumée par **Ia** figure 3.10, montre l'évolution des valeurs de  $\epsilon_{max}$  pour l'approximation de l'aile NACA 2412 en fonction du nombre de points de contrôle. Notons que le nombre de points tient compte des deux points du bord de **fuite qui** restent **fixes** durant l'optimisation.

| Nombre de          | Nombre de           | Erreur $\epsilon_{max}$ |  |
|--------------------|---------------------|-------------------------|--|
| points de contrôle | variables de design | de l'approximation      |  |
| 5                  | 9                   | $5.0 \times 10^{-4}$    |  |
| 6                  | 12                  | $3.8 \times 10^{-4}$    |  |
|                    | 15                  | $2.2 \times 10^{-4}$    |  |
| 8                  | 18                  | $1.1 \times 10^{-4}$    |  |
| 9                  | 21                  | $8.0 \times 10^{-5}$    |  |
| $\overline{10}$    | 24                  | $6.8 \times 10^{-5}$    |  |
| 11                 | 27                  | $5.6 \times 10^{-5}$    |  |
| 12                 | 30                  | $4.7 \times 10^{-5}$    |  |
| $\overline{13}$    | 33                  | $4.0 \times 10^{-5}$    |  |
| $\overline{14}$    | 36                  | $3.45 \times 10^{-5}$   |  |
| 15                 | 39                  | $3.0 \times 10^{-5}$    |  |

**Tableau 3.2: Précision de l'approximation en fonction du nombre de points de contrôle** 

Notons d'abord qu'avec 7 points de contrôle (i.e. 15 variables de design) l'approximation est déjà très bonne puisque l'erreur  $\epsilon_{max}$  est égale à 2.2 x 10<sup>-4</sup>, c'est-à-dire quasiment égale à la tolérance de fabrication qui est de  $2 \times 10^{-4}$ . Ensuite, on voit que la précision augmente rapidement avec le nombre de points et que cette progression est très régulière au delà de 8 points de contrôle. Il n'y pas de limite théorique à la précision lorsqu'on augmente le nombre de points de contrôle. Toutefois, en pratique,

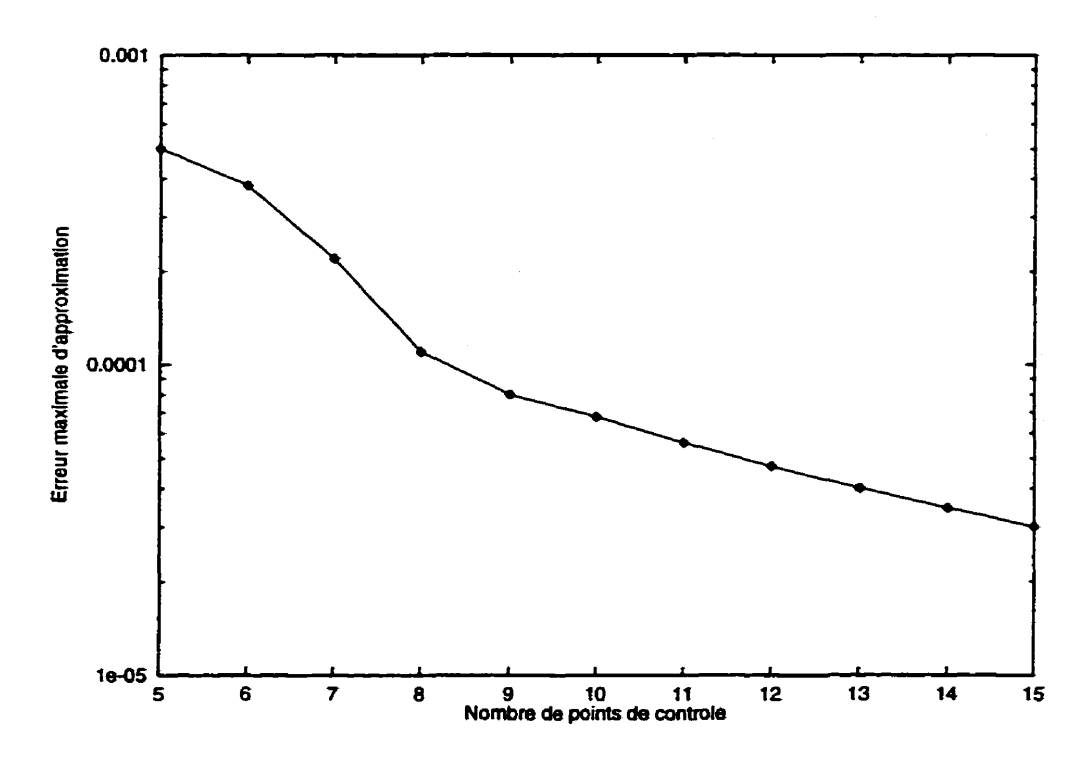

**Figure 3.10: Précision de l'approximation en fonction du nombre de points de contrôle** 

la méthode est limitée par l'évaluation de la fonction coût dont le bruit empêche d'atteindre une erreur  $\epsilon_{max}$ inférieure à 10<sup>-5</sup>, à moins de pénaliser fortement le temps de calcul. **Il** existe aussi une autre limite pratique imposée par la précision du profil **qu'on** essaie d'approcher. On ne travaille en général pas avec des profils analytiques, si bien **que** la définition des profils qu'on cherche à approcher détermine une erreur intrinsèque au problème que l'on ne peut espérer dépasser.

L'erreur de référence  $8 \times 10^{-5}$  déterminée dans la section 2.1.3 est atteinte avec 9 points de contrôle ce **qui** correspond à seulement **21** variables de design. En **aug**mentant encore **le** nombre de points, on voit qu'avec 15 points de contrôle, l'erreur  $\epsilon_{max}$  est de  $2 \times 10^{-5}$ . Sachant qu'une telle précision équivaut à ce qu'on obtient avec une discrétisation comportant 300 points, on comprend mieux la puissance de la modélisation géométrique utilisant les **NURBS.** 

# **3.3.2 Précision requise pour la résolution de l'écoulement aérodynamique**

Puisque notre but ultime est de faire de l'optimisation aérodynamique de profils d'ailes, il est important de déterminer à partir de quelle précision d'approximation un résoluteur des équations de l'aérodynamique ne fait plus la **dinérence** entre le profil de départ et son approximation. **C'est** pourquoi nous avons comparé les courbes de coefficients de pression de diverses approximations avec la courbe calculée à partir du profil objectif- Les calculs ont été effectués avec le solveur **BGK.** 

La figure 3.11 illustre l'évolution de la courbe de  $C_p$  lorsqu'on augmente de le nombre de points de contrôle pour une configuration présentant un faible choc sur l'extrados. On voit que déjà avec 6 points de contrôle (i.e. 12 variables de design) la courbe de  $C_p$  est très proche de celle du profil objectif mais qu'il subsiste tout de même une différence marquée près du choc. Pour cette approximation, on peut lire dans la table 3.2 que l'erreur  $\epsilon_{max}$  vaut  $3.8 \times 10^{-4}$ , ce qui est encore assez loin de l'objectif de précision établi précédemment. En revanche, l'approximation à 9 points de contrôle, qui respecte cet objectif puisque son erreur  $\epsilon_{max}$  vaut  $8 \times 10^{-5}$ , donne une courbe de  $C_p$  qui est quasiment superposée en tout point à celle du profil objectif.

**Enfin,** les figures **3.12** et **3.13** présentent Le **même** type de comparaisons à des régimes d'écoulement différents et confirment les remarques faites pour la figure **3.11.**  La courbe de  $C_p$  de l'approximation à 9 points de contrôle est presque indiscernable à l'œil nu de celle de l'objectif, même dans le cas relativement critique de l'écoulement transsonique présentant un choc assez fort, **iUustré** sur les figures **3.13** 

Ceci nous permet de confirmer la valeur  $8 \times 10^{-5}$  de l'erreur  $\epsilon_{max}$  qu'il faut at-

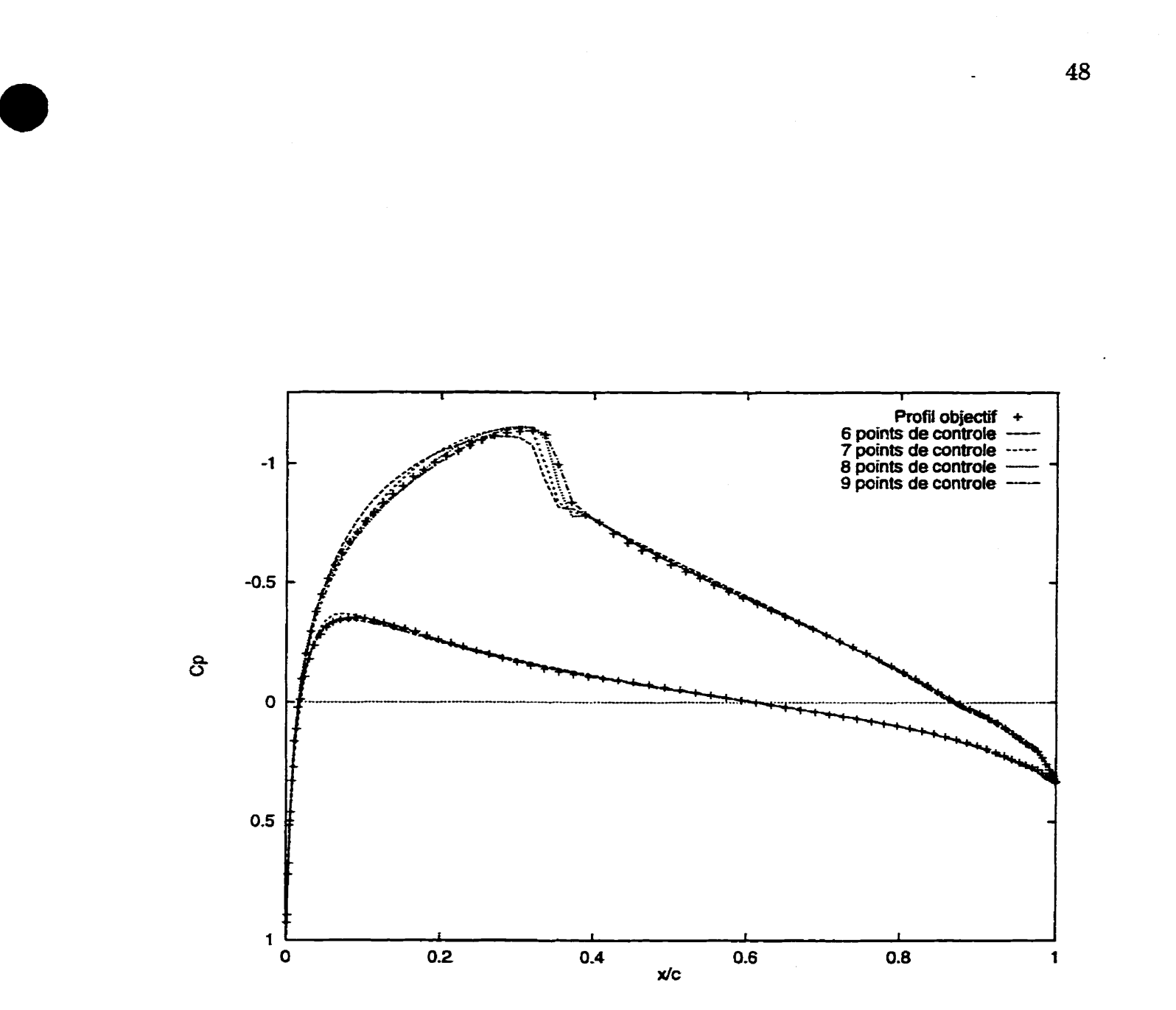

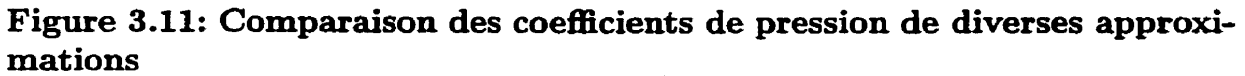

**Conditions de l'écoulement :**  $M = 0.7$ ,  $C_L = 0.45$  et  $Re = 10^7$ 

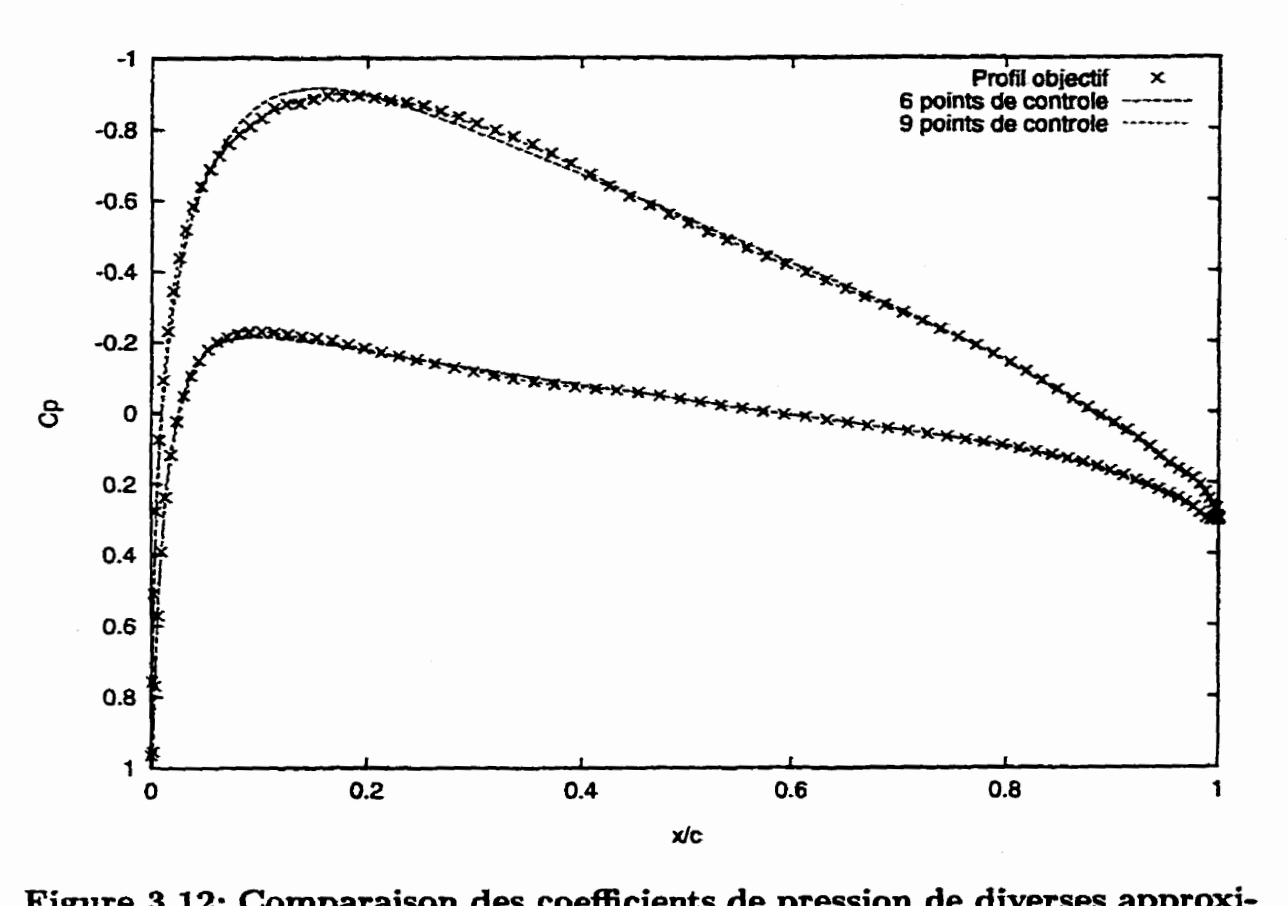

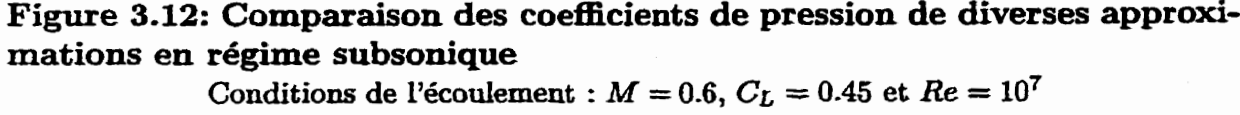
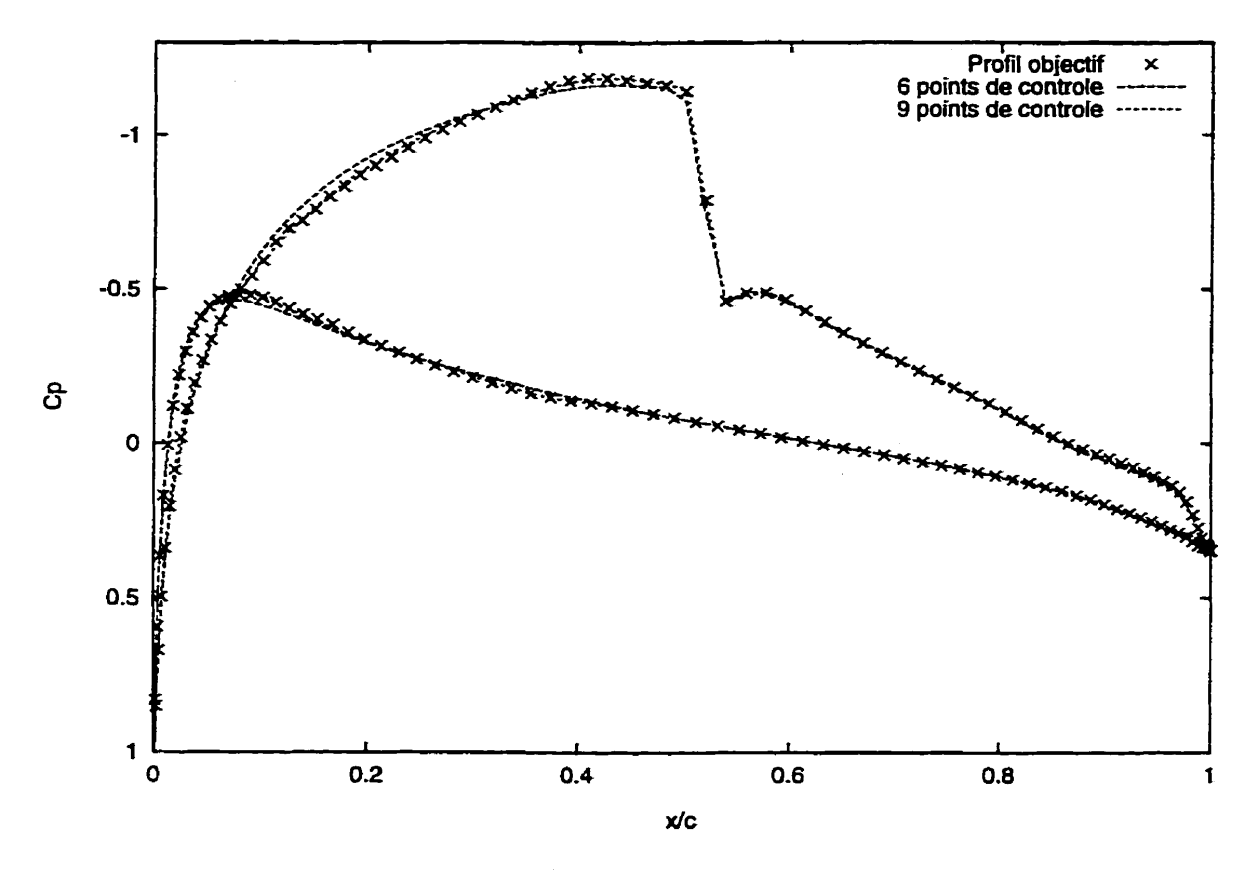

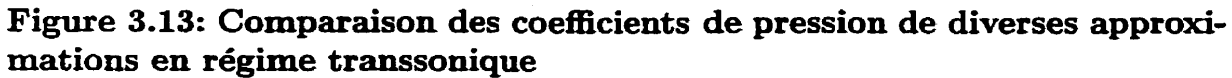

Conditions de l'écoulement :  $M = 0.75$ ,  $C_L = 0.45$  et  $Re = 10^7$ 

teindre pour qu'une approximation soit acceptable. Si **une** approximation ne satisfait pas à ce critère de précision, il est possible que le profil résultant n'ait pas tout à fait les mêmes caractéristiques aérodynamiques que celui **qu'elle** est supposée représenter. En revanche, essayer d'obtenir une meilleure précision n'a pas beaucoup de sens non plus. La détermination des caractéristiques du profil n'en serait pas améliorée pour autant puisque la précision des résoluteurs de l'aérodynamique ne Le permet pas.

## **3.4 Approximation d'un profil quelconque**

**Afm** d'illustrer la généralité de la méthode proposée, nous I'avons appliquée à différents profils couvrant une large **gamme** des profils couramment utilisés en aéronautique. Pour chaque profil, nous avons cherché la représentation minimde en terme de points de contrôle et permettant de satisfaire au critère  $\epsilon_{max}$  inférieur à  $8 \times 10^{-5}$ . Ainsi, pour chaque profil et pour un nombre de points de contrôle fixé, nous avons effectué plusieurs optimisations en partant d'approximations initiales différentes. La meilleure de ces approximations à été comparée à celles obtenues pour un nombre de points de contrôle différents. Finalement, nous n'avons concervé que I'approximation minimale permettant de satisfaire au critère.

Les profils que nous avons approchés sont les suivants<sup>1</sup> :

- Le profil symétrique NACA **64A010** défmi par 161 points (figure **3-14). Dans** ce cas particulier, l'optimisation à été réalisée en exploitant la symétrie du profil, ce qui permet de diviser par deux le nombre de variables de design. - - - - - - - **lLa plupart de ces pro& sont disponibles sur le site internet de Michad S. Selig** à **l'adresse** :

**http** : **//amber. aae** . **uiuc** . **edu/-m-selig/ads/coordAatabase** . **html** 

- Les profils transsoniques **Boeing A4,** défini par une spline à 80 points, et AS, défini par 190 points **(figures 3.15** et **3.16) [Z].** Le profil A8 est très épais car il correspond à une section très proche de l'emplanture de l'aile.
- Le pronl transsonique **RAE** 2822 défini par une sphe à **130** points **(figure 3.17).**
- Le pronl transsonique Bombardier-Canadair, défini par **143** points et dont nous avons étudié la courbure au chapitre précédent (figure **2.6).**
- Le profil à haute portance et faible nombre de Reynolds Selig **S1210,** défhi par une spline à 81 points.
- Le profd de pale d'hélicoptère Boeing-Vertol/Dadone VR-12, défini par une spline à 83 points. Ce profil **est** intéressant à cause de sa cambrure qui s'inverse au niveau du bord de fuite.

En premier lieu, il faut souligner le fait que tous ces profils, bien que très différents les **uns** des autres, s'approchent exactement de la même manière avec notre méthode. Dans tous les **cas,** la précision augmente rapidement avec le nombre de points de contrôle puis stagne lorsqu'on atteint le bruit de la représentation initiale. Le tableau 3.3 fait le point sur les résultats des optimisations. L'objectif de précision de  $8 \times 10^{-5}$ a pu être obtenu dans presque tous les **cas** avec au plus **13** points de contrôle, c'est-àdire avec seulement 33 variables de design. La seule exception est le profil Boeing A8 pour lequel la limite de convergence est située au dessus de cette valeur. Nous n'avons pas pu dépasser la valeur  $9.2 \times 10^{-5}$  pour  $\epsilon_{max}$  même en augmentant le nombre de points. Néanmoins, dans tous les cas l'erreur  $\epsilon_{max}$  de l'approximation est inférieure à **10-4** ce **qui est déjà** deux fois mieux que la tolérance de fabrication.

Les **figures** 3.20 à 3.25 présentent les caractéristiques des approximations de certains des profils. **Elles** permettent notamment d'observer l'importance des poids qui varient d'environ 30% autour de la valeur **1.** D'autre part, la position des points de

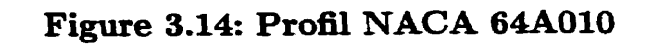

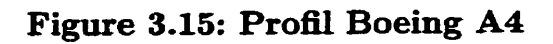

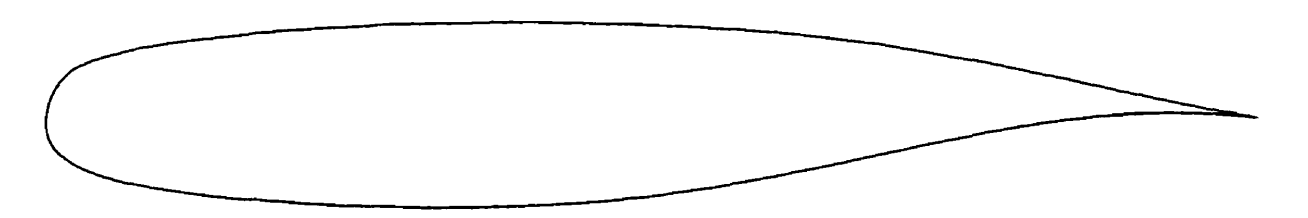

**Figure 3.16: Profil Boeing A8** 

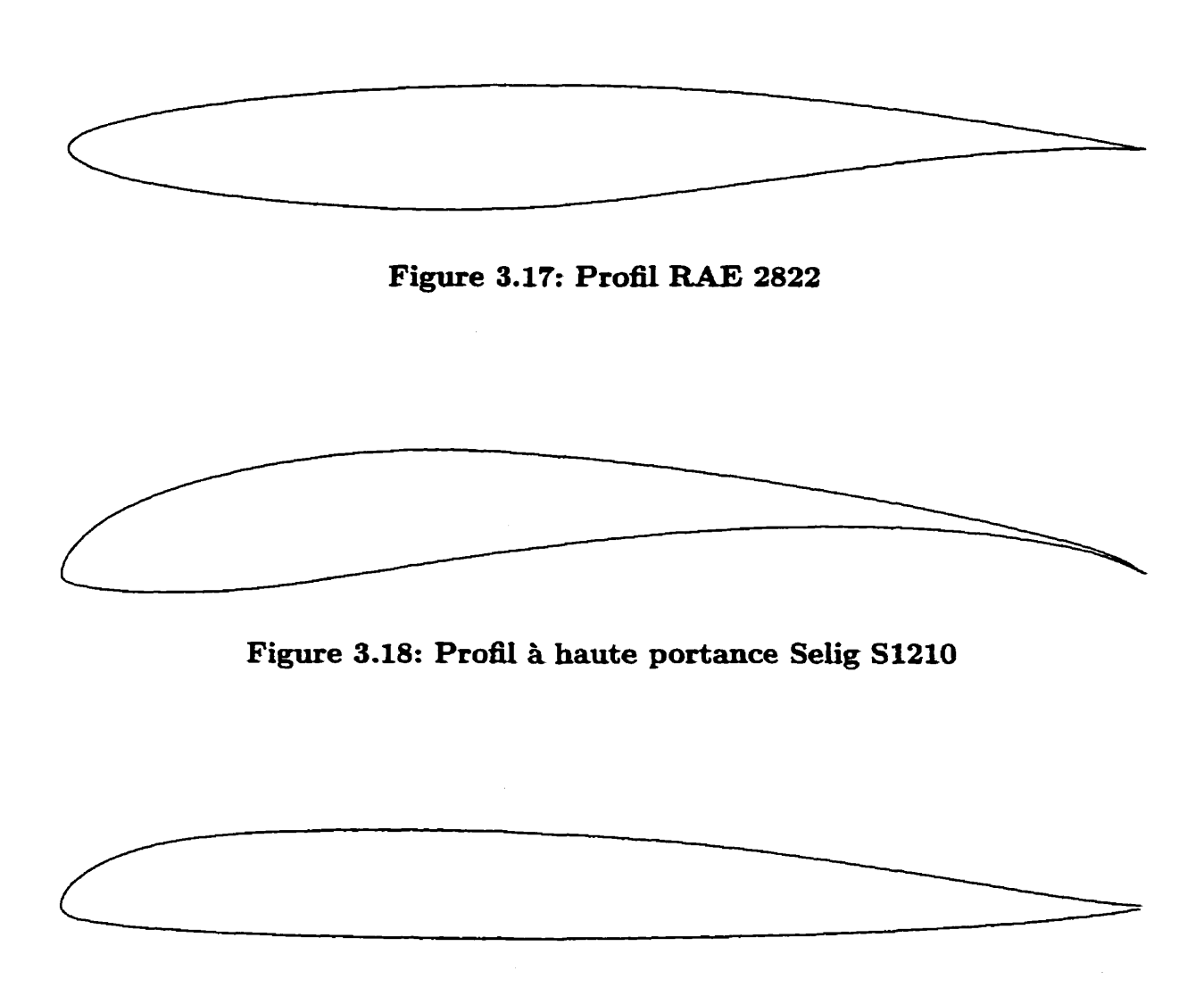

**Figure 3.19: Profil de pale d'hélicoptère Boeîng-Vertol/Dadone VR-12** 

#### **Tableau 3.32 Approximation de différents profils**

**Chaque approximation a été obtenue en utilisant la solution initiale correspondant** à **Ia valeur de** *décalage* **indiquée** 

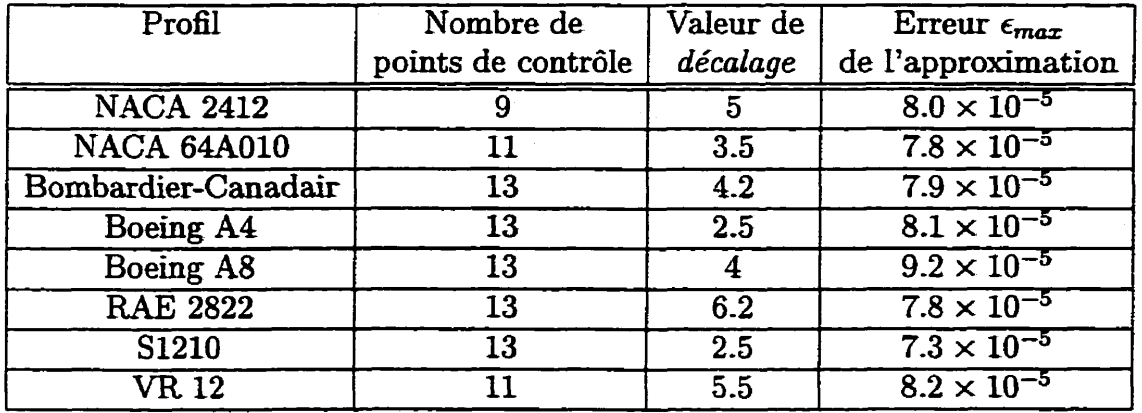

contrôle ne semble suivre aucune règle précise, ce qui est tout à fait possible puisque leur positions sont déterminées par la boucle d'optimisation. C'est justement cette absence de règle (ou la difficulté d'en trouver une) qui justifie l'utilisation d'un algorithme d'optimisation. Cela permet d'obtenir pour chaque profil une solution adaptée à sa configuration propre et de trouver des solutions aérodynamiques de bonne qualité pour des configurations aussi différentes qu'un profil transsonique et un profil à basse vitesse et forte portance.

Grâce à ces tests, on peut conclure que **la** méthode d'approximation est suffisamment générale pour s'appliquer à **la plupart des** profils d'usage courrant en aéronautique. Ce résultat est très important pour la conception d'un profil car, lors de son optimisation aérodynamique ou structurelle, il faut que la définition de la géométrie soit sufnsamment flexible pour ne pas nuire à I'optimisation. Or, avec au plus 13 points de contrôle, on peut représenter une large **gamme** de profils. On s'assure donc que la méthode de représentation ne sera pas un frein à d'éventuelles modifications pour l'optimisation aérodynamique.

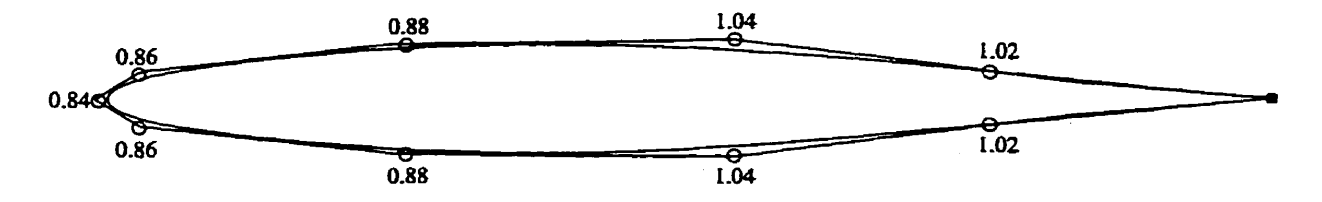

**Figure 3.20: Approximation** à **11 points du profil NACA 64A010** 

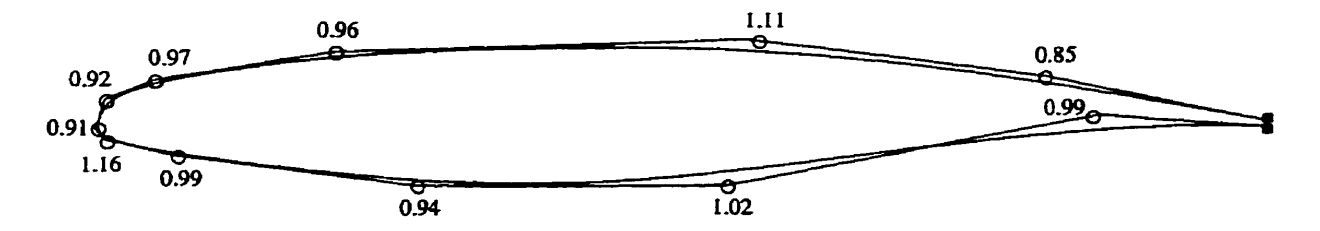

**Figure 3.21: Approximation** à **13 points de profil Bombardier-Canadair** 

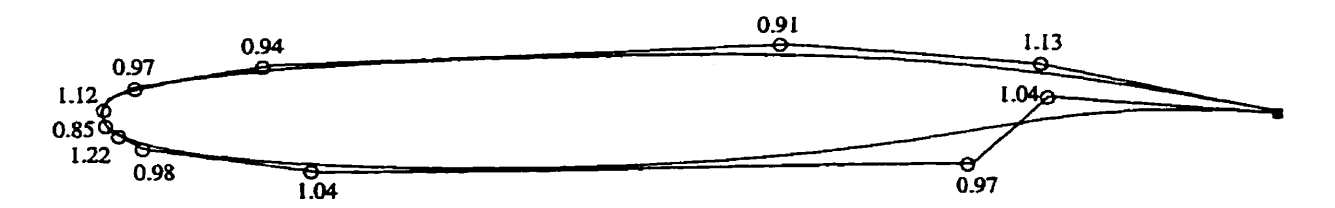

**Figure 3.22: Approximation** à **13 points de pronl Boeing A4** 

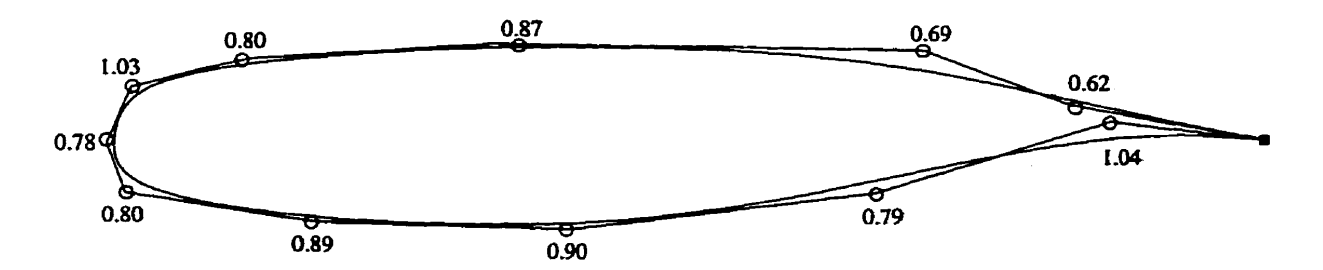

**Figure 3.23: Approximation** à **13 points du profil Boeing A8** 

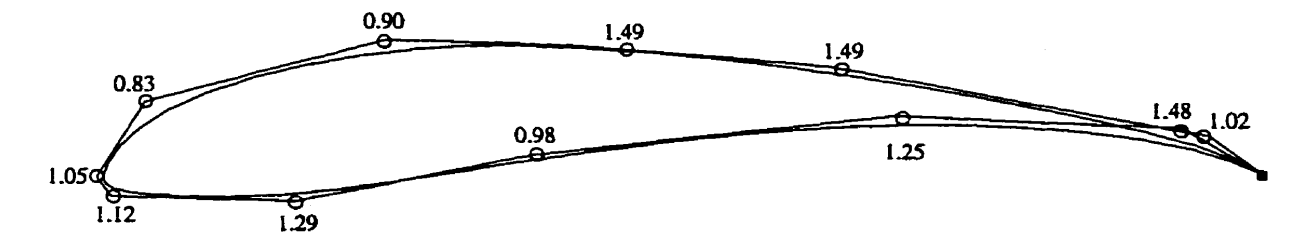

**Figure 3.24: Approximation** à **13 points du profil Selig S1210** 

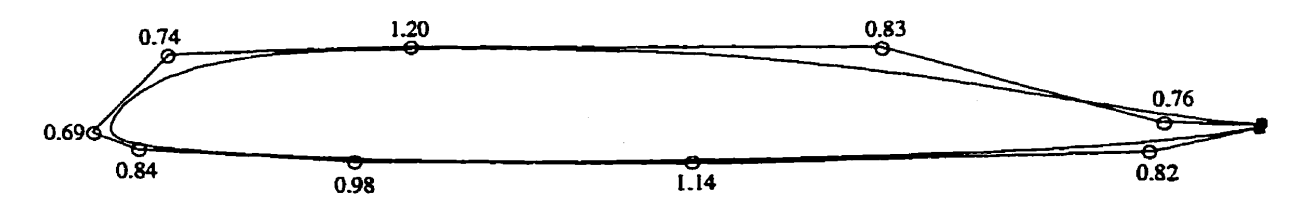

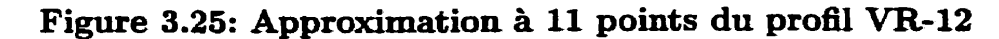

 $57$ 

#### **3.5 Bruit et approximation**

Nous nous intéressons maintenant à **la** qualité de nos approximations en terme de régularité et de bruit. Nous avons utilisé des fonctions d'interpolation cubiques **qui**  nous assurent une continuité jusqu'à la deuxième dérivée. En revanche, le bruit est plus complexe à maîtriser mais la forte réduction du nombre de points de contrôle d'un profiI permet de **s'en** prémmiq **ainsi** que nous allons I'illustrer.

Pour juger de la qualité d'une approximation, outre l'évaluation de l'erreur  $\epsilon_{max}$ , on peut se fier à sa courbure (relation 2.19). Le calcul de la courbure fait intervenir les dérivées du premier et du deuxième ordre de la représentation, si bien que les éventuelles irrégularités de la courbe sont amplifiées et apparaissent clairement.

La figure 3.26 compare la courbure du profil Bombardier-Canadair avec celle de son approxbnation (figure **3.21). Les** deux courbes sont très proches l'une de **l'autre**  sauf en **deux** régions très localisées et elles ne présentent pas d'irrégularités. Ceci montre la qualité **de** l'approximation puisque **même** après deux dérivations les deux représentations restent très proches. Il ne faut pas s'inquiéter de la petite bosse située au sommet de la courbe car la différence se fait sur un seul point de la discrétisation du **prof2** de départ. L'autre **écart,** situé à l'abscisse 0.51 **s'explique** par la présence pour l'approximation d'une assez forte concentration de points de contrôle vers le bord d'attaque (cf. figure **3.21)** qui génère une petite irrégularité. Toutefois, l'écart est trop faible pour avoir une quelconque influence.

Le profil **Boeing** A8 parait parfaitement lisse sur la figure **3.16.** Pourtant, le **cal**cul de sa courbure, représentée figure **3.27'** fait apparaître la présence de bmit caractérisé par de faibles oscillations de la courbe. Ce type de bruit est très courant

notamment lorsque le profil a été déterminé expérimentalement. Les points servant à le représenter ont **alors** été mesurés sur un modèle, si bien le profil contient **1s**  inévitables imprécisions dues à la mesure. Ce type de bruit peut être éliminé avec des algorithmes de lissages tel que ceux intégrés au logiciel CATIA mais cela peut prendre plus d'une hzure de travail pour obtenir un niveau de bruit acceptable. La courbure de l'approximation que nous avons obtenue pour ce profil est représentée sur la même figure 3.27 et permet de **saisir** un **des** principal avantage de notre méthode. La courbe suit de très près I'allure générale de **la** courbure du profil initial mais elle est parfaitement lisse. L'approximation donne donc une meilleure représentation du profil que la discrétisation dont on disposait initialement. En outre, la présence de bruit détériore fortement la qualité de la représentation initiale du profii, ce qui explique pourquoi l'optimisation n'a pas pu mener à une précision meilleure que  $9.2 \times 10^{-5}$ .

C'est la minimisation du nombre de points qui permet de réduire sipificativernent le bruit dans la représentation. On a aussi vu que **la** précision de I'approximation augmente avec le nombre de points de contrôle. Ces deux aspects ont donc des effets opposés et nécessitent un compromis. A titre d'exemple, pour le profil Boeing A4 nous avons sélectionné trois approximations, deux à 13 points de contrôle et **une** à **11.** La première à 13 points correspond à la meilleure approximation que nous **ayons** obtenue. Sa précision de  $8.1 \times 10^{-5}$  a été obtenue avec une paramètre de décalage de 2.5 et elle est représentée à la figure 3.22. Pour la seconde, nous avons utilisé un paramètre de décalage de 10 afin de répartir les points plus uniformément autour du profil, tel que l'illustre la figure 3.28. L'erreur  $\epsilon_{max}$  est de  $1.8 \times 10^{-4}$ . Enfin, l'approximation à 11 points, représentée figure 3.29 et correspondant à une erreur de  $1.2 \times 10^{-4}$ , est la meilleure approximation pour ce nombre de points et a été obtenue avec un décalage de 4. **Leur** courbure est représentées à la figures 3.30 et est comparée à celle du profil

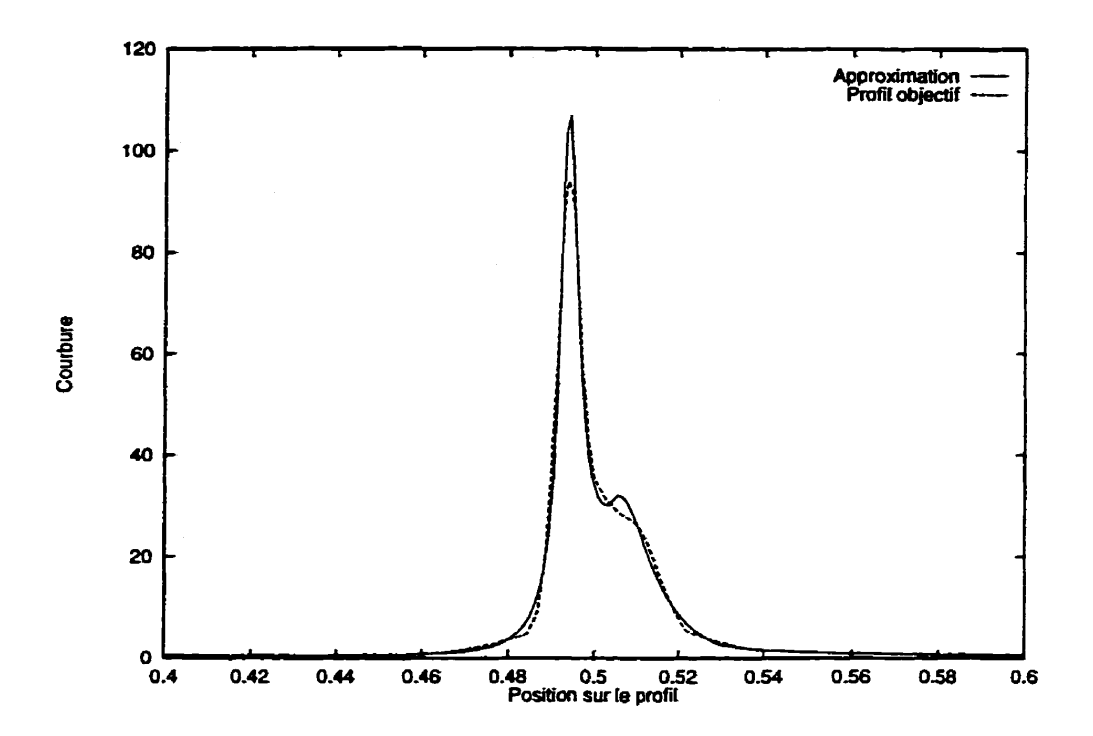

**Figure 3.26: Courbure du profil Bombardier et de son approximation** 

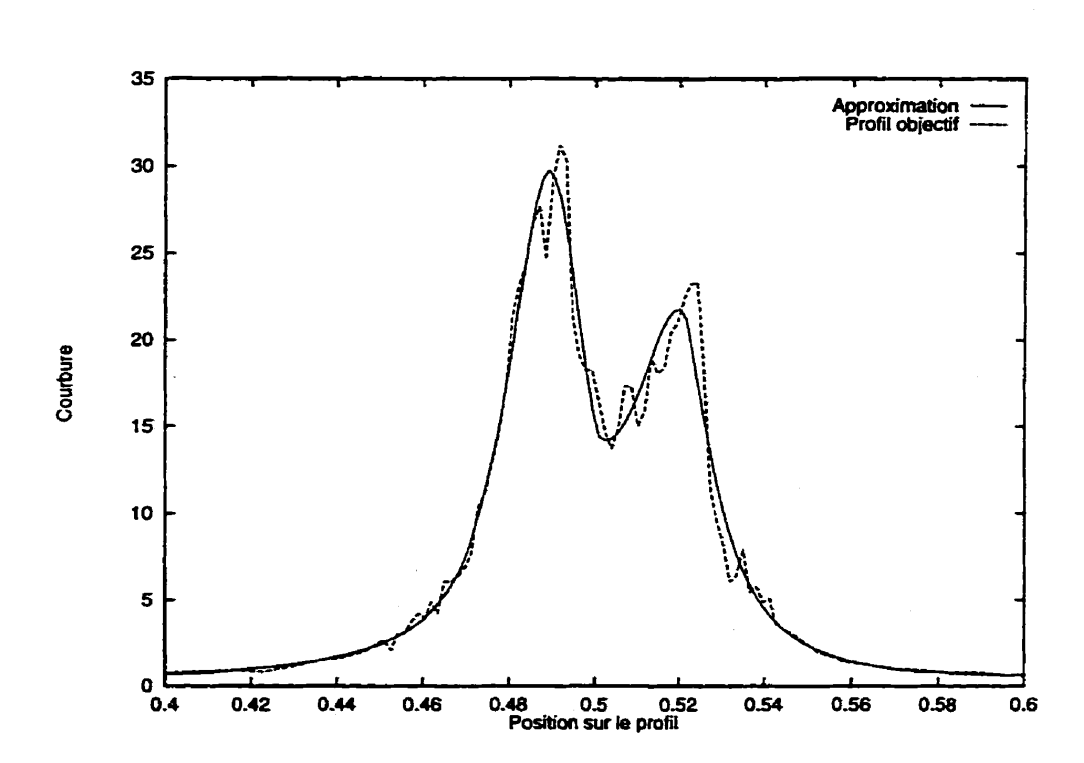

**Figure 3.27: Courbure du profil Boeing A8 et de son approximation** 

**initial-**

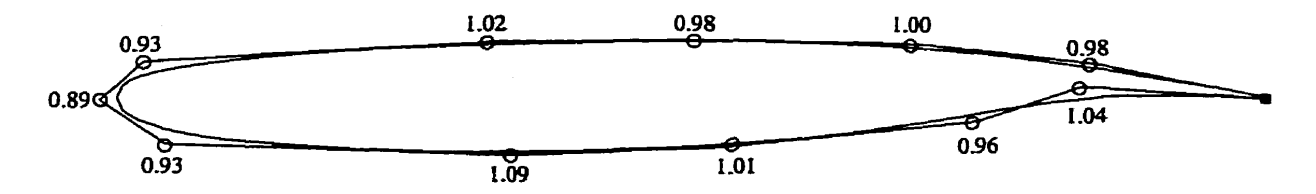

**Figure 3.28: Approximation** à **13 points de contrôle du pronl Boeing A4** 

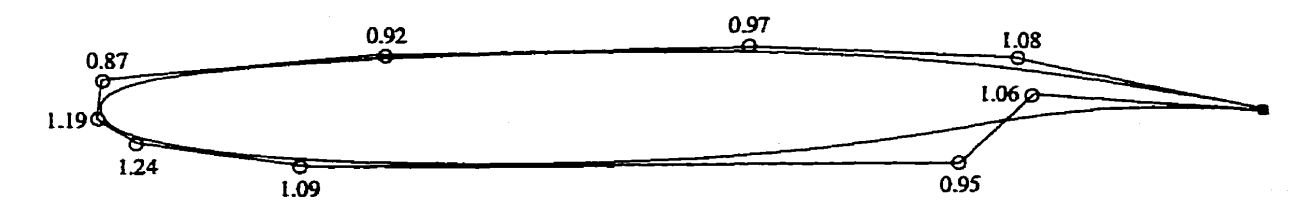

**Figure 3.29: Approximation** à **11 points de contrôle du profil Boeing A4** 

La courbe de la meilleure approximation à 13 points est clairement entachée de bruit près du bord d'attaque. Ceci s'explique facilement étant donné la position des points de contrôle sur la **figure 3.22,** où l'on voit qu'il y a 5 points de contrôle très rapprochés au bord d'attaque du profil. En revanche, les deux autres approximation ne présentent pas une telle concentration au bord d'attaque ce **qui** mène à une courbe plus lisse mais aussi légèrement moins proche du profil objectif. On remarque également qu'il est beaucoup plus intéressant de réduire le nombre de points de contrôle plutôt que d'essayer de les répartir autour du profil en jouant sur le décalage. En effet, la solution **5** Il points est à la fois plus précise et plus lisse que celle à 13 points de la figure **3.28** alors qu'elle comporte 6 variables de moins.

**Afin** de contrôler le bruit, on pourrait augmenter la régularité en utilisant des NURBS de degré plus élevé. Cependant, dans ce cas aussi la précision **hale** serait moins bonne car la NURBS aurait plus de mal à **suivre** les petits détails du profil objectif.

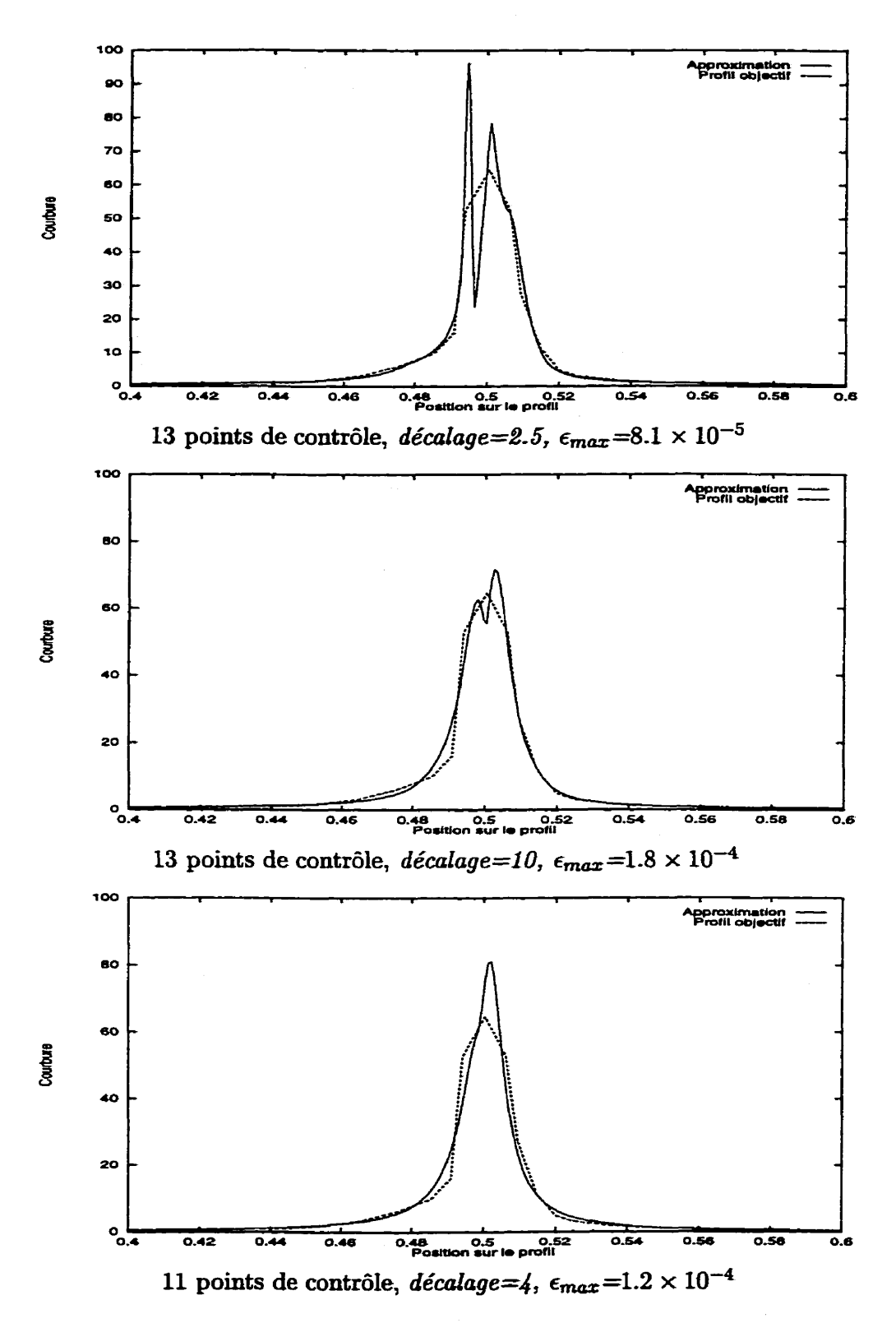

**Figure 3.30: Courbure de lyapproximation du profil Boeing A4** 

De manière générale, l'étude de la courbure des approximations que nous avons obtenu révèle des géométries très régulières même lorsque le profil de départ ne l'est pas. Les cas tels celui du profil Boeing A4, où une trop forte concentration en points de contrôle mène à des irrégularités de courbure, sont relativement rare. De plus, le bruit peut facilement être évité en concentrant moins les points avant optimisation (i.e. en utilisant des valeurs élevées de décalage) ou encore en diminuant le nombre de points de contrôle. Cela se fait au détriment de la précision, mais la différence du point de vue de  $\epsilon_{max}$  reste tout même assez faible.

#### 3.6 **Conclusion**

La méthode d'approximation de profils que nous avons mise au point se révèle très efficace et satisfait tous les critères énoncés au début de ce chapitre. En résumé, on peut dire que :

- Sa précision n'est limitée que par celle de **la** représentation du profil **qu'on**  cherche à approcher et par le nombre de points de contrôle utilisés. **Dans** la plupart des cas, une précision de  $8 \times 10^{-5}$  (i.e. 0.08 mm pour une corde d'un mètre) garantit qu'il n'y ait pas de différence significative entre un profil et son approximation.
- A condition que la qualité de représentation du profil objectif l'autorise, une approximation à 13 points de contrôle **ou** moins permet d'atteindre l'objectif de précision dans la majorité des **cas.**
- L'approximation obtenue est généralement très lisse même lorsque le profil de départ est fortement bruité.
- La méthode est &amment générale pour s'appliquer à n'importe **quel** type de profil d'aile-
- Elle est **aussi** relativement automatique, **puisqu'sn** jouant sur un seul paramètre (le *décalage),* on peut obtenir rapidement une approximation pour un nombre de points fixé. Sachant que **dans** la majorité des cas, 13 points contrôle suffisent, on obtient alors une approximation acceptable en ne réalisant que quelques optimisations, chacune ne prenant pas plus de 5 minutes **sur** une station de travail SGI équipée **d'un** processeur **RûOOO** à 75 **MHz.**

L'approximation **ainsi** obtenue, comporte également de nombreux **avantages** du point de vue la conception automatisée de profils. D'une part, le faible nombre **de**  vaziables nécessaire à la description de la géométrie accélère le processus d'optimisation. D'autre part, les propriétés de régularité de ce type de représentation limitent fortement les risques d'aboutir à **des** profils géométriquement incorrects. **II** n'est donc pas nécessaire d'utiliser des contraintes géométriques lors de I'optimisation puisque ces contraintes sont à toutes fim pratiques incluses dans la définition même de la représentation du profil.

# **Chapitre 4**

# **Application au design aérodynamique**

Le travail présenté dans les chapitres précédents nous a permis de mettre au point une définition de la géométrie des profils bien adaptée à leur optimisation aérodynamique. Nous allons **maintenant** mettre à **profit** ces avantages et comparer les performances de notre méthode de représentation à celle actuellement employée chez Bombardier Aéronautique pour la conception automatisée.

Notre but est d'améliorer les performances de profils existants. Ceci sera réalisé en modifiant légèrement un profil existant. La méthode proposée n'est donc pas appropriée pour obtenir, par exemple, à **partir d'un profil générique** tel qu'un NACA symétrique un profil transsonique tel que proposé dans **[5]** et **[27].** 

Partant du principe que le profil de départ est déjà proche de ce que l'on souhaite obtenir, il est **alors** assez facile de **tritva,iiler** directement *srir* les caractéristiques de sa courbe de **C,.** C'est pourquoi **nous** avons choisi d'utiliser **la** méthode inverse pour

évaluer notre méthode de représentation-

Ce chapitre présente **daos** un premier temps I'optimisation aérodynamique d'un profd transsonique par la méthode de **design** inverse. Ensuite, le même type d'optimisation est réalisé sur une aile tridimensionnelle. Les calculs sont effectués en utilisant la représentation NURBS du profil ainsi que sa représentation discrète. Ces exercices **ont**  pour **but d'évaluer Ies** performances de **la** méthode de représentation par des **NURBS**  pour l'optimisation aérodynamique. La réalisation d'une optimisation identique avec la représentation discrète apporte un élément de comparaison des performances de la méthode.

### 4.1 **Optimisation d'un profil par la méthode inverse**

#### **Description du problème**   $4.1.1$

La méthode inverse consiste à **fixer** comme objectif une courbe de pression et à modifier le pro£il afin d'atteindre cet objectif. Partant du profil Bombardier-Canadair de la **figure 2.6,** nous dons chercher un **profil** ayant de meilleures performances de croisière.

La **figure** 4.2 donne **l'dure** de la courbe de *C,* calculée avec le code **BGK,** couplé à un calcul de couche limite, autour de ce profil pour une vitesse à l'infini de Mach 0.735 et un angle d'attaque **fixé** de telle sorte que le coefficient de portance **(CL)** soit **égal** à **0.6.** Le nombre de Reynolds de l'écoulement **vaut IO?** La courbe initiale est

assez peu réguiière et présente un choc **assez** fort vers le milieu de I'extrados. Ceci est **confirmé** à **la figure 4.1, qui** montre l'dure de la ligne sonique. On peut y observer **que**  le domaine **supersonique** est assez étendu et que sa limite présente des irrégularités qui reflètent la mauvaise adaptation du profil à ce type de régime de vol.

Afin d'améliorer les performances du profil, on se fixe comme objectif d'obtenir un **choc** de plus faible amplitude et situé **plus** en arrière de l'aile. Ceci peut être atteint **avec** une courbe **de C,** telle que présentée par **la** figure **4.2.** Cette dernière est construite de telle sorte que l'aire à l'intérieur de la courbe soit la même **que** pour le profil initial aiin que la portance soit conservée. En revanche, le fait que **le** choc soit plus faible implique une traînée plus faible et un domaine de vol plus étendu.

La fonction coût servant à l'optimisation est indépendante de **la** méthode de résolution et évalue simplement l'aire comprise entre les deux courbes de *C,.* En **revanche,** les variables de design dépendent du mode de représentation du profil. **Dans** le cas présent, **puisqu'on** ne cherche à optimiser l'écoulement **que** sur l'extrados, elles doivent être choisies de telle sorte que l'intrados ne soit pas affecté par les modifications.

Deux exemples d'optimisation **ont** été **réalisés avec le même optimiseur- Il s'agit d'un** optimiseur développé par Bombardier-Canadair qui utilise la méthode de **quasi-**Newton QNMDIF adaptée pour pouvoir effectuer les **calculs** en parallèle sur plusieurs **machines. Il** est donc peu significatif de parler de temps **CPU** pour juger du temps de calcuI. C'est pourquoi nous nous référerons uniquement **au** nombre d'évaluations de la fonction coût pour juger du temps nécessaire à obtenir une solution. Quelque soit la méthode de représentation, une évaluation, incluant le calcul de l'écoulement par le solveur BGK, nécessite environ 4 secondes de calculs sur une station de travail

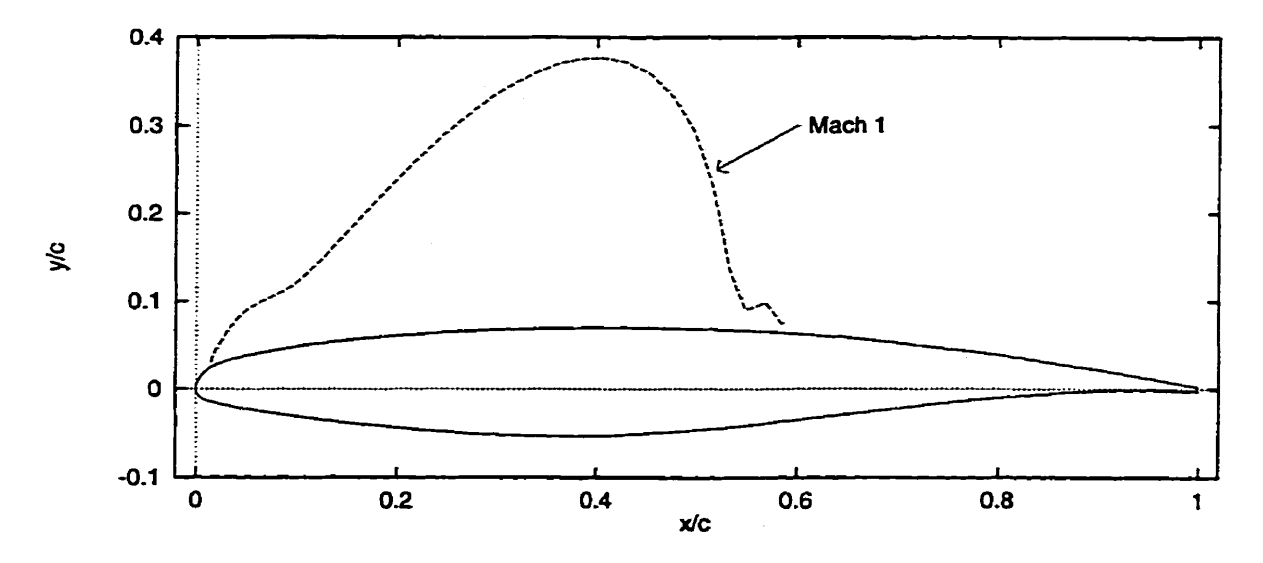

**Figure 4.1: Ligne sonique autour du profil Bombardier-Canadair correspondant** à **l'écoulement de la figure 4.2** 

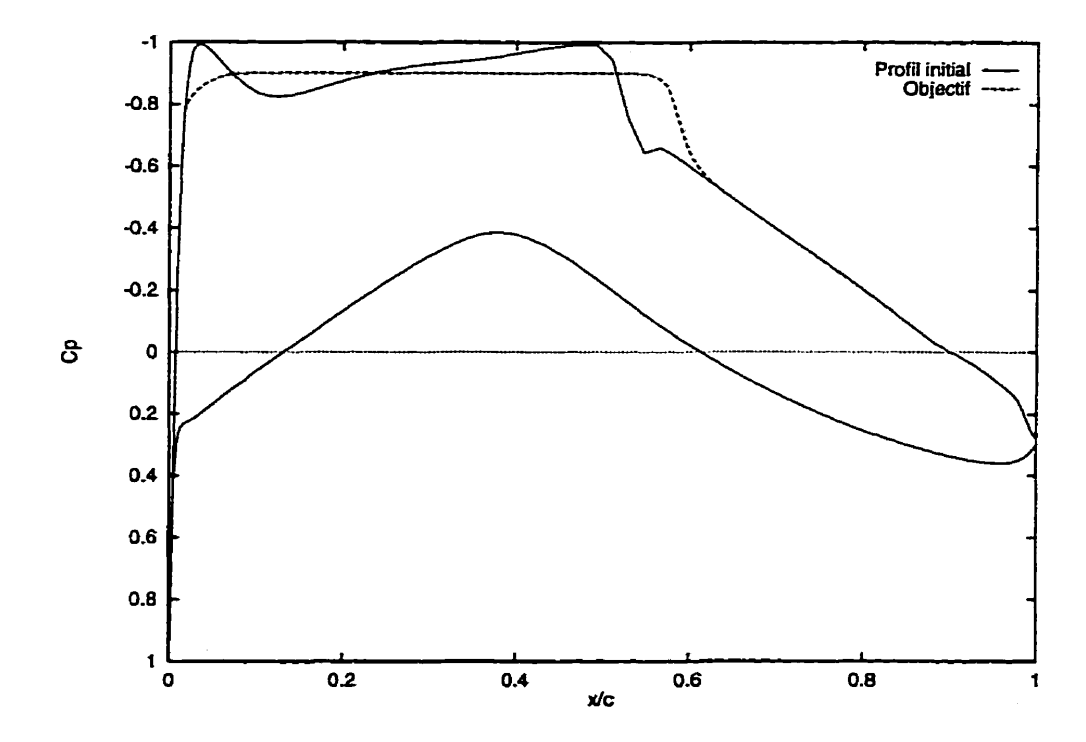

**Figure 4.2: Coefficients de pression sur le pronl Bombardier-Canadair**  Conditions de l'écoulement :  $M = 0.735$ ,  $C_L = 0.6$  et  $Re = 10^7$ 

Octane de SGZ équipée **d'un processeur RlOOOO** à **195 MHz.** 

#### **4.1.2 Optimisation du profil défini par une NURBS**

On utilise **une** représentation **NURBS** du profil Bombardier-Canadair **comportant**  14 points de contrôle. Puisqu'on s'attend uniquement à de petites modifications du profil, on a choisi de ne **pas** déplacer **les** abscisses des points de contrôie. On **utilise**  donc comme variables de design les ordonnées et les poids des 6 points de contrôle correspondant à I'extrados.

**Avec** ces **12 variables** de design, l'optirniseur a convergé en 20 itérations. L'ensemble de l'optimisation a nécessité **1010** évaluations de la fonction **coût** dont la **valeur** est passée de 0.32 à **0.023** ainsi que l'illustre la figure **4.3.** Le profil optimal **est** présenté **aux** figures **4.4** et **4.5,** la courbe de *C,* **est** tracée à **la** figure **4.6.** 

L'optimisation n'a nécessité aucune intervention humaine et la solution obtenue est proche de l'objectif de **C,** qui était fixé comme I'ilIustre la **figure 4.6. L'écart** qui subsiste provient directement des contraintes géométriques Liées à la représentation. Ainsi, le profil optimal conserve toutes les propriétés de régularité du profil de départ. Ceci est illustré par la cuurbure représentée à la **figure 4.7.** Le graphique du haut présente un agrandissement de la courbure près du bord d'attaque et celui du bas celle obtenue sur le reste du profil. **Sur** les deux graphiques, on observe que l'optimisation du proEl n'a introduit ni bruit ni **perte** de **régularité.** 

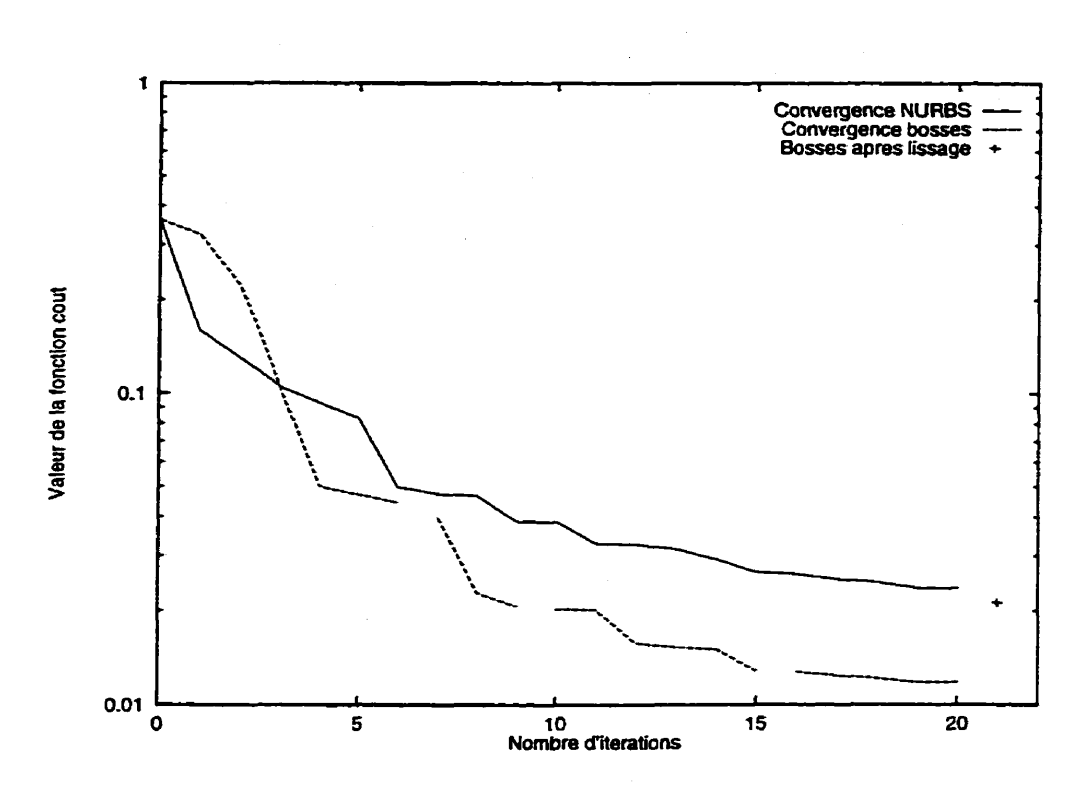

**Figure 4.3: Convergence des deux méthodes Chaque interruption dans la courbe de la méthode des bosses correspond** à **un arrêt de**  l'optimiseur pour une intervention humaine

#### **4.1.3 Optimisation du profil défini par des points**

#### **Méthode d'optimisation**

**Dans le cas de la représentation par une NURBS, les points de contrôle s'imposent de manière évidente comme variables de design. En revanche, lorsque le profil est défini par un grand nombre de points, il est relativement coûteux de prendre tous les points comme variables de design. De plus, trop de degrés de liberté peuvent entraver la convergence du résoluteut ou de l'optirniseur. Pour remédier** à **ce problème, on a recours** à **la "méthode des bosses" développée par** Hicks **et Vanderplaats** [a, 91 **et adaptée par Bombardier-Canadair.** 

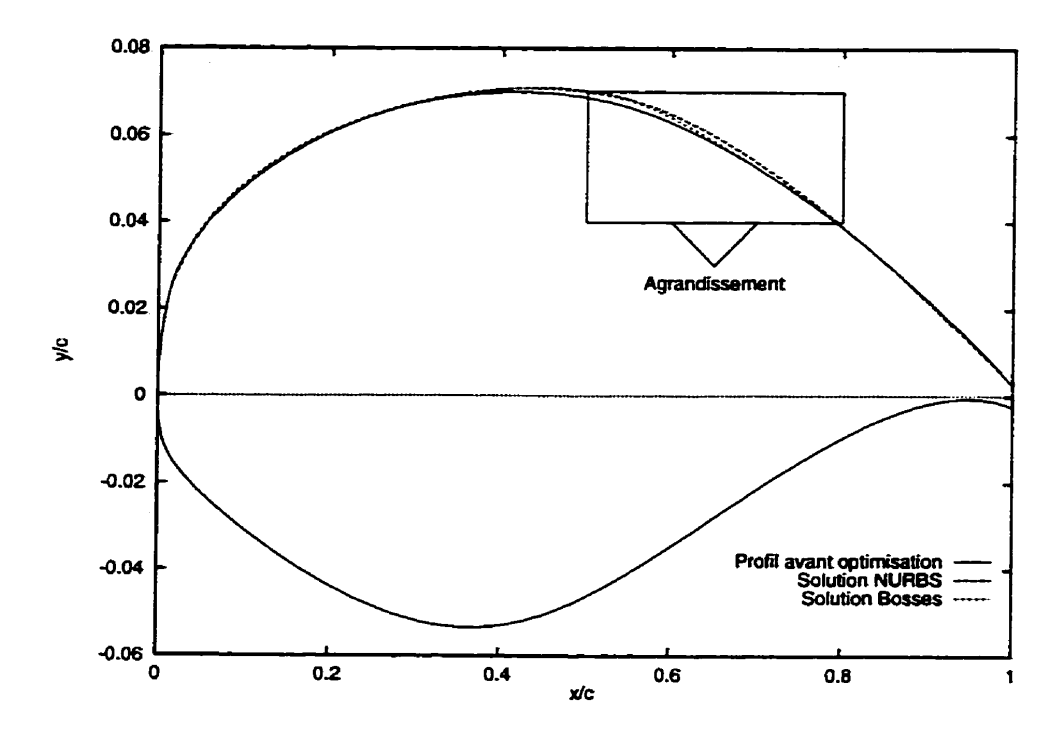

**Figure 4.4: Comparaison des profils avant et après optimisation** 

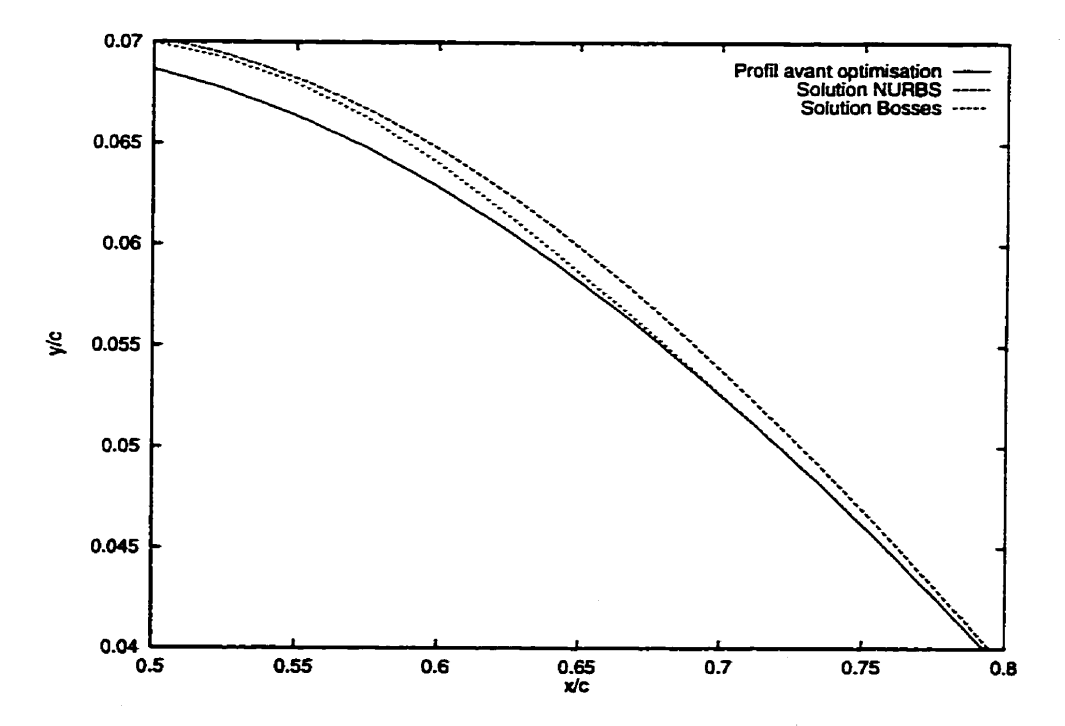

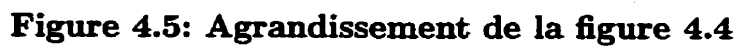

71

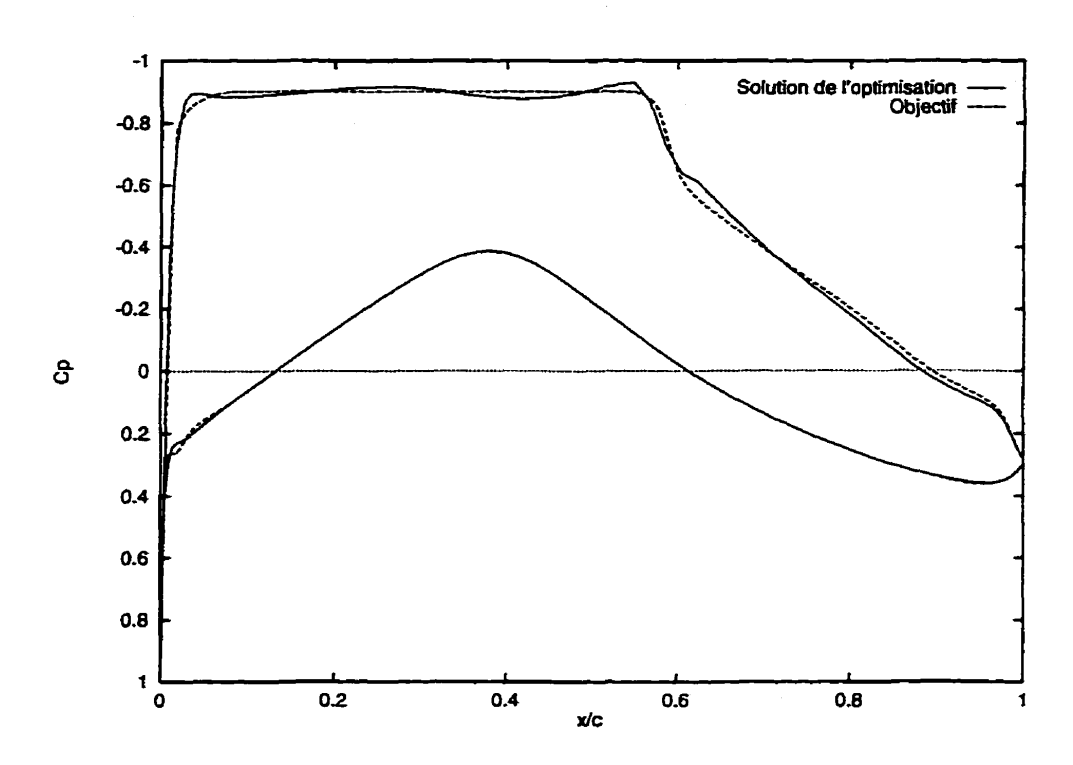

**Figure 4.6: C, de la solution obtenue avec la représentation par une NURBS** 

Elle consiste à **appliquer** des modifications à un **profil** par l'intermédiaire de "fonctions'' bosses. Chaque bosse contrôle, selon son amplitude et sa largeur, le déplacement **d'un** certain nombre de points du profil, si bien qu'une modification du profil peut se traduire comme la superposition de plusieurs bosses à la **manière** de la décomposition en série de Fourier **d'un** signal quelconque. En augmentant **le** nombre de bosses, on augmente le champ des modifications permises mais on augmente en même temps les risques d'obtenir un profil peu régulier. A chaque bosse correspond une variable de **design** qui mesure son amplitude alors que sa position et sa largeur sont fixées par I'utilisateur. Cette méthode fait appel au **savoir** faire et à l'intuition de I'utilisateur pour le **choix** judicieux des bosses, mais elle permet de gagner beaucoup de temps sur les premières itérations de l'optimisation en déplaçant plusieurs points du profil en même temps. Toutefois, pour arriver à un résultat acceptable, il faut utiliser

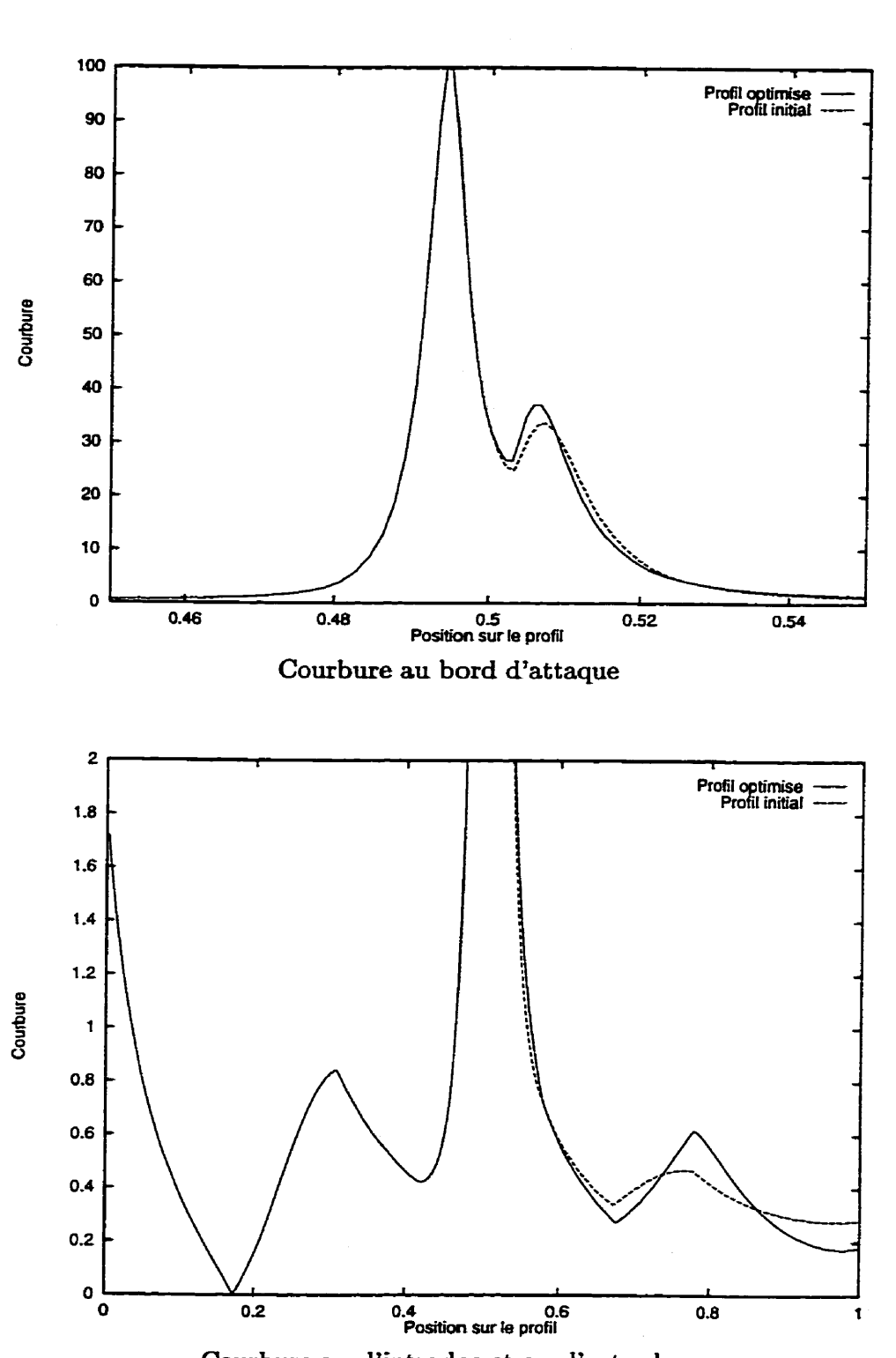

**Courbure sur l'intrados et sur l'extrados** 

**Figure 4.7: Comparaison de la courbure avant et après l'optimisation avec des NURBS** 

comme **variables** de design lors les dernieres itérations toutes les ordonnées des points de la section du profil que l'on souhaite modifier. Cette étape permet de rattraper les oscillations indésirables crées par la méthode des bosses. L'inconvénient de cette **technique** est qu'elle mène généralement à des profils bruités **qui** doivent ensuite être **lissés.** 

#### **Résultats de l'optimisation**

Le profil à modifier est défini par 72 points sur l'intrados et 72 sur l'extrados et la section à modifier comporte **39** points. **Ce cas** a été choisi comme un exemple représentatif de ce **qui** se fait en optimisation aérodynamique. Le principal but de cet exemple est d'évaluer la méthode des **NURBS** sur un cas pratique-

Le tableau 4.1 résume les étapes de l'optimisation du profil en utilisant la méthode des bosses. Le **cycle** complet a nécessité **20** itérations et 4 interventions humaines en cours d'optimisation. Entre la première et la deuxième étape, il a notamment été nécessaire de modifier les caractéristiques des bosses (position et largeur) **afin** de relancer l'optimisation qui avait convergé vers un minimum local. Au total, la fonction coût a été évaluée 1328 fois et sa **valeur** est **passée** de 0.32 à 0.012 ainsi que le montre la courbe de convergence représentée à la figure **4.3.** 

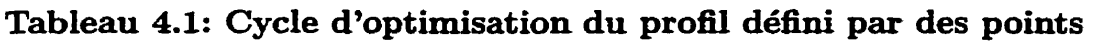

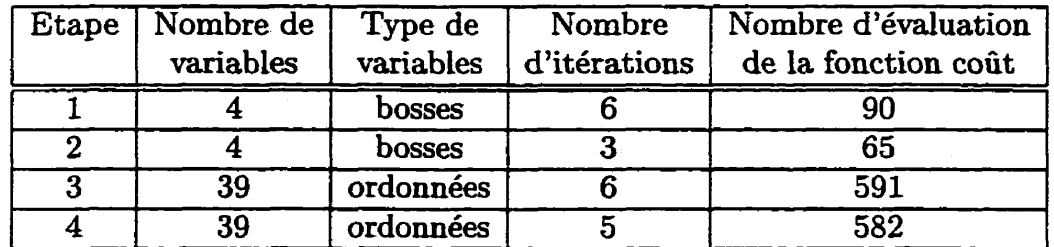

**L'utilisation des points du profil comme variables de design mène forcément** à **un profil bniité. La figure 4.8 présente la courbure du profil obtenu et confirme la présence d'irrégularités. Afin d'améliorer la qualité du profiI, il a été nécessaire de le lisser** à **l'aide des outils du logiciel CATIA. La courbure du profil résultant, également représentée** à **la figure 4.8, est beaucoup plus régulière. La valeur de Ia fonction coût correspondant** à **ce nouveau profil est de 0-021-** 

Les courbes de  $C_p$  correspondant à la solution avant et après lissage sont tracées à **la figure 4.9.** On **observe que le profil avant Iissage est très proche de l'objectif et que** le **lissage détériore significativement la qualité de la solution du point de vue de l'accord avec la courbe de** *C,* **objectif.** 

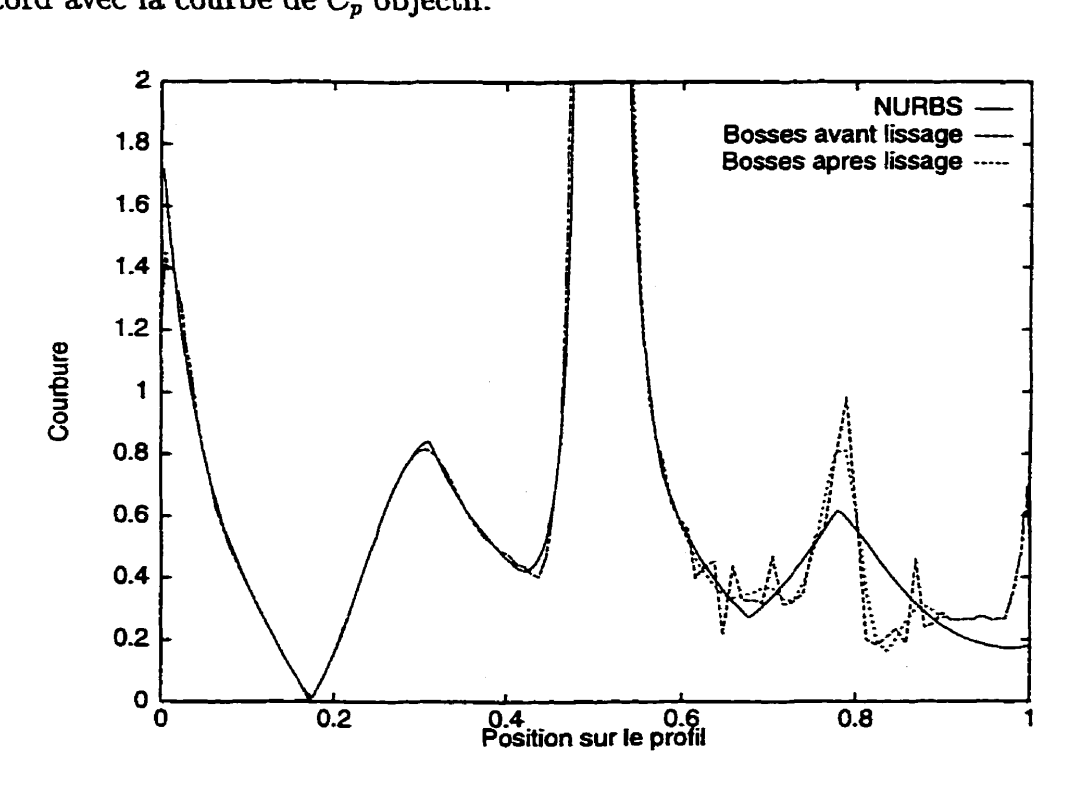

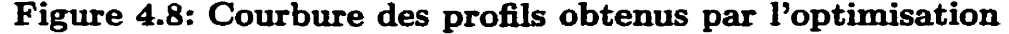

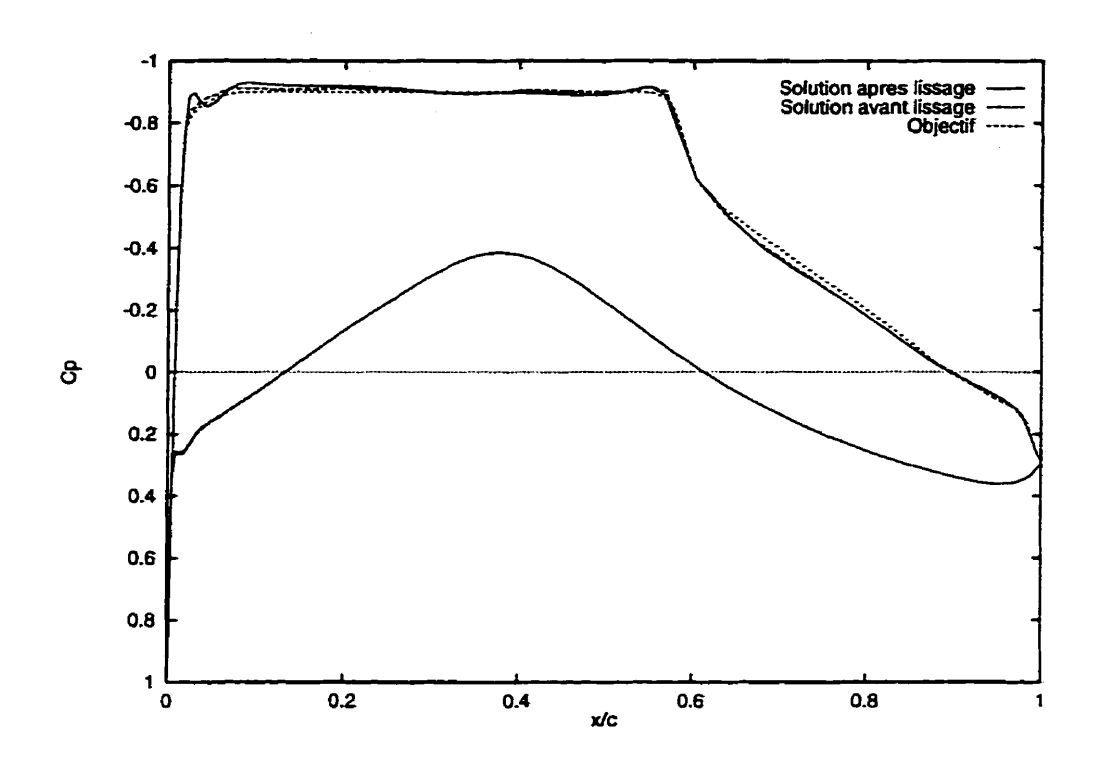

**Figure 4.9: C, de la solution obtenue avec la représentation par des points** 

#### **4.1.4 Comparaison des deux méthodes**

Les deux méthodes ont permis d'obtenir des solutions de **qualités** équivalentes du point de vue de la fonction coût. **Toutefois,** en observant les courbes de convergence de la figure **4.3,** on s'aperçoit qu'il a **fallu** 7 itérations de plus et 3 interventions de l'utilisateur pour mener à bien I'optimisation par la méthode des bosses. **A** cela, il faut encore ajouter le temps nécessaire au lissage des profils avec Ie logiciel **CATIA.**  La représentation du profil par une **NURBS** permet non seulement une optimisation plus rapide en temps de calcul (environ **1000** évaluations au lieu 1300) mais elle a **surtout l'avantage d'un** processus **quasiment** automatique.

En plus de ces difkences, **il** est **aussi** intéressant **de** comparer les solutions **aux**quelles ces deux méthodes aboutissent. La figure **4.4** illustre les deux profils obtenus

ainsi que la géométrie de départ. On y observe que les deux méthodes ont eu le même effet **général** sur le pronl **mais** ont des effets différents **dans** le détail. **Dans** les deux cas, l'affaiblissement du choc a été obtenu en épaississant le profil principalement vers le milieu de la corde et très légèrement vers le bord d'attaque. L'agrandissement de la figure 4.5 révèle la différence principale entre les deux résultats : une **sorte** de cassure sur le profil obtenu par la méthode des bosses. Cette cassure est visible **sur** la courbure (figure **4.8)** à **ITendroit** du pic situé à la position **0.8** sur cette courbe, correspondant  $\dot{a}$   $x/c = 0.6$  sur l'extrados.

D'un point de vue aérodynamique, la présence d'une telle cassure force la position du choc pour satisfaire à l'objectif. Seulement ceci détériore la géométrie du profil et conduit à une solution de **qualité** uniquement pour l'écoulement au point de **desijp.**  En effet, pour d'autres régimes de vol, cette petite irrégularité risque de diminuer les performances de l'aile- Afin d'illustrer ce phénomène, l'écoulement pour le même angle d'attaque et le même nombre de Reynolds a été calculé, mais à des nombres de Mach différents **(0.6** et **0.8). Les** courbes de **C,** correspondant à ces deux régimes de vol sont représentées sur les **figures 4.10** et **4.11.** On y voit clairement l'influence de la cassure située en *x/c* = **0.6. Dans** les deux écoulements, cette cassure génère une petite bosse sur la courbe de  $C_p$  alors que la courbe obtenue avec les NURBS ne présente pas de telles irrégularités.

Ceci permet de saisir l'importance d'imposer une certaine régulaxité à la géométrie pendant l'optimisation. En effet, si on autorise l'optimiseur à modifier le profil n'importe comment, il **essaye** de coller le plus possible à la fonction coiit **sans** tenir compte des contraintes de régularité de l'aile. **Des** méthodes existent pour contourner ce problème. On pourrait par exemple ajouter des contraintes lors de l'optimisation pour contrôler la régularité. L'optimisation deviendrait alors beaucoup plus complexe

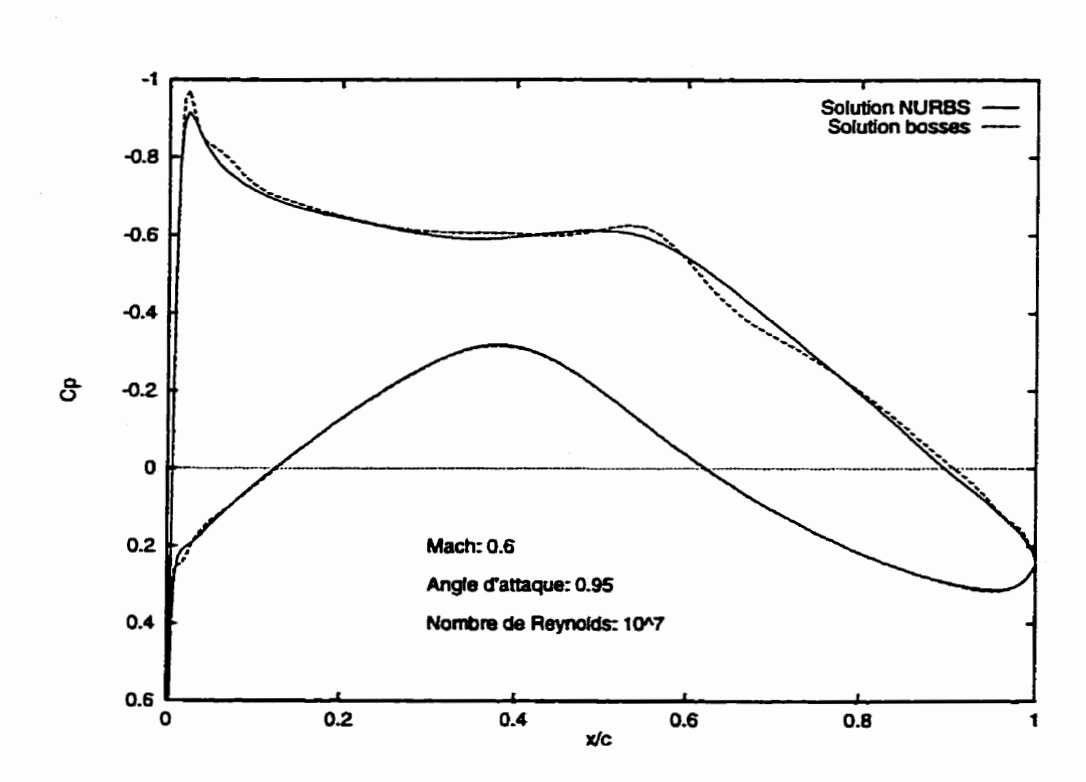

**Figure 4.10: Comparaison des** *C,* **des deux solutions** à **Mach 0.6** 

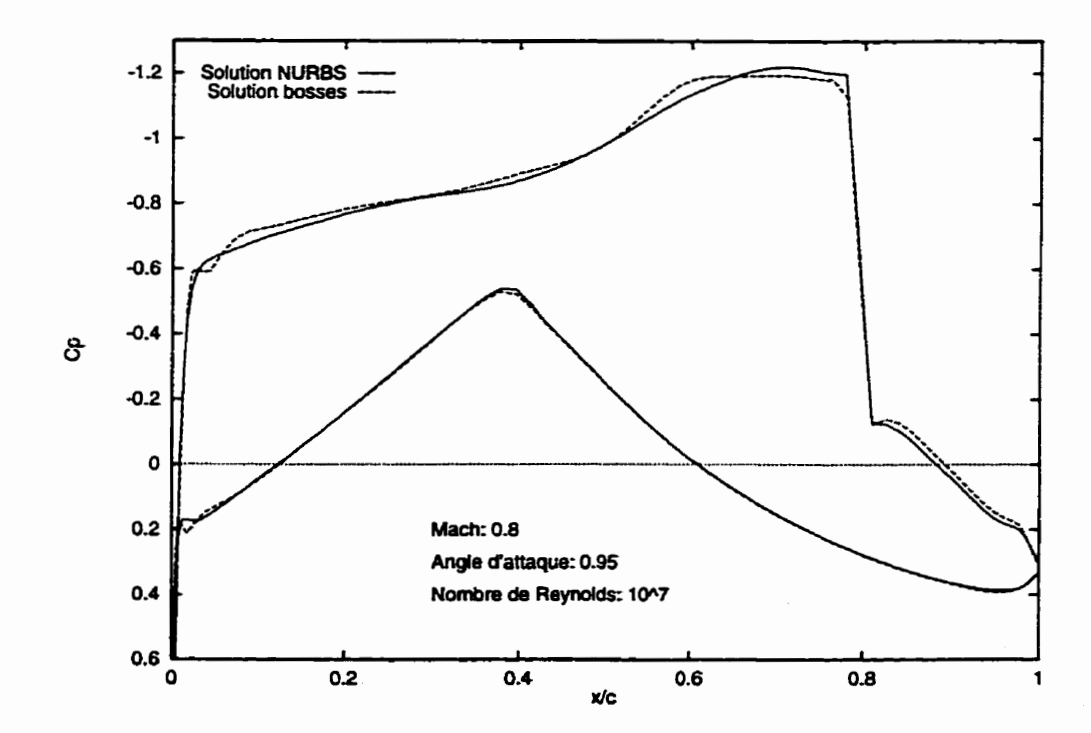

**Figure 4.11: Comparaison des C. des deux solutions** à **Mach 0.8** 

sans compter la difnculté de mettre au point une formulation efficace pour ces contraintes. **II** serait également possible de modifier la formulation du problème en ayant recours à une optimisation multi-objectifs. Ceci serait **réalisé** en **fixant** des **objectifk**  pour plusieurs régimes de vol, ce qui augmenterait grandement le temps de **calcul. Il**  est donc beaucoup plus intéressant d'utiliser une représentation telle que les **NURBS**  car elle limite naturellement les risques d'obtenir des profils peu réalistes.

#### **4.2 Optimisation d'une aile tridimensionnelle**

Le passage à la troisième dimension augmente énormément le volume des **calculs**  liés à l'optimisation aérodynamique. En effet, le temps de résolution de l'écoulement autour d'une aile tridimensionnelle est beaucoup plus élevé que pour un profil bidimensionnel et le nombre de variables nécessaires à la définition de **l'aile** complète est lui aussi beaucoup plus **grand.** C'est pourquoi, il est alors essentiel d'utiliser une définition du problème minimisant le nombre de variables de design.

**Dans** le cas de l'optimisation bidimensionnelle présentée dans la première partie de ce chapitre, la méthode de représentation de la géométrie par des **NURBS** a montré son efficacité. Le principal avantage qu'eue possède **sur** la méthode des bosses est **son**  automatisme, qui permet **d'obtenir** des profils acceptables presque sans intervention humaine. **Dans** le cas tridimensionnel, pour Iequel la visualisation, et par conséquent l'int ervention **humaine,** sont beaucoup moins **aisées,** cet automatisme devrait amplifier fortement l'écart entre les deux méthodes.

#### **4.2.1 Description du problème**

Partant du **profil** Bombardier-Canadair de la **figure 2.6,** on construit **une aile suivant** le **schéma** présenté a la figure **4.12.** On utilise **7** sections de contrôle pour lesquelles l'épaisseur du profil est proportionnel à sa corde. Le bord d'attaque et le bord de fuite **sont** des portions de droites **ayant** un angle de flèche respectifs 30 et 15 **degrés. De plus, on a donné** à. **raile** un **vrillage allant** de **+3** degrés à l'emplanture à -3.5 degrés au bout **d'aile. Les** portions de l'aile situées entre deux sections **sont**  obtenues par interpolation linéaire.

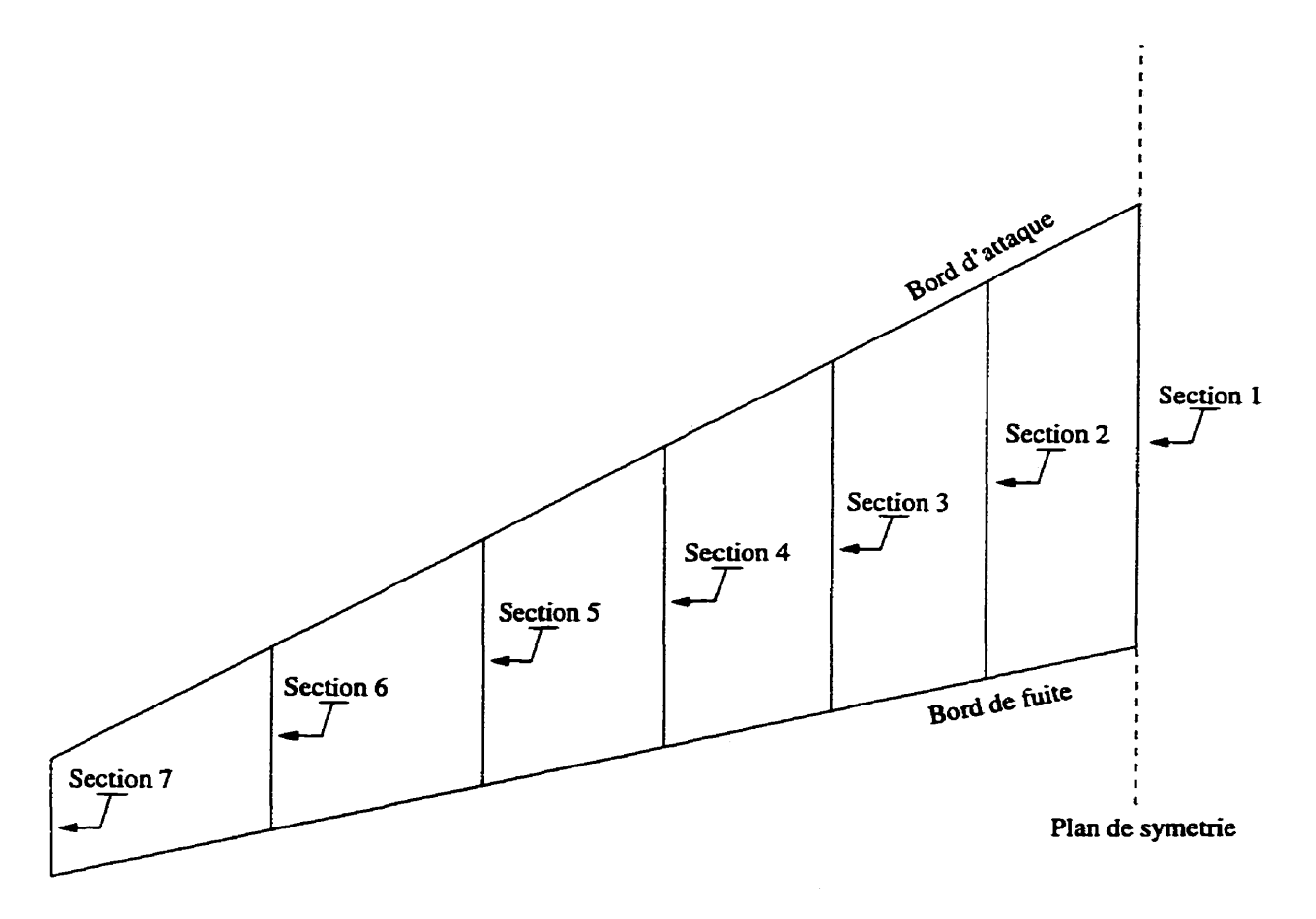

**Figure 4.12: Construction d'une aile tridimensionnelle** 

La résolution de l'écoulement se fait avec le solveur **KTRAN** par la méthode des

petites perturbations. Le temps de résolution est d'environ 10 minutes **sur une** station de travail AIX **R6000** mais devient inférieur à 2 minutes lorsque l'on peut utiliser une solution de départ proche de la solution de l'écoulement. Ceci est généralement le cas lorsque l'on fait de l'optimisation et que les modifications entre deux itérations restent faibles. Pour simplifier les calculs, on travaille sur une **aile** symétrique sans fuselage.

La figure 4.13 présente les courbes iso- $C_p$  sur l'extrados de l'aile ainsi construite. La concentration des lignes de niveau permet d'observer la présence **d'un** choc assez fort s'étendant sur presque toute l'envergure de l'de. **Pour** améliorer les performance de l'aile, on se fixe comme objectif de réduire l'étendue et la force du choc. On souhaite notamment qu'il n'y ait pas d'onde de choc à l'emplanture de l'aiIe. Pour atteindre ce **but,** on **fixe,** comme **dans** le cas bidimensionnel, des courbes de **C,** objectifs pour les 7 sections et on modifie la géométrie de l'aile pour satisfaire à ces objectifs. La **sede** exception est le bout **d'aile** où l'objectif a été légèrement **décalé** vers l'intérieur de l'aile afin que les perturbations du bout d'aile ne dérangent pas l'optimisation. Ces 7 objectifs sont représentés avec les courbes de *Cp* initiales **aux figures 4.14** et 4.15.

La fonction coût est construite en prenant la somme, pour les 7 sections de calcul, des écarts entre les courbes de  $C_p$  de l'aile et les courbes objectifs, calculés de la même manière que dans le cas bidimensionnel. Pour l'aile initiale, la fonction coût **vaut 23.5,** 

#### **4.2.2 Optimisation de l'aile définie par des NURBS**

Chaque section de contrôle de l'aile est représentée par une **NURBS** à 15 points de contrôle tel qu'illustré par **la** figure **4.16.** Comme on peut le voir sur les figures 4.14

81

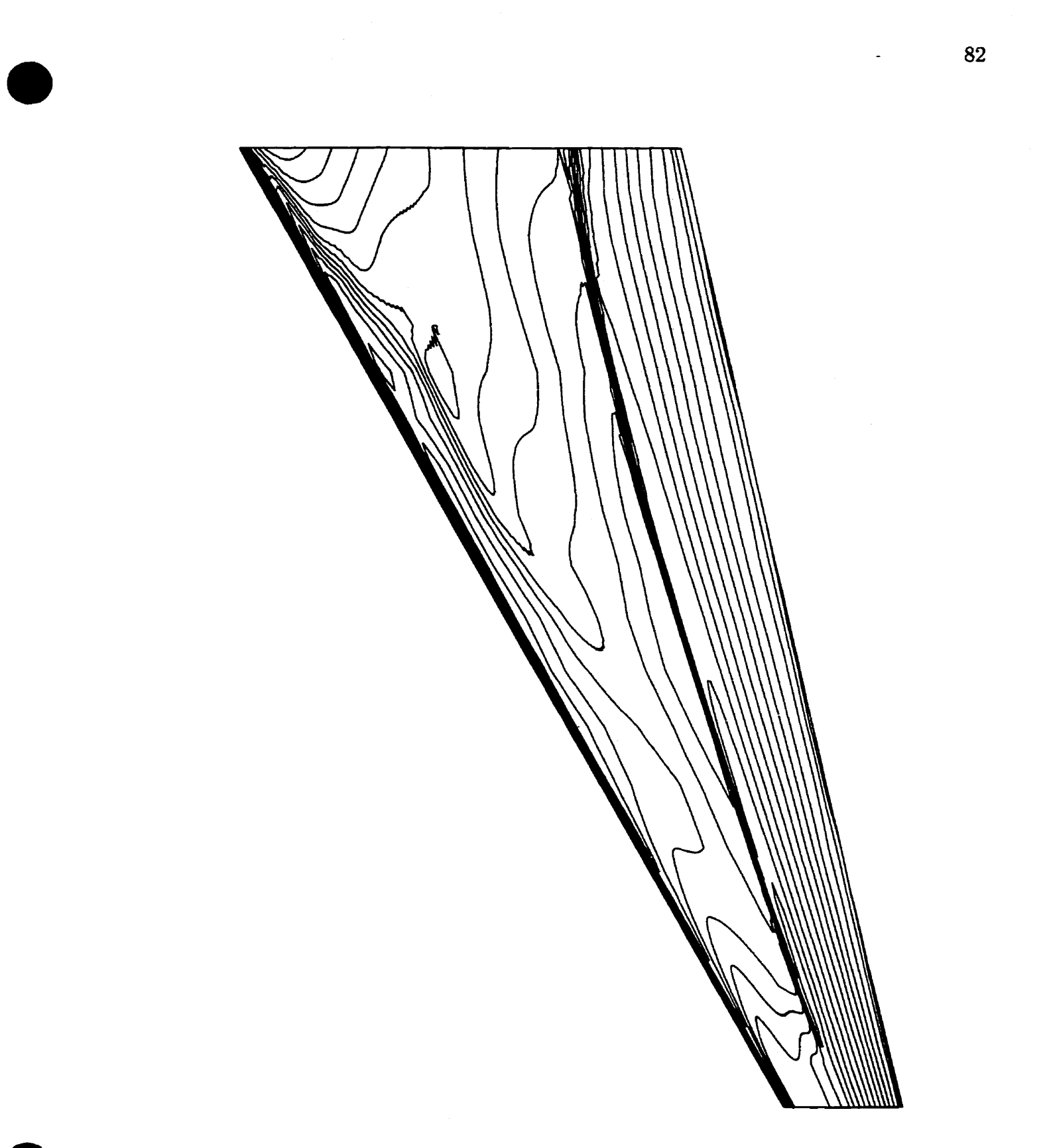

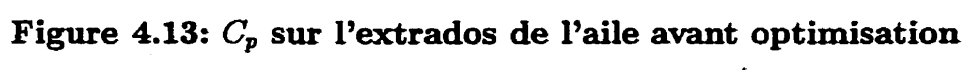

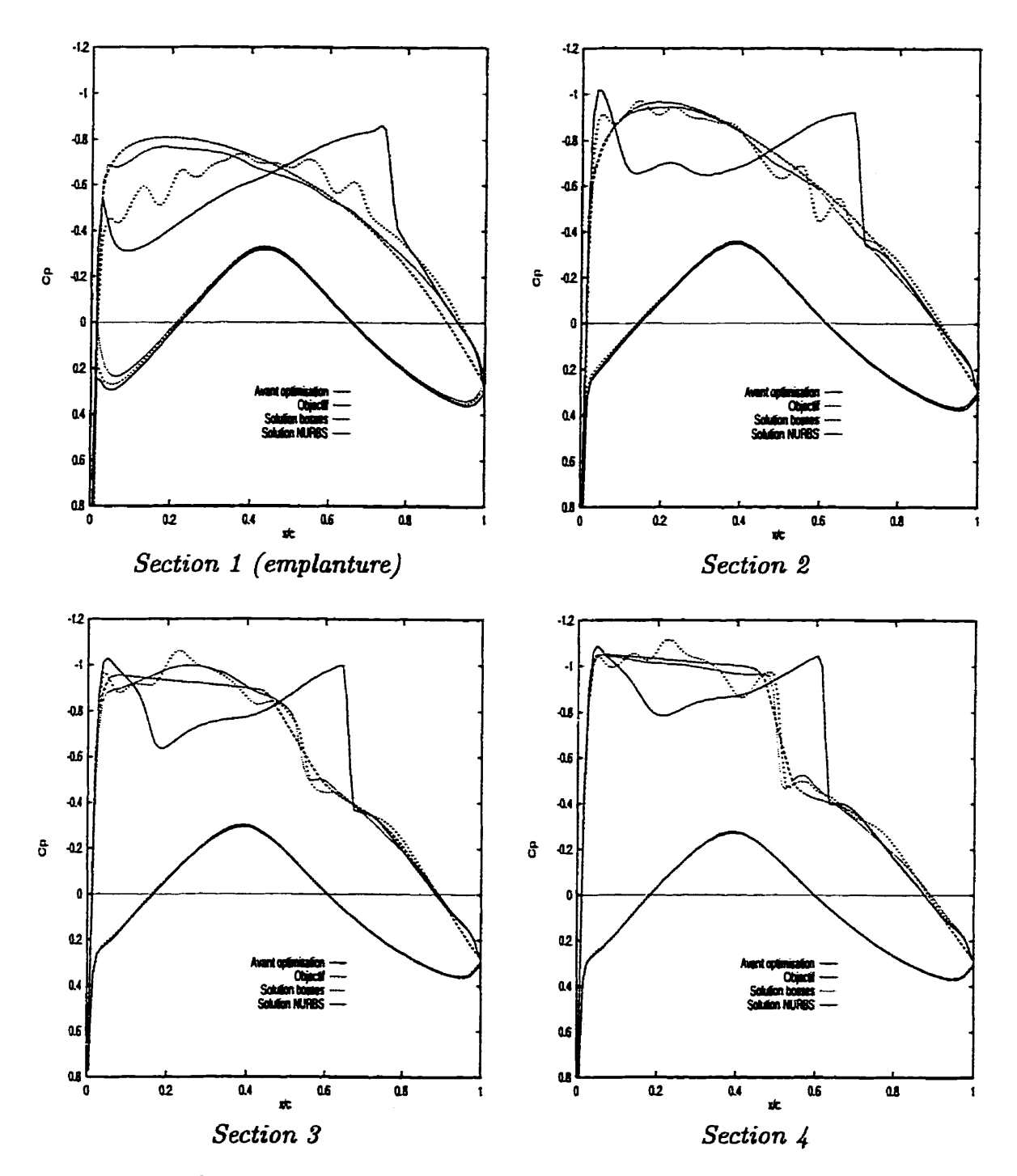

**Figure 4.14: Comparaison des** *C,* **avant et après optimisation (sections 1** à **4)** 

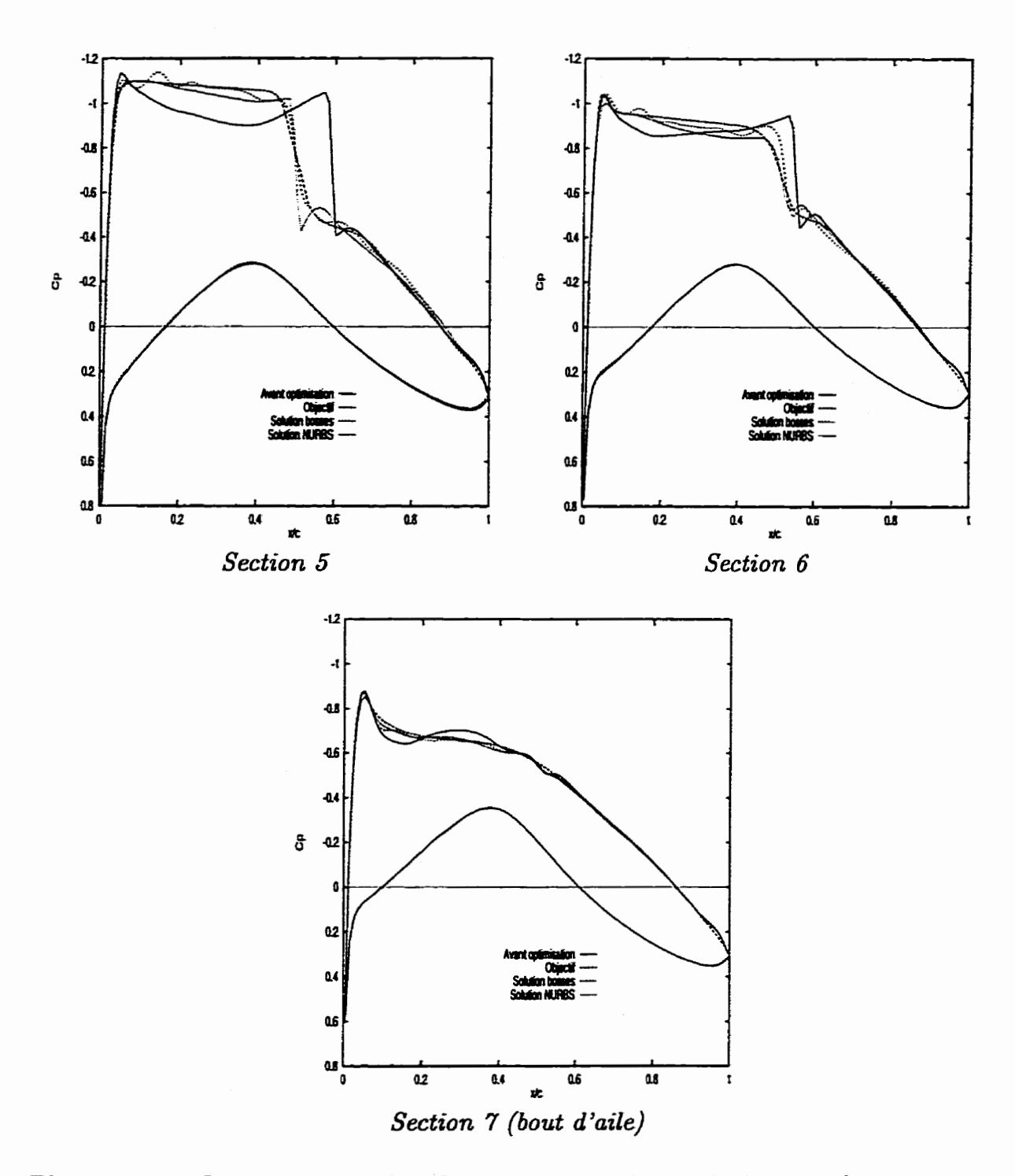

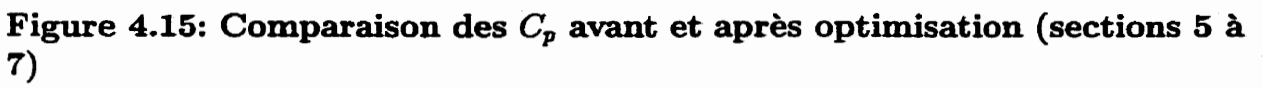

et 4.15, les modifications des courbes de  $C_p$  affectent uniquement l'extrados de l'aile, ce **qui** permet de fixer les points de contrôle correspondant à l'intrados- Comme dans le cas bidimensionnel, on s'attend à de petites modifications de l'aile, ce **qui** permet également de fixer les abscisses des points de contr6les. Pour **chaque** section, on a donc sélectionné 11 variables de design correspondant <sup>à</sup>5 ordonnées **et** 6 poids de points de contrôle positionnés tel qu'illustré par la **figure 4.16.** L'aile au complet est donc définie par 77 variables de design.

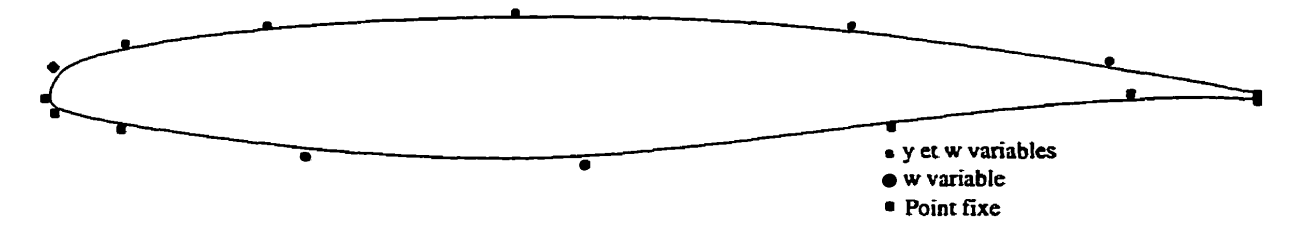

**Figure 4.16: Variables de design pour l'optimisation utilisant les NURBS** 

**On** utilise **le** même optimiseur **que** le **dans** cas bidimensionnel. La convergence est résumée à **la** figure **4.17 qui** présente la valeur de la fonction coût en fonction de nombre d'itérations. Chaque itération nécessite en moyenne 130 évaluations de la fonction coût, Iors de l'optimisation. La valeur de la fonction coût est passée de **23.5**  à 0.85 en 50 itérations et 6200 **évaluations** de **la** fonction coût.

Les figures 4.14 et 4.15 confirment **la** convergence de **la** solution vers L'objectif. On y observe, en effet, **que sur** les **7** sections de calcul les courbes de *C,* de l'aile optimisée sont très proches de l'objectif. Toutefois, les contraintes géométriques inhérentes **aux** NURBS empêchent la solution de coller parfaitement à I'objectif. La **figure 4.18**  présentant les **iso-C,** sur l'extrados de **l'aile** optimisée avec les NWFU3S montrent également les améliorations aérodynamiques apportées à l'aile. **Il** n'y a plus d'onde de choc sur le premier tiers de l'aile près de l'emplanture et le choc situé vers le milieu
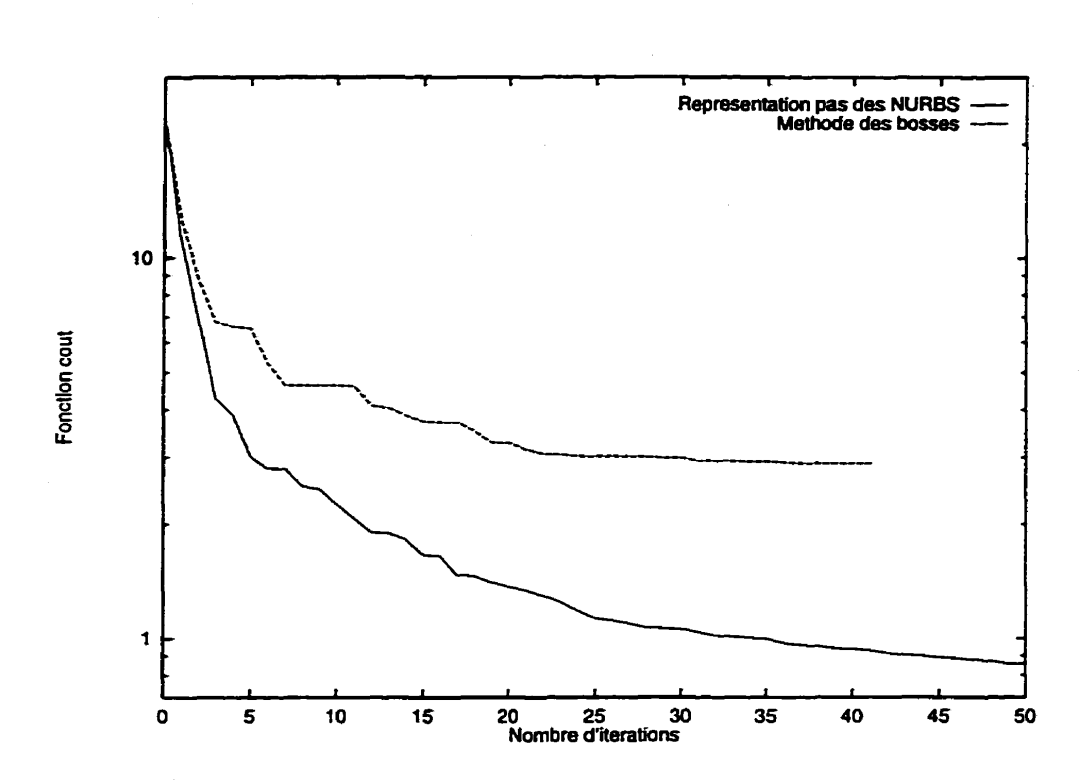

**Figure 4.17: Convergence de l'optimiseur avec les deux méthodes** 

de l'aile a été déplacé vers le bord d'attaque.

### **4.2.3 Optimisation de l'aile par la méthode des bosses**

En trois dimensions, il est **difEicile** d'intervenir lors de l'optimisation pour modifier **la** position ou la **largeur** des bosses. C'est pourquoi il est préférable d'en prendre directement un **grand** nombre aiin de laisser **suaisamment** de liberté au système pour converger. On réalise donc l'optimisation en utilisant 11 bosses sur chacun des profils. De plus, ceci a l'avantage de faciliter la comparaison avec l'optimisation précédente puisque le nombre de variables de design (77) est le même. En outre, étant donné le nombre de sections, il n'est pas possible de prendre toutes les ordonnées des points de l'extrados comme variables de design car cela représenterait près de 300 variables

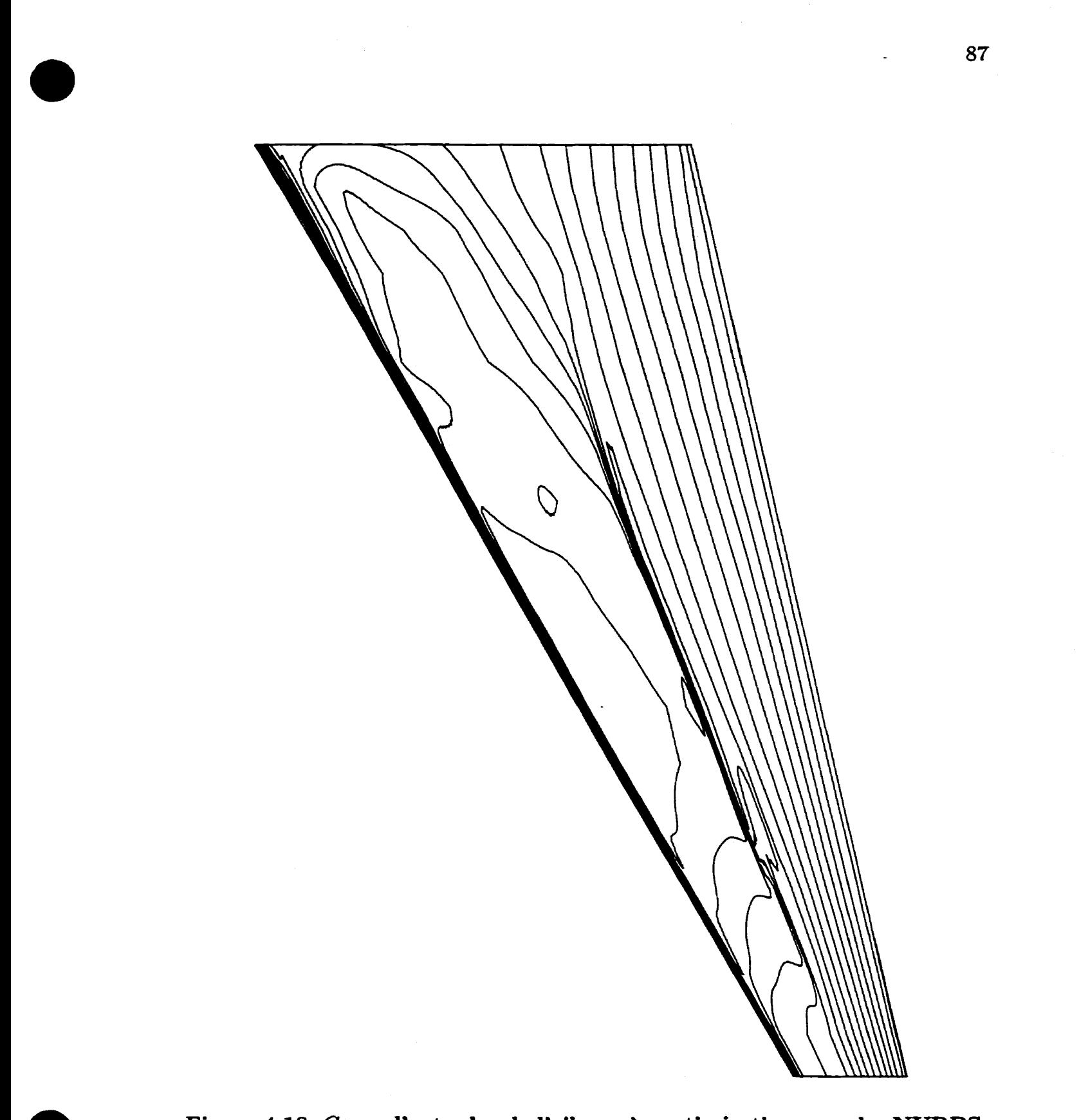

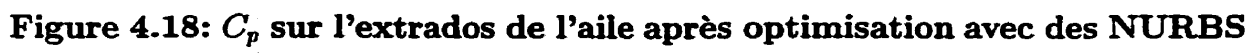

de design. **Il** faut donc s'attendre à ce que la solution hale contienne du bruit de basse kéquence (Le. du bruit dont I'amplitude est de l'ordre de celle des bosses) **qui**  soit difficile à lisser, ce **qui risque** de limiter la qualité de la solution **finde.** 

L'optimisation s'est **arrêtée** après 42 itérations et 6000 évaluations de La fonction coût dont la valeur est passée de 23.5 à **2.9** ainsi que le montre la figure 4.17. La valeur finale de la fonction coût n'est pas très petite et ceci est confirmé par les courbes de C, présentées **aux** figures **4.14** et **4.15.** Pour la section 1 correspondant à l'emplanture de l'aile, la courbe est relativement loin de l'objectif et, de plus, elle est fortement bruitée. **Sur** les autres sections la solution est meilleure bien que bruitée. La figure 4.19 montrant les **isa-C, sur** l'extrados de l'aile optimisée par la méthode des bosses reflète également ces irrégularités par des courbes **niveaux** fortement **bruitées.** 

#### **4.2.4 Avantages des NURBS**

Comme on vient de le voir, Ia solution obtenue par la méthode des bosses est très différente de celle obtenue en utilisant une représentation par des **NURBS-** En effet, le passage en 3 dimensions permet de pousser à leurs limites les méthodes d'optimisation aérodynamique. Si le problème est mal défini, il est insoluble car le nombre de variables de design est alors trop élevé pour pouvoir mener à bien une boude d'optimisation dans un temps raisonnable. C'est notamment ce **qui** empêche l'utilisation des ordonnées de tous les points de définition du profil comme variables de design alors que c'est possible en deux dimensions.

Il faut donc avoir recours à des méthodes permettant de réduire le nombre de **varia**bles. La méthode des bosses a été conçue **dans** ce **but.** Toutefois, la piètre qualité des

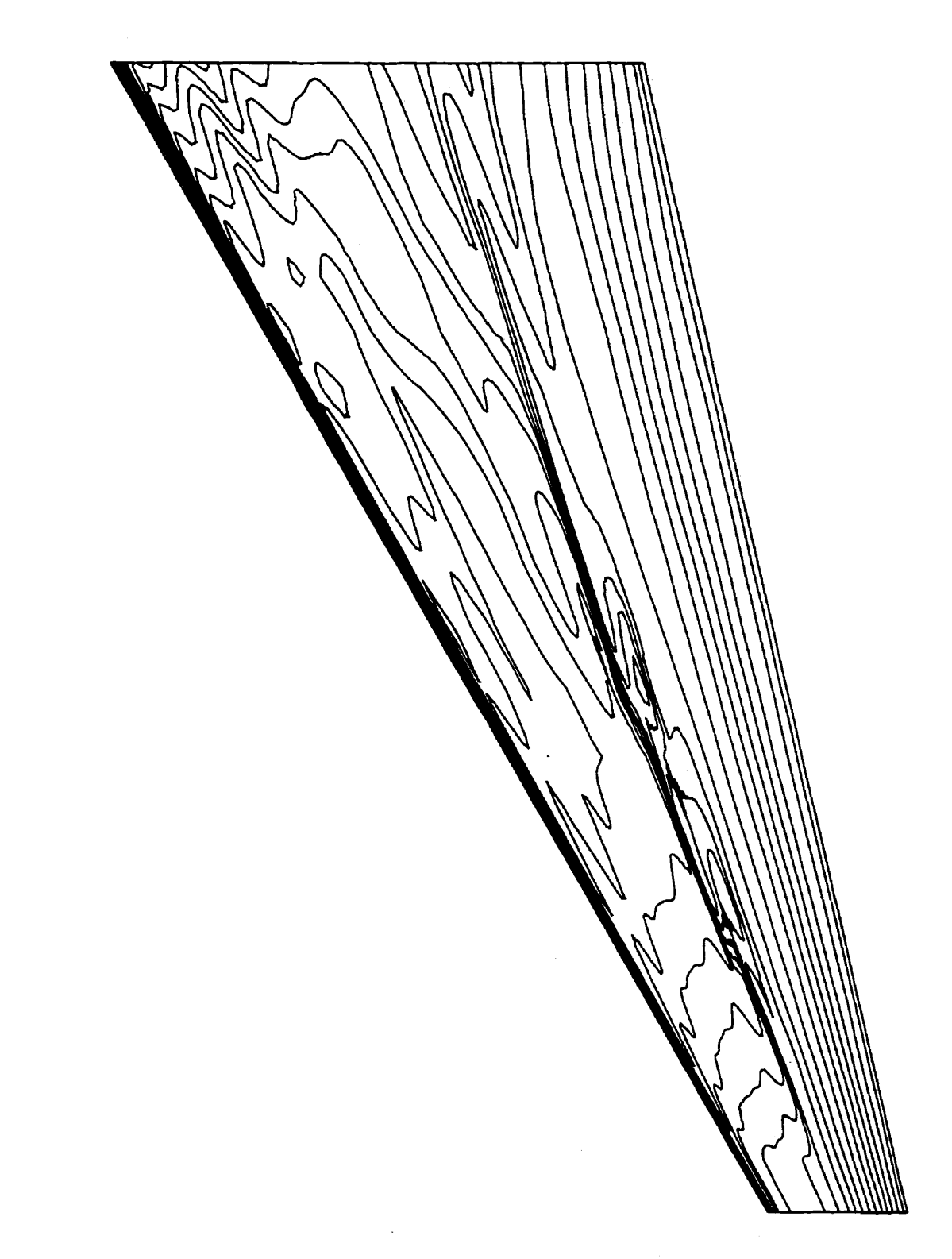

**Figure 4.19:** *C'* **su. l'extrados de l'aile après optimisation avec la méthode des bosses** 

 $\frac{1}{2}$ 

 $\ddot{\phantom{a}}$ 

résultats obtenus avec cette méthode fait ressortir ses deux principaux défauts- Tout d'abord, eile ne permet pas d'obtenir un résultat lorsque **la** modification nécessaire pour aboutir à l'objectif est trop importante. En effet, la **figure** 4.20, présentant les profils des 7 sections de contrôle avant optimisation pour les deux représentations, révèle l'ampleur de la modification au profil d'emplanture de l'aile (section **1** du pro**fil** NWFLBS). On peut aussi observer que le profil de **Ia** section 1 pour la méthode des bosses est restée très proche du profil initiai. Ceci **expIique** que la courbe de *Cp* correspondante soit restée **assez** loin de l'objectif.

En revanche, pour les autres sections, ne nécessitant que de petites modifications, la méthode des bosses a réussi à atteindre l'objectif. Toutefois, les solutions obtenues sont fortement bruitées, ce **qui** constitue le second défaut de **la** méthode- Pour remédier à cela, il faut lisser les profils après l'optimisation ce qui résulte en une perte de temps considérable.

Les **NURBS** permettent de pallier ces deux défauts tout en conservant un nombre de variables très restreint. Ainsi que le montrent les courbes de  $C_p$  des figures 4.14 et **4.15,** la solution est trés proche de I'objectif même dans le cas de la section 1 et les profils ne sont pas bruités. **La** solution ainsi obtenue est donc directement utilisable sans **avoir** à Iisser les profils.

Cet exemple d'optimisation d'une aile tridimensionnelle met en valeur l'importance de **la** définition **de** la géométrie pour la réussite d'une optimisation **aérodyna**mique. Alors qu'en deux dimensions une telle carence d'une méthode peut être rattrapée par des interventions humaine, en trois dimension le problème devient plus complexe et requiert énormément de travail de la part de l'utilisateur. La réduction du nombre de variables de design devient un élément essentiel pour remédier à cet

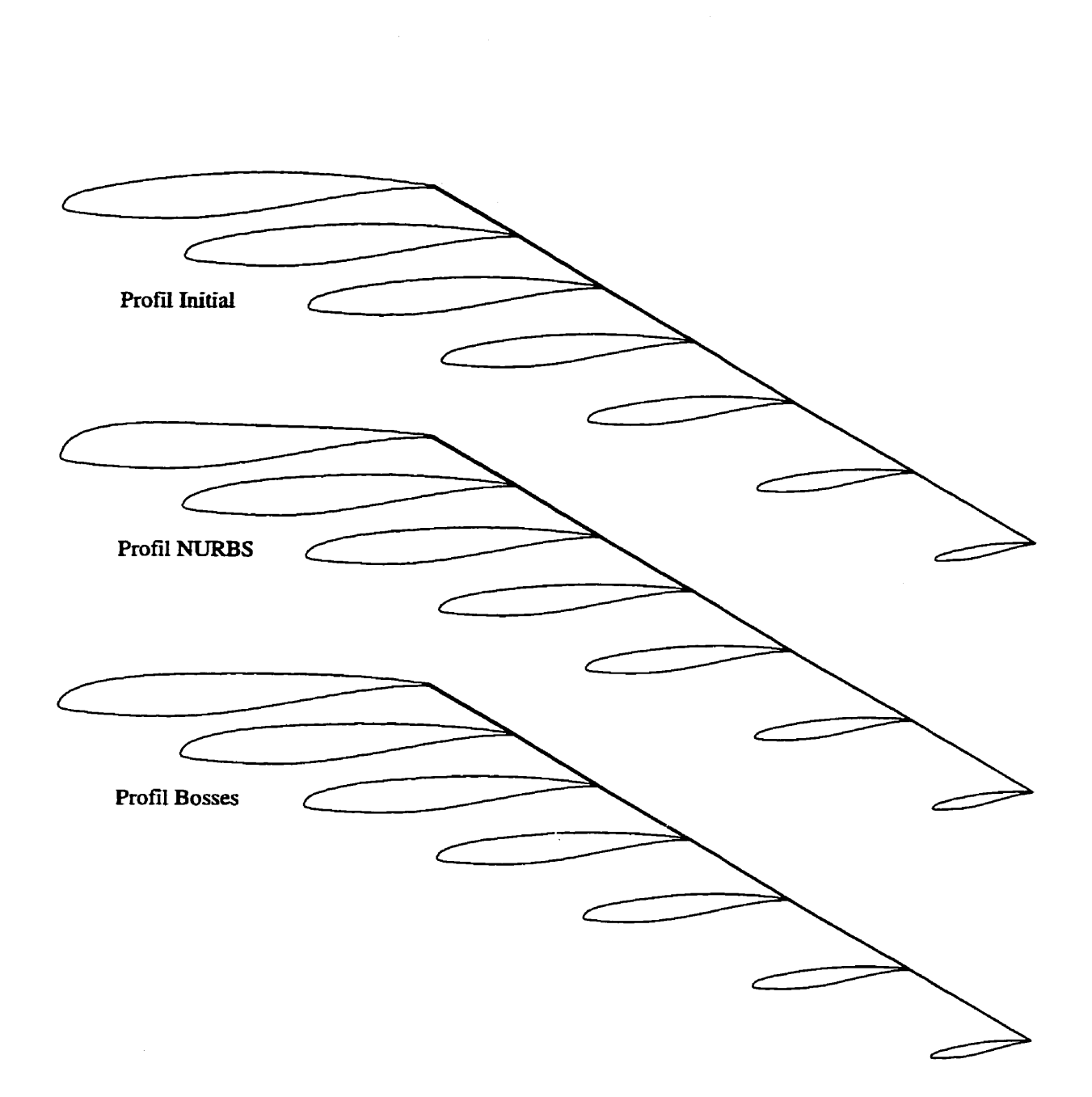

Figure 4.20: Profils de l'aile 3-D avant et après optimisation

inconvénient, mais le conditionnement de la géométrie est encore plus important. En effet, outre I'avantage évident d'avoir des profils **Lisses,** la présence de **bruit dans** la représentation et donc **dans** la solution aérodynamique peut nuire à la convergence de I'optimiseur. **Dans** le cas de la représentation par des **NURBS,** la régularité des pro**fils** est directement **liée** au faible nombre de points de contrôle utilisés. Ceci explique l'efficacité des **NURBS** pour ce **type** de problèmes. Enfin, l'utilisation des points de contrôle comme variables de design permet de grandes modifications du **profiIs** en **limitant** fortement les risques d'aboutir à des géométries inacceptables.

# **Conclusion**

L'objectif principal de ce projet était **la** mise au point d'une méthode de représentation géométrique de profils d'ailes adaptée à l'optimisation aérodynamique automatisée. **Dans** cette optique, plusieurs crîtères ont été retenus pour juger de **la**  qualité d'une représentation. Puisque l'optimisation aérodynamique est une discipline extrêmement exigeante en temps de calculs, il faut en premier lieu que la définition de la géométrie utilise un nombre **minimal** de paramètres aiin de minimiser le nombre de variables de design de l'optimisation. Ensuite, **il** faut que la représentation mène naturellement à des géométries régulières, c'est-à-dire sans bruit ni sauts au niveau de ses dérivées. De plus, celle-ci doit être facile à manipuler **afin** de pouvoir être utilisée de manière automatique lors de l'optimisation. Enfin, la méthode de représentation doit être suffisamment flexible de façon à permettre de représenter une grande famille de profils.

A la suite d'une brève revue des méthodes de représentation géométrique utilisées pour la conception assistée par ordinateur, **les NURBS** se sont imposées comme la méthode de modélisation la plus adaptée au problème. Une fois ce mode de représentation choisi, le problème de représentation optimale, c'est-à-dire d'approximation, a été posé comme un problème d'optimisation nomlinéaire qui a pu être résolu avec

une méthode quasi-Newton. La principale difficulté réside dans la recherche **d'un**  minimum global. Bien qu'on ne puisse **jamais** être certain d'avoir trouvé ce minimum global, **il** est néanmoins possible, en choisissant différentes solutions de départ pour l'optimisation, d'obtenir des représentations parfaitement adaptées à I'optimisation aérodynamique.

Ces représentations "optimales" ont été comparées en terme de précision à la tolérance de fabrication utilisée par Bombardier Aéronautique et à la sensibilité d'un résoluteur des équations de l'aérodynamique à l'erreur d'approximation. Ainsi, on amive à la conclusion que la plupart des profils peuvent être représentés en utilisant une **NURBS** ayant au plus 15 points de contrôle et avec une précision telle que la résolution de l'écoulement autour du profil et autour de son approximation mènent au même résultat. De plus, on observe que grâce aux propriétés géométriques des **NURBS** et au faible nombre de points de contrôle, les profils **ainsi** définis sont très peu susceptibles de contenir du bruit.

**Enfin,** des essais d'optimisation aérodynamique ont été **réalisés** en utilisant la méthode de représentation développée précédemment. La comparaison des résultats de l'optimisation en **deux** et en trois dimensions avec ceux obtenus par la méthode des bosses révèlent l'efficacité de la représentation par des NURBS pour ce type d'optimisation. Non seulement, la convergence est plus rapide, mais en plus la solution est toujours très lisse. Ceci permet de réaliser des boucles d'optimisation quasiment automatiques et de gagner un temps considérable sur l'étape fastidieuse et **dans** ce cas inutile du lissage des profils.

La méthode développée s'avère donc très efficace pour l'optimisation aérodynamique. Ceci est **très** prometteur et permet d'envisager plusieurs applications ulté-

94

rieures. Tout d'abord la méthode est sufnsamment générale pour pouvoir être étendue à la troisième dimension. Ainsi, il est tout à fait réaliste d'espérer powoir représenter une **aile** avec **une** centaine de points de contrôks. Ensuite, ce passage en trois dimension permettrait de réaliser de l'optimisation multidisciplinaire (MDO) et d'atteindre des objectifs **fixés** non seulement par l'aérodynamique mais aussi par la structure de l'aile. Ceci peut même être envisagé directement en modélisant les ailes tridimensionnelles comme dans le second exemple du chapitre 4. Enfin, le problème de la représentation optimale **d'une** géométrie se retrouve **dans** de nombreux domaines et la méthode peut très bien être appliquée à des géométries **assez** éloignées de celle d'un **profd** d'aile. Tout en demeurant **dans** le domaine de I'aérodynamique **externe, la**  méthode pourrait être étendue à la représentation générique des fuselages, pylones, **harnais** et autres composantes des aéronefS. Ceci permettrait une uniformisation des méthodes de représentation tout en conduisant à un nombre restreint de paramètres de design.

## **Références**

- **[l] ABBOTT, 1. H., AND VON DOENHOFF, A.** E. *Theory* **of** *wing* **sections** r *includzng a surnrnary of airfoil data.* **Dover Puplications, New-York, 1959.**
- **[2] AGARD. A selection of experimental test cases for the validation of cfd codes. AR 303, NATO, August 1994.**
- **[3] BAUER,** F., **GARABEDIAN, P., AND KORN,** D. *Supercritical wing sections.*  **No.** *66* **in Lecture notes in economics and mathematical systems. Springer Verlag, 1972-**
- **[4] BAUER,** F., **GARABEDIAN, P., KORN, D., AND JAMESON, A.** *Supercritical*  wing sections *II.* No. 108 in Lecture notes in economics and mathematical sys**tems. Springer Verlag, 1975.**
- **[5] BURGREEN,** *G.,* **AND BAYSAL,** 0. **Aerodynamic shape optimization preconditioned conjugate gradient methods.** *AIAA Journal* **32, 11 (Novernber 1994), 2145-2152-**
- [6] CHAMBERS, L. *Practical handbook of genetic algorithms.* CRC Press, Florida, **1995-**
- **[7] GEN,** M., **AND CHENG, R.** *Genetic algorithms and* **engineering** *design* **John Wiley** & **sons, hc, New-York, Toronto, 1997.**
- **[81** HICKS, **R. M., ET** AL. Airfoil section **drag** reduction at **transonic speeds by**  numerical optimizaton. SAE paper, 760477 **(1976).**
- **[9] HICKS, R. M., AND VANDERPLAATS,** *G.* N. Application of numericd optimization to the **design** of supercritical airfoils **with** drag creep. SAE **paper, 770440 (1977).**
- **[IO] HIROSE,** N., **TAKANASRI, S., AND &LWAI, N.** Transonic **airfoi1 design** procedure utilizing a navier-stokes analysis code. *AIAA* Journal 25, **3 (March 1987), 253-359.**
- **[il]** IBRAHIM, **A., HOU, G.-W., AND T~WARI,** S. Variationd methods in design optimization and sensitivity analysis for two-dimensional euler equations. In 35th Aerospace *Sciences Meeting* **and** *Exhibit* **(January Igg?), no. AIAA-97-0** 102.
- **[12] K~E ANDERSON, W. Aerodynamic design** optimization on **unstructured grids**  with a continuous adjoint formulation. In 35th Aerospace *Sciences* **Meeting** and *Exhibit (January 1997), no. AIAA-97-0643.*
- **[13] MITCHELL,** *M. An introduction to genetic algorithms. MIT* Press, Cambridge, Mass., **1996.**
- **[14] MOHAMMADI,** B. Optimal shape **design,** reverse mode **of** automatic differentiation and turbulence. In **35th** *Aerospoce* **Sciences** *Meeting and Ezhibit* **(January 1997), no. AIAA-97-0099.**
- **[15] NIELSEN, E., AND KYLE ANDERSON,** W. **Aerodynamic design** optimization on unstructured meshes using the navier-stokes equations. In 7th *AIAA/USAF/NASA/ISSMO Symposium* **on** *Multidisciplinary Analysis and Optzrnization (September* **1998),** no. **AIAA-98-4809.**
- **[16]** *O* **BAYASHI, S** ., **MD OYAMA, A. Three-dimensional aerodynamic optunization with genetic algorithm. In** *Proceedings of the third ECCOMAS CFD conference*  **(Paris,** *September* **1996), John Wiley** & **Sons Ltd, pp. 420-424.**
- **[17] OBAYASHI, S., AND TAKANASIII,** S. **Genetic optimization of target presssure distributions for inverse design** *methods. AIAA Journal 34, 5* **(May 1996), 881- 886.**
- [18] OBAYASHI, S., TAKANASHI, S., AND FEJTEK, I. Transonic wing design by **inverse optimization using moga. In** *Proceedings of the 6th annual conference* **of**  *the CFD society of Canada* **(June 1998), pp. 11-41** - **11-46.**
- **[19] OBAYASHI, S** ., **AND TSUKAHARA, T. Cornparison** of **optimization algorithms for aerodynamic shape design. AIAA** *Journal* **35,** *8* **(August 1997), 1413-1414. Technical note.**
- **[20] PIEGL, L., AND TILLER,** W. **The** *NURBS book.* **Springer, 1995.**
- **[21] PRESS, W. H.** *Numerical recipes in* **<sup>C</sup>**: *the art of sczentzfic cornputing, 2* **ed. Cambridge University Press, Cambridge** (UT(), **1992.**
- $[22]$  SADREHAGHIGHI, I., SMITH, R. E., AND TIWARI, S. N. Grid sensitivity and **aerodynamic optimization of generic airfoils.** *Journal* **of** *Aircrufi 32, 6* **(Nov-Dec 1995), 1234.**
- **[23] SELIG, M., AND MAUGHMER,** M. **Generalized multipoint inverse airfoil design.**  *AIAA Journal 30, 11* **(November 1992), 2618-2625.**
- **[24] SELIG, M., AND MAUGHMER, M. Multipoint inverse airfoi1 design method based on conformal mapping. AIAA** *Journal 30, 5 (May* **1992), 1162-1170.**
- **[25] SONI, B** ., **YANG, S., KOOMULLIL, R., AND HUR, J. Nurbs in cfd based design optimization. In** *Numerical Grid Generation in campututional field sitnulations*  **(July 1998), pp. 737-746.**
- **[26] VANDERPLAATS,** G. **N.** *Numerical optimization* **techniques** for *engineering design with applications-* **Series** iri **mechanicd engineering. McGraw-Hill, 1984.**
- **[27] VICINI, A., AND QUAGLIARELLA, D. herse and direct airfoil design using a multiobjective genetic algorithm.** AIAA *Journal 35*, 9 (September 1997), 1499-**1505.**
- **[28] WAKAYAMA, S** ., **AND KROO, 1. Subsonic** whg **design using rnuhidisciplinary optimization.** *AIAA Journal* **(July l994), 1358-1368-**
- **[29] ZHU, 2. W.,** AND **CHAN, Y.** *Y.* **An efficient optimization method for aerodynamic designs** - **geometric genetic algorîthm. In** *Proceedings* **of** *the 6th annuul conference* **of** *the* **CFD** *society of Canada* **(June 1998), pp. 11-9** - **11-14.**

### **Annexe**

## **La méthode génétique**

L'algorithme génétique est une méthode d'optimisation semi-statistique, dévelog pée dans les **années** 70 et qui repose sur les principes de l'évolution naturelle. Cette méthode connaît aujourd'hui un grand **regain** d'intérêt pour son efficacité dans les problèmes non **Iinéaires** se prêtant **mal aux** méthodes à gradient. C'est pourquoi on trouve depuis peu de nombreux ouvrages traitant du sujet [6, **7, 131.** 

La méthode consiste à utiliser une population d'individus, chaque individu étant un vecteur de design, et à simuler l'évolution par sélection avec cette population. **Partant** d'une population initiale tirée aléatoirement **dans** le domaine de design ou autour d'une solution de départ, on la fait évoluer en itérant les trois étapes suivantes :

**Reproduction** : des paires d'individus sont tirés au sort parmi la population pour se reproduire **suivant** la règle :

> Enfant1 =  $r * Parent1 + (1 - r) * Parent2$ **Enfant2** =  $(1 - r) * Parent1 + r * Parent2$

où *r* est un nombre aléatoire entre O et I et où les termes **Parent** et **Enfant**  désignent des vecteurs contenant les variables de design correspondant à chaque individu. Grâce à cette combinaison, les individus les plus forts (*i.e. ceux corres*pondant à une petite valeur de **la** fonction coût) font bénéficier **Ieur** descendance de leurs caractéristiques.

**Mutation** : **dans** certains **cas** déterminés aléatoirement suivant **une** probabilité de mutation donnée, la reproduction donne lieu à une mutation. La descendance s'obtient alors **suivant la** règle :

> Enfantl =  $r * Parent1 + (1 - r) * Parent2 + Mutation1$ Enfant2 =  $(1 - r) * Parent1 + r * Parent2 + Mutation2$

où le terme **Mutation** désigne une variation aléatoire des variables de design dont l'amplitude est réglée selon le dynamisme qu'on souhaite donner à la population. La mutation est essentielle au bon fonctionnement de l'algorithme car c'est cette opération qui permet l'évolution par I'introduction de "gènes" nouveaux dans la population.

**Sélection** : comme **dans** la **nature,** seuls les **individus** les plus forts peuvent survivre. On sélectionne donc ceux ayant les plus petites valeurs de la fonction coût afin de **garder** une population de taille constante à chaque itération. Grâce à cette sélection, on écarte systématiquement les mauvaises solutions et on concentre l'optimisation sur les meilleurs éléments, ce **qui** distingue l'algorithme génétique des méthodes purement statistiques.

Pour une optimisation efficace, plusieurs paramètres interviennent. La taille de la population doit être suffisamment grande pour permettre à plusieurs types de solu-

tions de coexister et **ainsi** assurer **la** g1obaIité de Ia solution **finale, mais** une population trop nombreuse risque de ralentir l'algorithme. La probabilité de mutation joue aussi un rôle important dans le phénomène d'évolution et une **valeur** de l'ordre de 30% est souvent un bon compromis. L'amplitude des mutations doit être adaptée à l'ordre de grandeur de la distance **qui** sépare la population initiale de la solution hale. Enfin, **il**  est difficile de déterminer un critère d'arrêt pour ce type d'algorithme car l'évolution a **tendance** à se faire par **sauts.** De longues périodes avec peu progrès alternent avec des itérations où la population évolue très vite; ceci **arrive** généralement lorsqu'une mutation vient de créer un individu **meilleur** que l'ensemble de la popdation, lequel va ensuite le temps de quelques générations répandre ses gènes **dans** la population et ainsi la faire progresser. On peut décider de stopper l'itération après un certain nombre de générations sans changement, mais le plus simple reste encore de lancer le programme pour un nombre fixé d'itérations.

Sa robustesse fait de l'algorithme génétique un outil très utile, néanmoins cette robustesse coûte cher en temps de calcul car il faut beaucoup d'itérations, et donc beaucoup d'évaluations de la fonction coût, pour arriver à un résultat raisonnable. Toutefois, Le principal intérêt de cette méthode résidant dans la recherche d'un **mini**mum global, on s'en sert généralement comme une première étape du processus d'op timisation permettant d'obtenir **une** bonne approximation du minimum global avant de **le** déterminer avec précision en utilisant une méthode à gradient. De plus, si la population à été choisie suffisamment grande, elle contient généralement plusieurs solutions correspondant à différents minima de la fonction coût. Ceci permet donc d'obtenir naturellement un certain nombre de points départs. Lorsque l'algorithme génétique est utilisé **dans** ce but, il devient alors inutile de chercher à obtenir avec précision les différents **minuna,** ce qui permet une résolution relativement rapide.